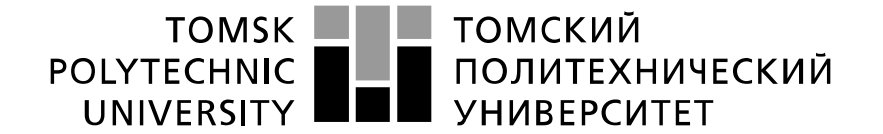

Министерство науки и высшего образования Российской Федерации федеральное государственное автономное образовательное учреждение высшего образования «Национальный исследовательский Томский политехнический университет» (ТПУ)

Инженерная школа природных ресурсов (ИШПР) Направление подготовки (специальность) 21.03.01 «Нефтегазовое дело» Профиль «Эксплуатация и обслуживание объектов транспорта и хранения нефти, газа и продуктов переработки» Отделение нефтегазового дела

## **БАКАЛАВРСКАЯ РАБОТА**

**Тема работы** «Анализ конструкций камер приема и пуска средств очистки и диагностики трубопровода»

УДК 621.644-776

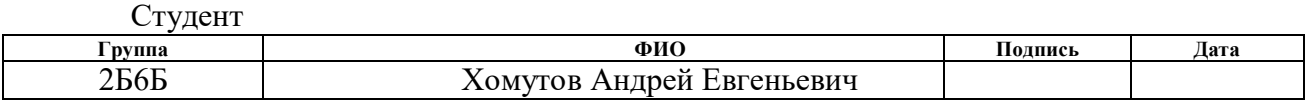

Руководитель

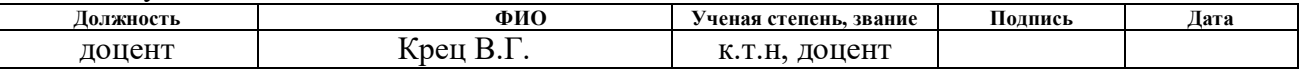

## **КОНСУЛЬТАНТЫ:**

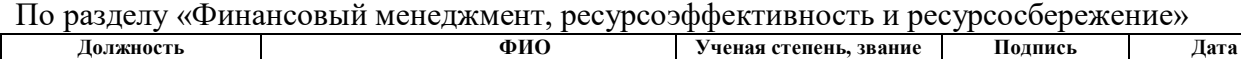

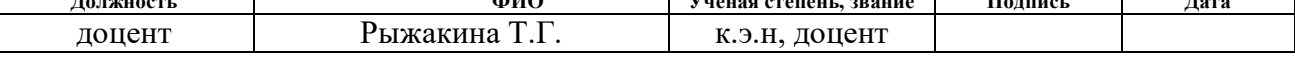

По разделу «Социальная ответственность»

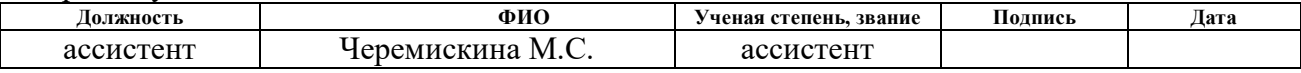

### **ДОПУСТИТЬ К ЗАЩИТЕ:**

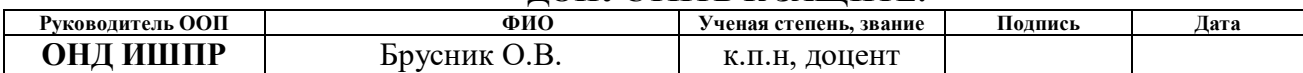

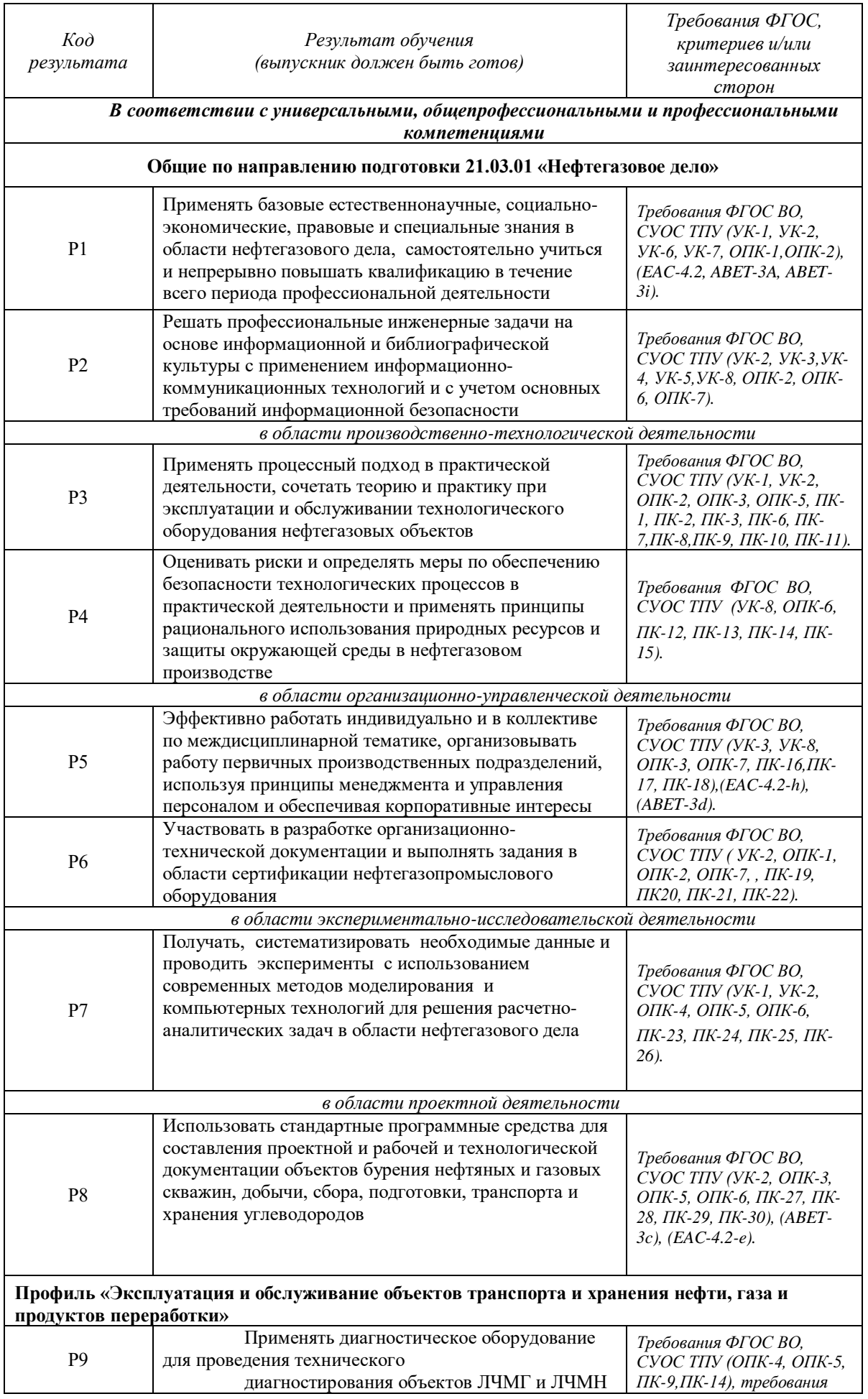

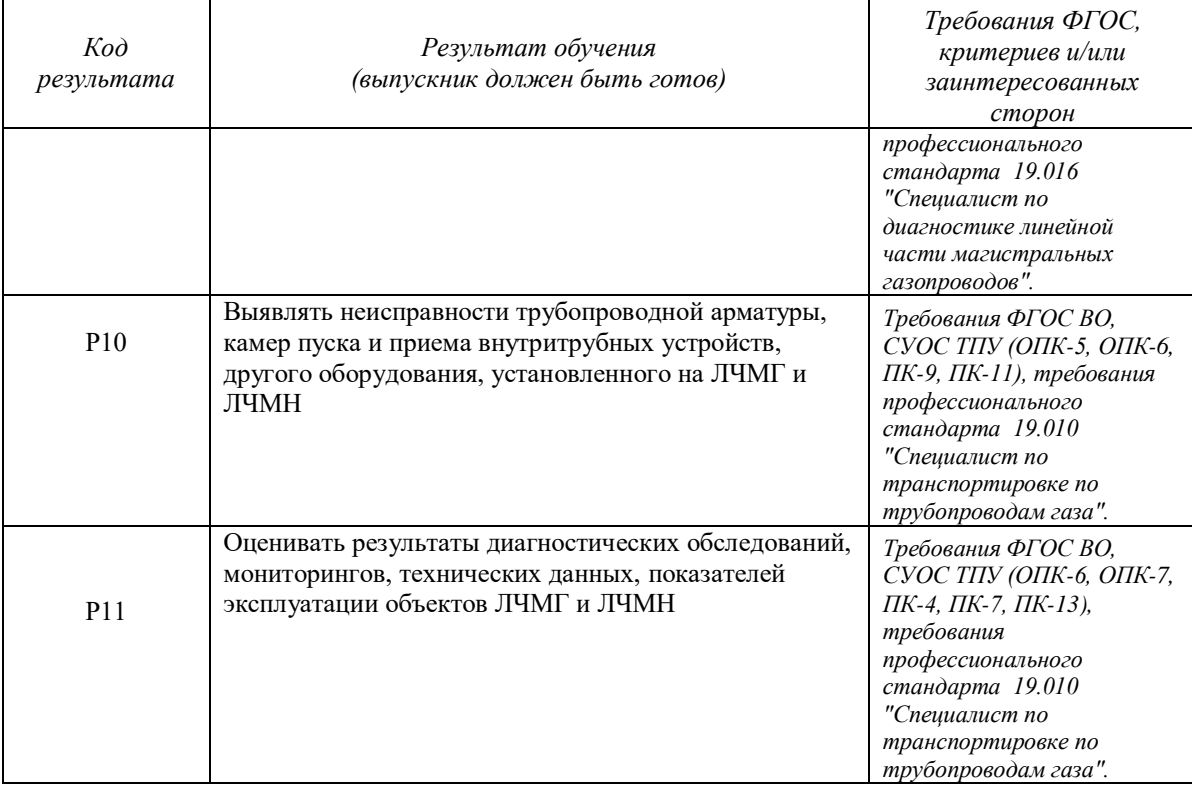

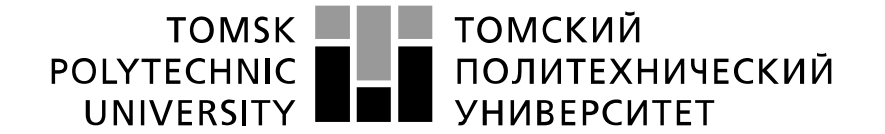

Министерство науки и высшего образования Российской Федерации федеральное государственное автономное образовательное учреждение высшего образования «Национальный исследовательский Томский политехнический университет» (ТПУ)

Инженерная школа природных ресурсов (ИШПР) Направление подготовки (специальность) 21.03.01 «Нефтегазовое дело» Профиль «Эксплуатация и обслуживание объектов транспорта и хранения нефти, газа и продуктов переработки»

Отделение нефтегазового дела

УТВЕРЖДАЮ: Руководитель ООП ОНД ИШПР

 $\underline{E}$ русник О.В.<br>(Ф.И.О.) (Подпись) (Дата)

**ЗАДАНИЕ**

### **на выполнение выпускной квалификационной работы**

В форме:

бакалаврской работы

Студенту:

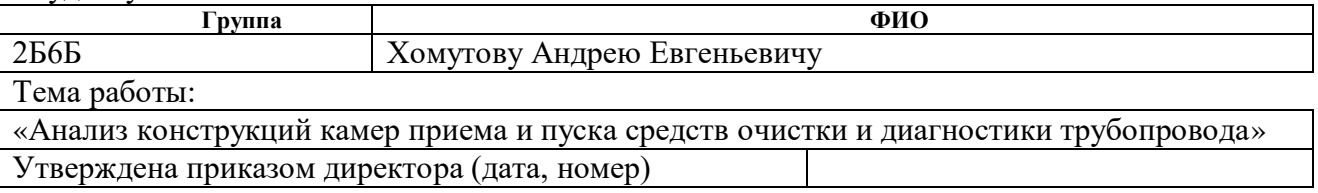

Срок сдачи студентом выполненной работы:

## **ТЕХНИЧЕСКОЕ ЗАДАНИЕ:**

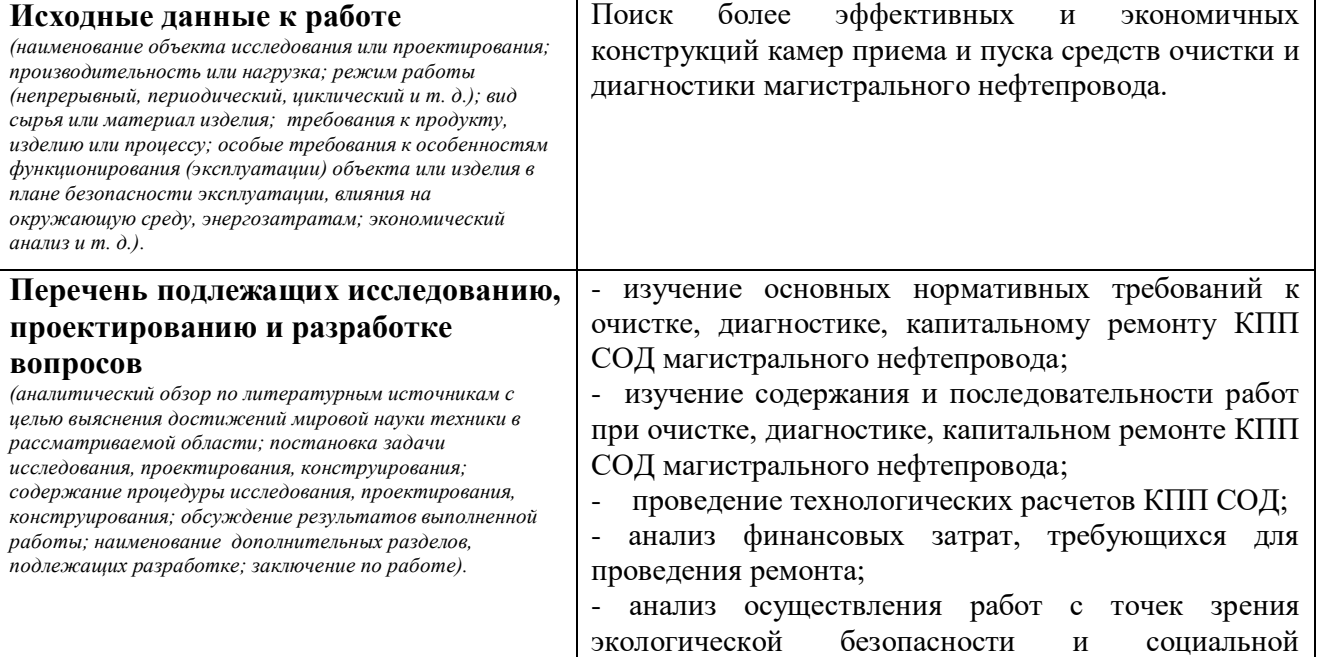

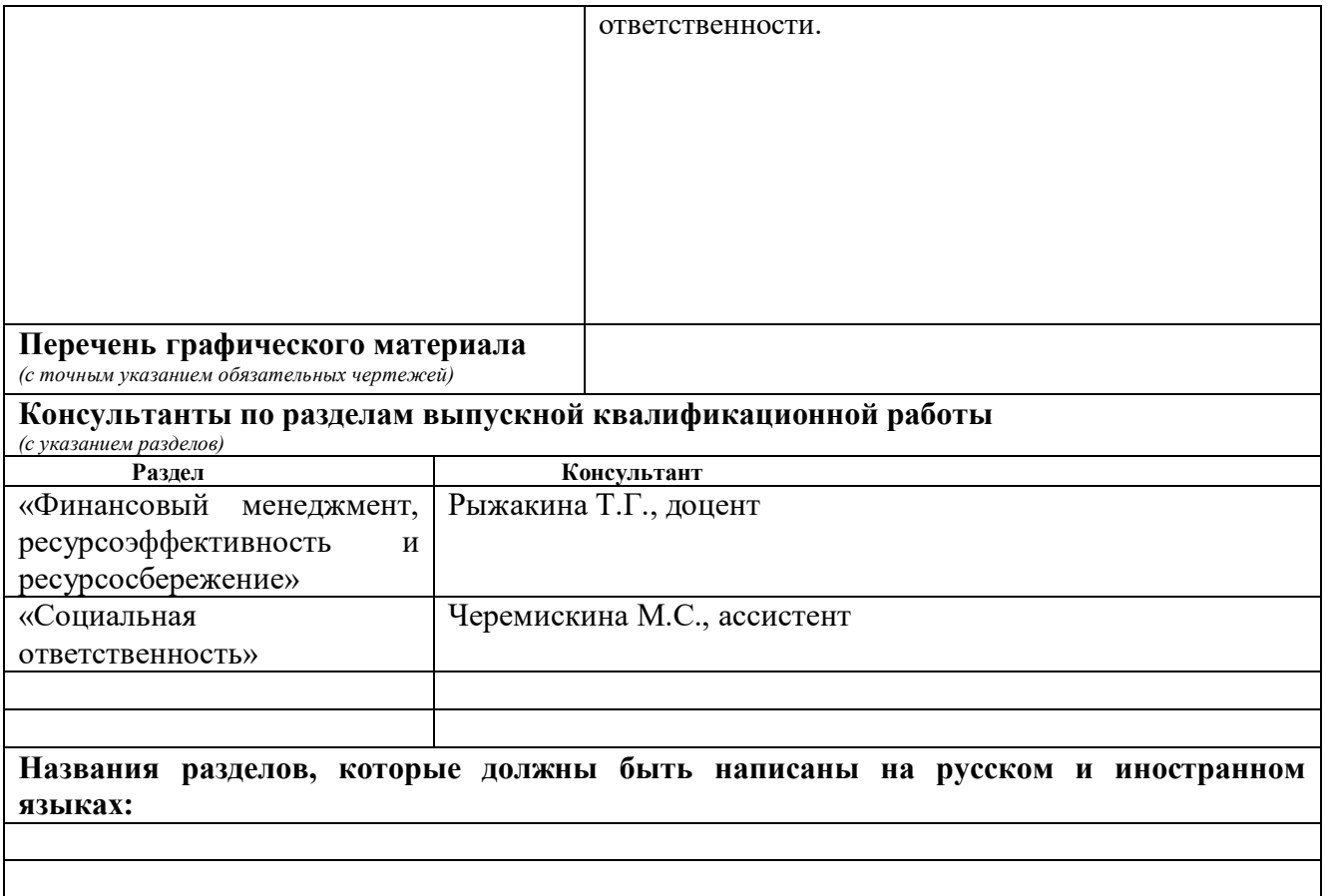

### **Дата выдачи задания на выполнение выпускной квалификационной работы по линейному графику**

## **Задание выдал руководитель:**

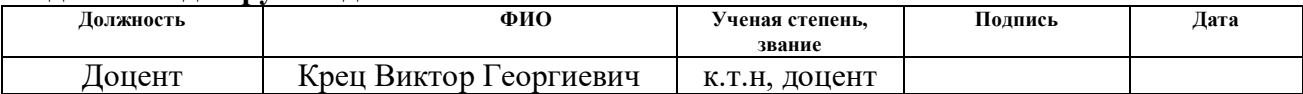

## **Задание принял к исполнению студент:**

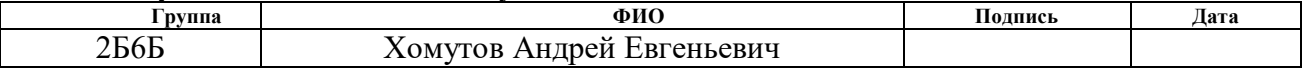

## **ЗАДАНИЕ ДЛЯ РАЗДЕЛА «ФИНАНСОВЫЙ МЕНЕДЖМЕНТ, РЕСУРСОЭФФЕКТИВНОСТЬ И РЕСУРСОСБЕРЕЖЕНИЕ»**

Студенту:

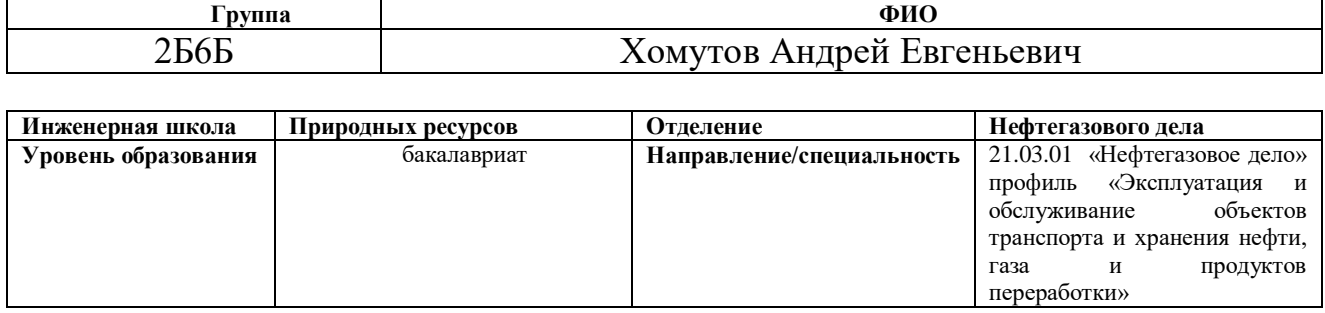

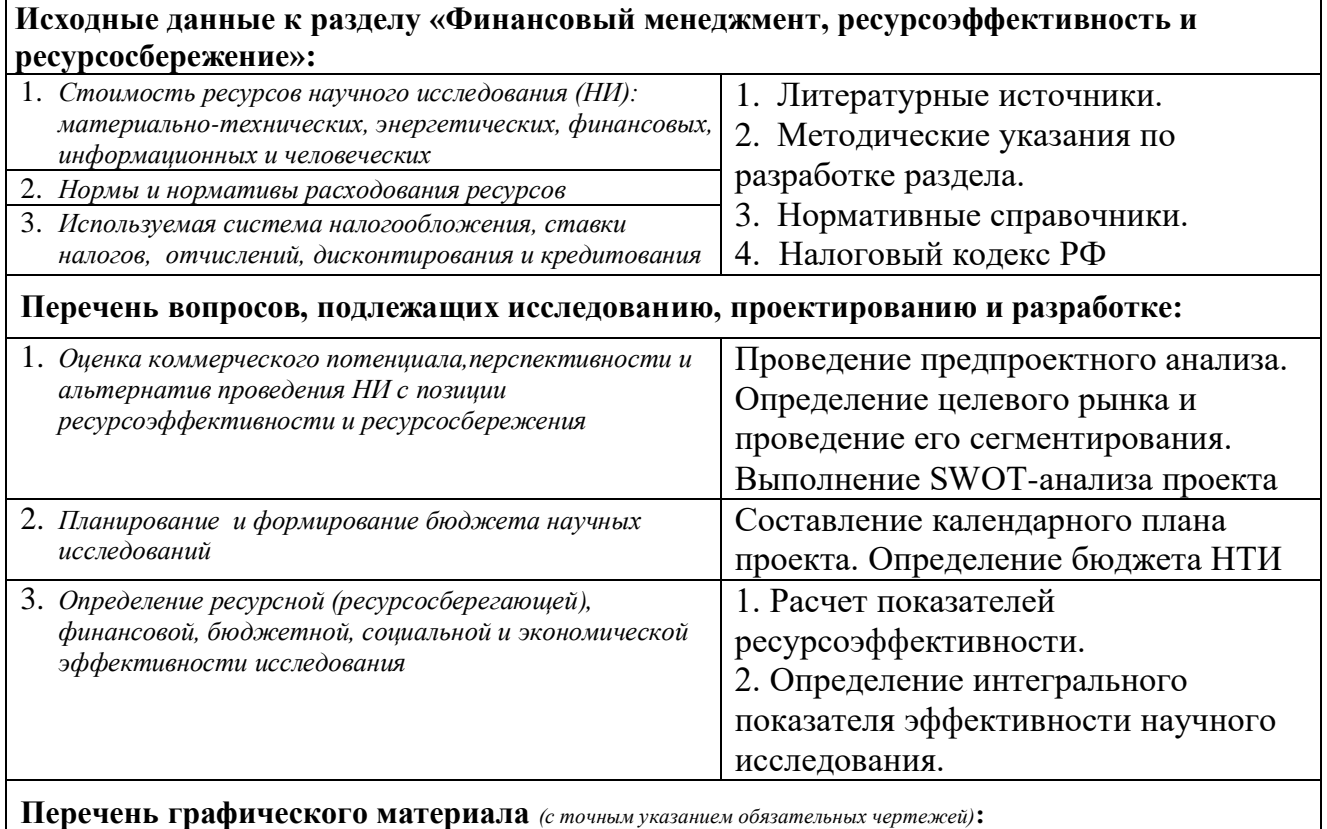

1. *Оценка конкурентоспособности технических решений*

2. *Матрица SWOT*

3. *Альтернативы проведения НИ*

4. *График проведения и бюджет НИ*

5. *Оценка ресурсной, финансовой и экономической эффективности НИ*

## **Дата выдачи задания для раздела по линейному графику** 31.01.2020

### **Задание выдал консультант:**

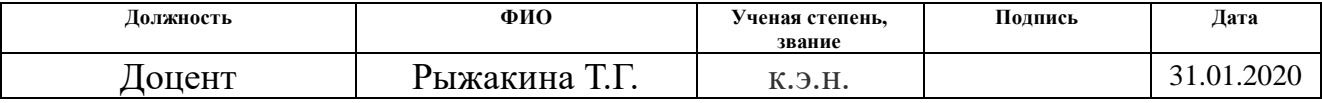

### **Задание принял к исполнению студент:**

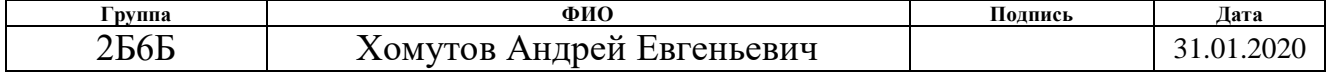

## **ЗАДАНИЕ ДЛЯ РАЗДЕЛА «СОЦИАЛЬНАЯ ОТВЕТСТВЕННОСТЬ»**

Студенту:

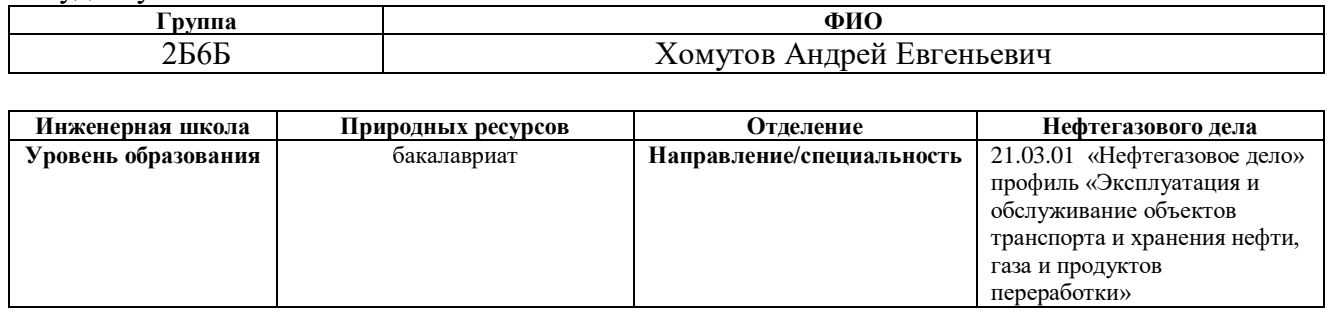

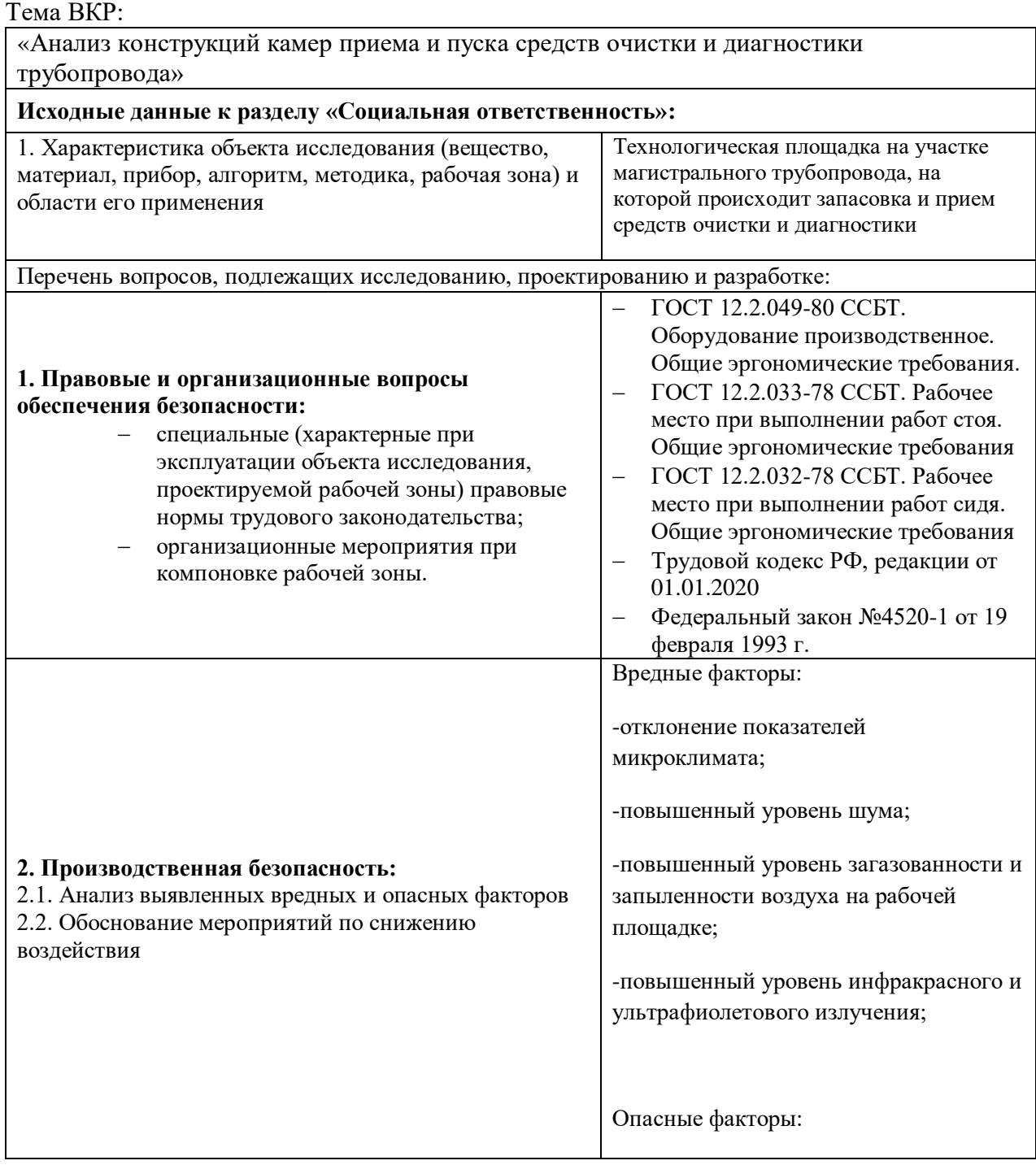

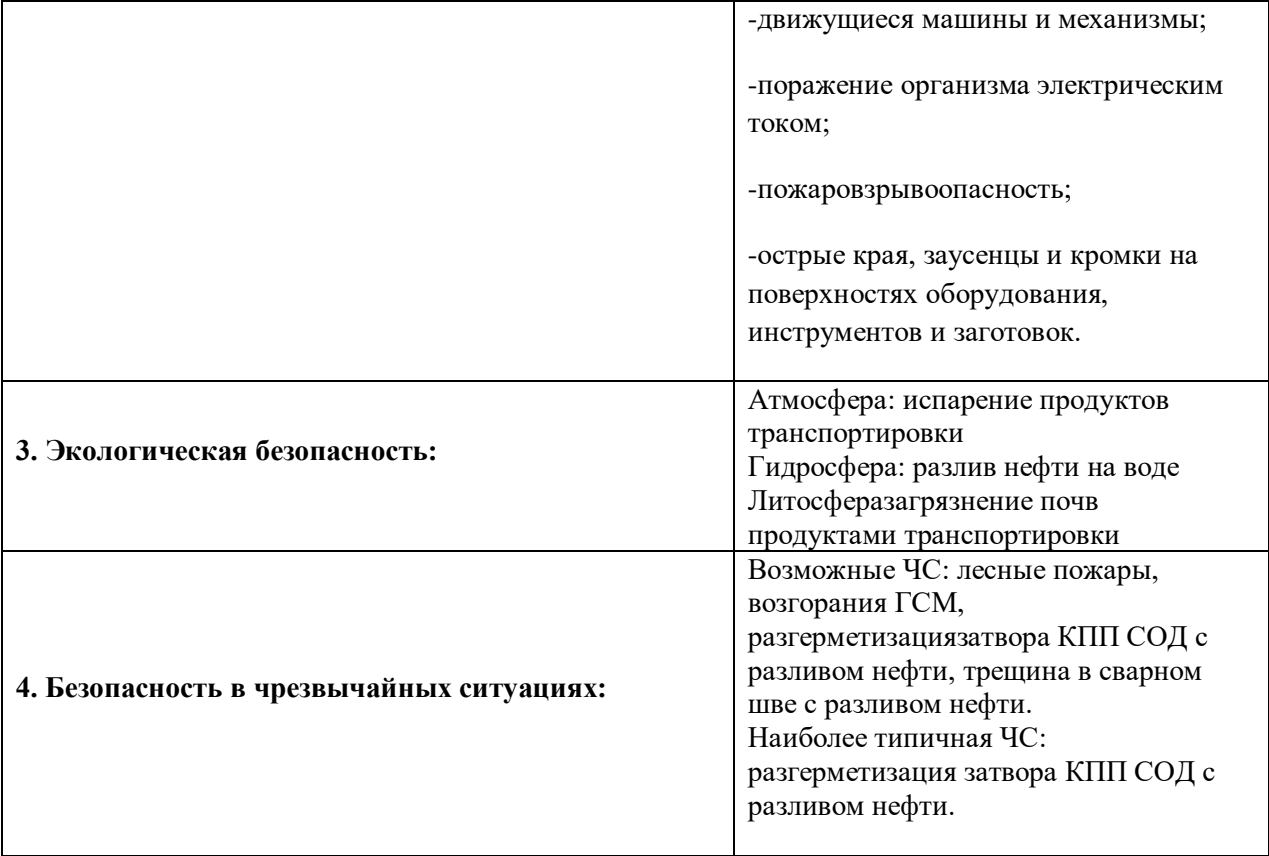

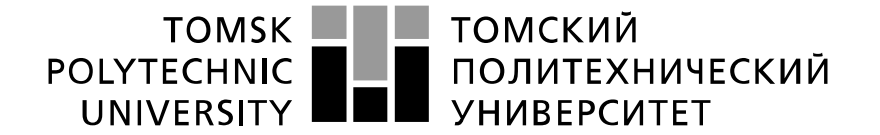

Министерство науки и высшего образования Российской Федерации федеральное государственное автономное образовательное учреждение высшего образования «Национальный исследовательский Томский политехнический университет» (ТПУ)

Инженерная школа природных ресурсов (ИШПР) Направление подготовки (специальность) 21.03.01 «Нефтегазовое дело» Профиль «Эксплуатация и обслуживание объектов транспорта и хранения нефти, газа и продуктов переработки» Уровень образования бакалавриат Отделение нефтегазового дела Период выполнения (осенний / весенний семестр 2019/2020 учебного года)

Форма представления работы:

бакалаврская работа

## **КАЛЕНДАРНЫЙ РЕЙТИНГ-ПЛАН выполнения выпускной квалификационной работы**

Срок сдачи студентом выполненной работы:

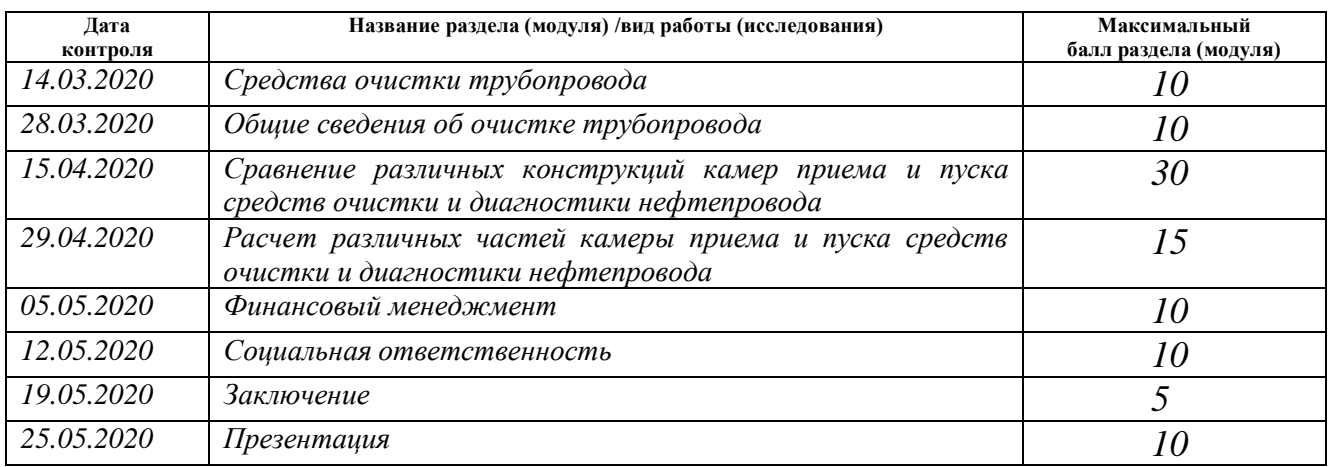

#### Составил преподаватель:

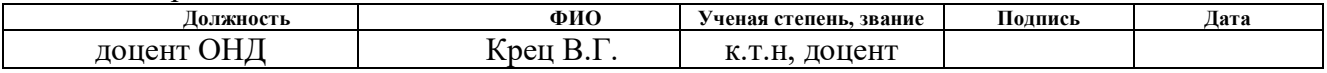

#### **СОГЛАСОВАНО:**

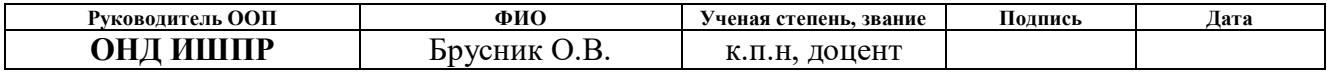

#### **РЕФЕРАТ**

Выпускная квалификационная работа 108 с., 9 рис., 26 табл., 28 источников, 3 прил.

Ключевые слова: камера приема и запуска средств очистки и диагностики, магистральный нефтепровод, конструкция, охрана труда, диагностика, скребок.

Объектом исследования являются камеры приема и запуска средств очистки и диагностики.

Цель работы – рассмотреть и провести сравнительный анализ конструкций камер приема и запуска средств очистки и диагностики для магистрального нефтепровода

В процессе исследования проводились расчеты толщин различных элементов камер приема и запуска средств очистки и диагностики трубопровода, расчет на прочность и устойчивость. Рассмотрены вопросы очистки трубопровода и обслуживания камер приема и запуска СОД. Приведены мероприятия по охране труда и безопасности строительства, охране окружающей среды, технико-экономическая часть.

В результате исследования был произведен сравнительный анализ различных конструкций камер приема и запуска средств очистки и диагностики трубопровода. На основании полученных результатов было выявлено, что использование стационарных камер пуска и приема СОД имеет ряд преимуществ, одним из которых является удобство и простота эксплуатации при запуске и приеме СОД.

Основные конструктивные, технологические и технико-эксплуатационные характеристики: технология и организация выполнения работ, подготовительные работы, монтаж , сварочно-монтажные работы, технологические узлы и механизмы и т.д.

Экономическая эффективность/значимость работы проведена оценка коммерческого потенциала различных конструкций камер приема и запуска средств очистки и диагностики трубопровода.

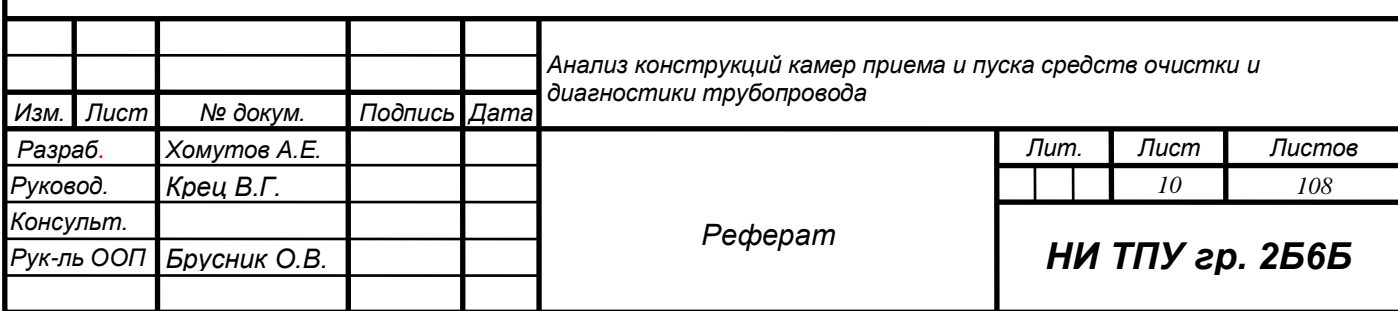

## **Термины и определения**

В настоящем проекте применены следующие термины с соответствующими определениями:

**Патрубок** - небольшой отрезок трубы, присоединённый (вальцованный, приклёпанный, приваренный) к трубопроводу, резервуару и др. конструкциям, служащий для подключения к ним трубопроводов и арматуры в целях отвода по нему газа, пара или жидкости.

**Дренажная емкость** - это цельносварной аппарат, который состоит из конических днищ и двух люков.

**Задвижка** - трубопроводная арматура, в которой запирающий или регулирующий элемент перемещается перпендикулярно оси потока рабочей среды.

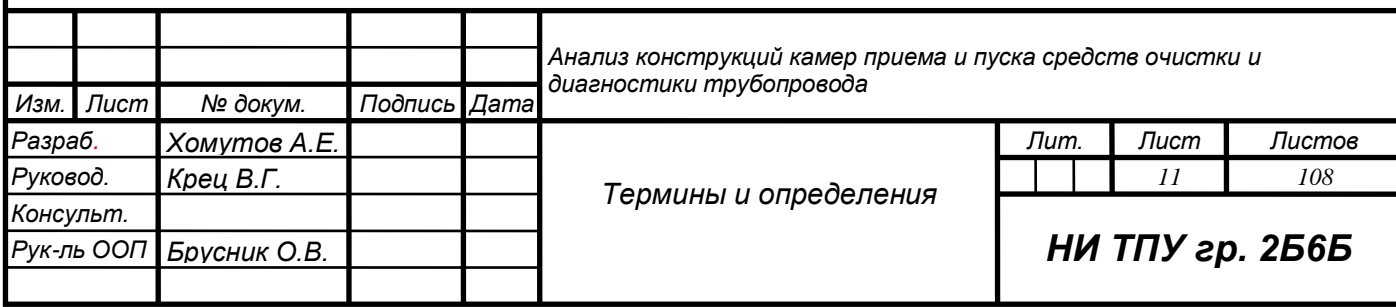

## **Нормативные ссылки**

В настоящей работе использованы ссылки на следующие стандарты.

1. СНиП 2.05.06-85\* Магистральные трубопроводы. – М., 1986.

2. СНиП 1 .04.03-85\* Нормы продолжительности строительства и задела в строительстве предприятий, зданий и сооружений. – М., 2001.

3. СНиП 12-01-2004 Организация строительства. – М., 2004.

4. СНиП 3.03.01-87 Несущие и ограждающие конструкции. – М., 1988.

5. СНиП 12-03-2001 Безопасность труда в строительстве, часть 1. Общие требования. – М., 2001.

6. СНиП 3.01.04-87 Приемка в эксплуатацию законченных строительством объектов. Основные положения. – М., 1988.

7. СНиП 3.04.03-85 Защита строительных конструкций и сооружений от коррозии. – М., 1986.

8. СП 50-101-2004 Проектирование и устройство оснований и фундаментов зданий и сооружений. – М., 2005.

9. СП 12-135-2003 Безопасность труда в строительстве. Отраслевые типовые инструкции по охране труда. – М., 2003.

10. СП 12-136-2002 Решения по охране труда и промышленной безопасности в проектах организации строительства и проектах производства работ. – М., 2003.

11. СП 53-101-98 Изготовление и контроль качества стальных строительных конструкций. – М., 1999.

12. ПБ 03-585-03 Правила устройства и безопасности

эксплуатации технологических трубопроводов. – М., 2003.

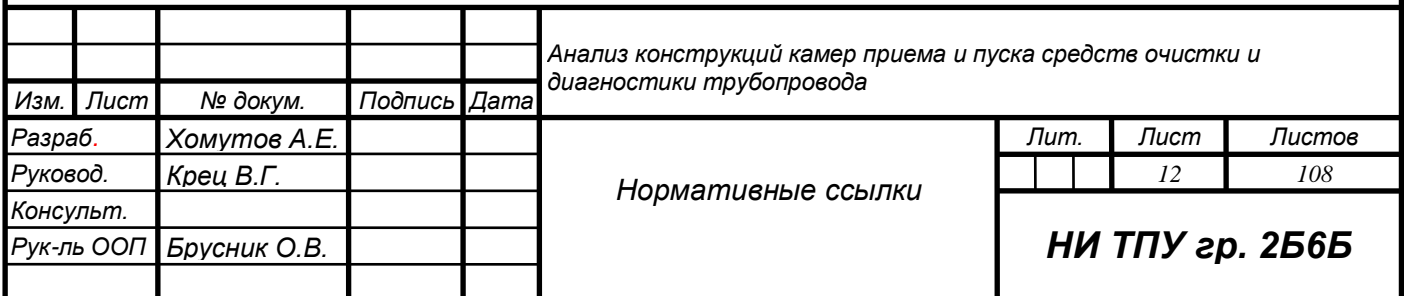

13. ОТТ-75.180.00-КТН-370-09 Камеры запуска и према средств защиты и диагностики линейной части магистральных нефтепроводов. Общие технические требования. – М., 2000.

14. ОР-75.180.00-КТН-018-10 Регламент очистки магистральных нефтепроводов от асфальтосмолопарафиновых веществ (АСПВ). Регламент очистки магистральных нефтепроводов от асфальтосмолопарафиновых веществ (АСПВ). – М., 2009.

15. ОР-19.100.00-КТН-020-10 Регламент внутритрубной диагностики магистральных нефтепроводов. – М., 2010.

16. ОР-15.00-45.21.30-КТН-004-1-03 Регламент организации огневых, газоопасных и других работ повышенной опасности на взрывопожароопасных и пожароопасных объектах предприятий системы ОАО «АК «Транснефть» и оформления нарядов- допусков на их подготовку и проведение. – М., 2003.

17. ОР-01.120.00-КТН-033-10 Положение о техническом регулировании в ОАО «АК «Транснефть. – М., 2010.

18. ОР-19.000.00-КТН-194-10 Отраслевой регламент по очистке, гидроиспытанию и внутритрубной диагностике нефтепроводов после завершения строительно-монтажных работ – М., 2010.

19. ОР-91.010.30-КТН-266-10 Объекты магистральных нефтепроводов. Правила приемки в эксплуатацию законченных строительством объектов. Формирование приемо-сдаточной документации. – М., 2010.

20. РД 75.180.00-КТН-057-12 Нормы проектирования узлов запуска, пропуска и приема средств очистки и диагностики магистральных нефтепроводов. – М., 2010.

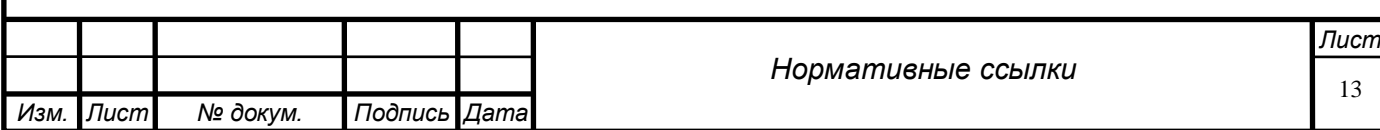

## **Список принятых сокращений**

СОД – средство очистки и диагностики;

НПС – нефтеперекачивающая станция;

КПП – камера приема-пуска;

ЛЧ – линейная часть;

НП – нефтепровод;

МН – магистральный нефтепровод;

ВИП – внутритрубный инспекционный прибор;

УПС – узел подключения станций;

РНУ – районное нефтепроводное управление.

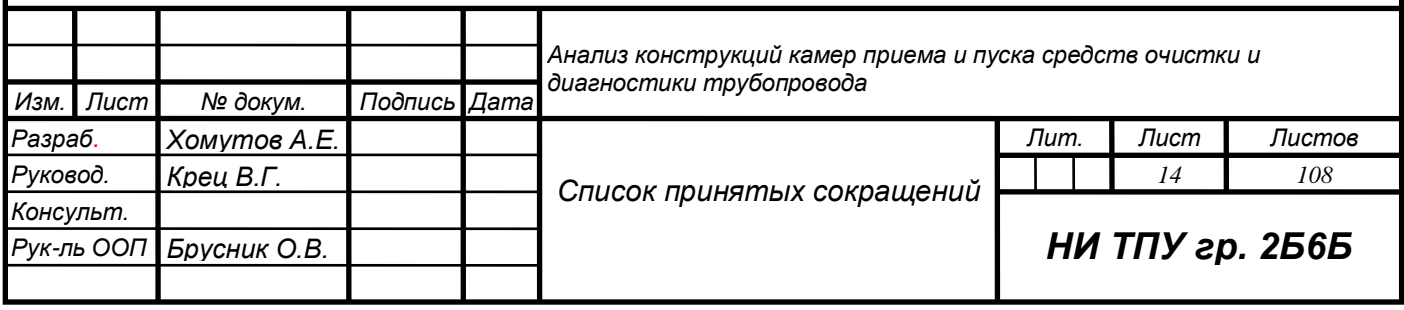

# **Оглавление**

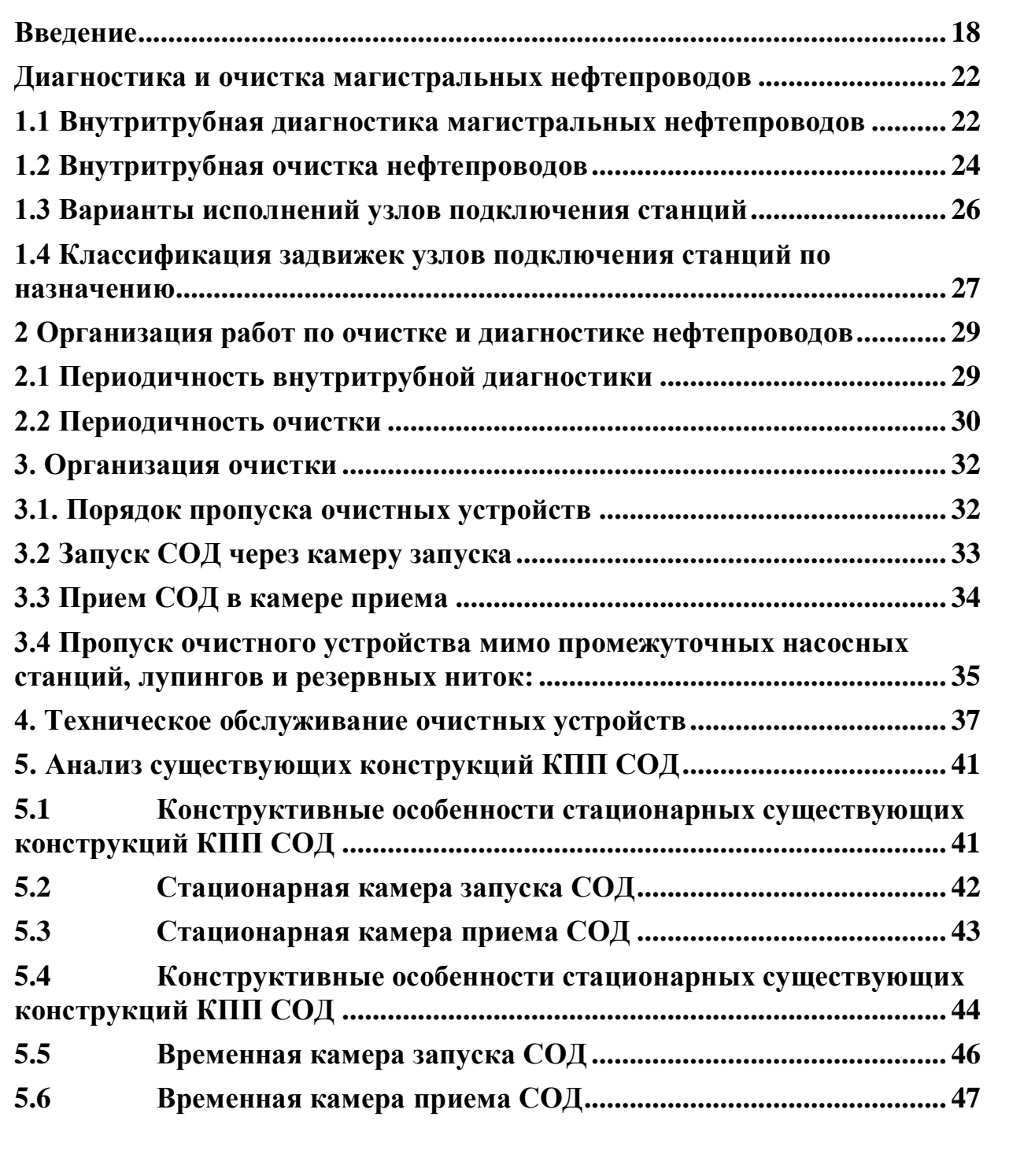

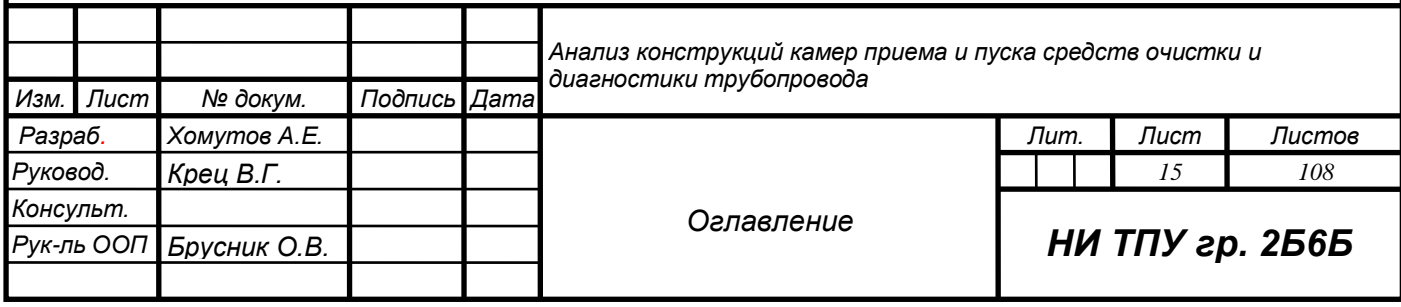

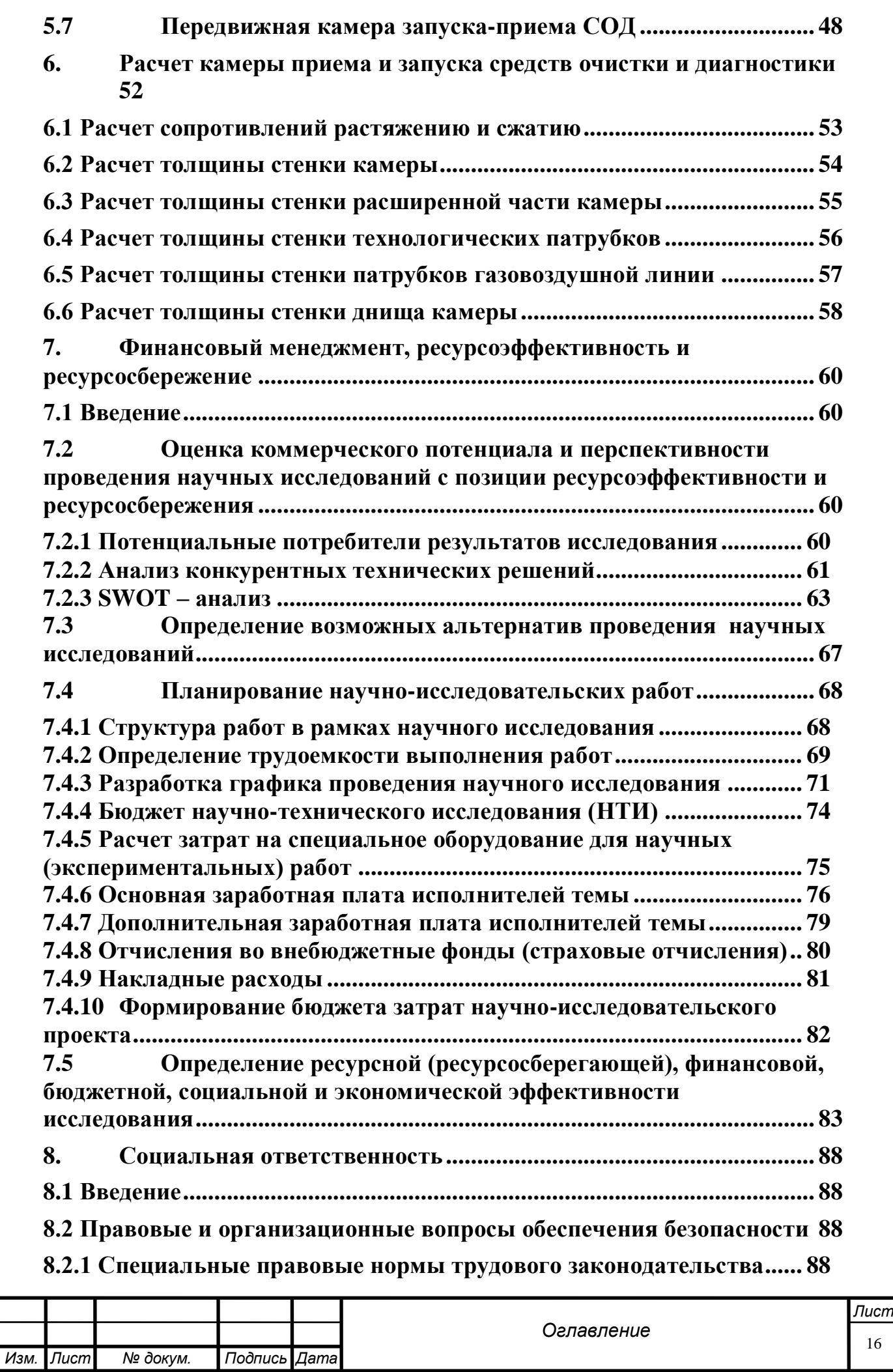

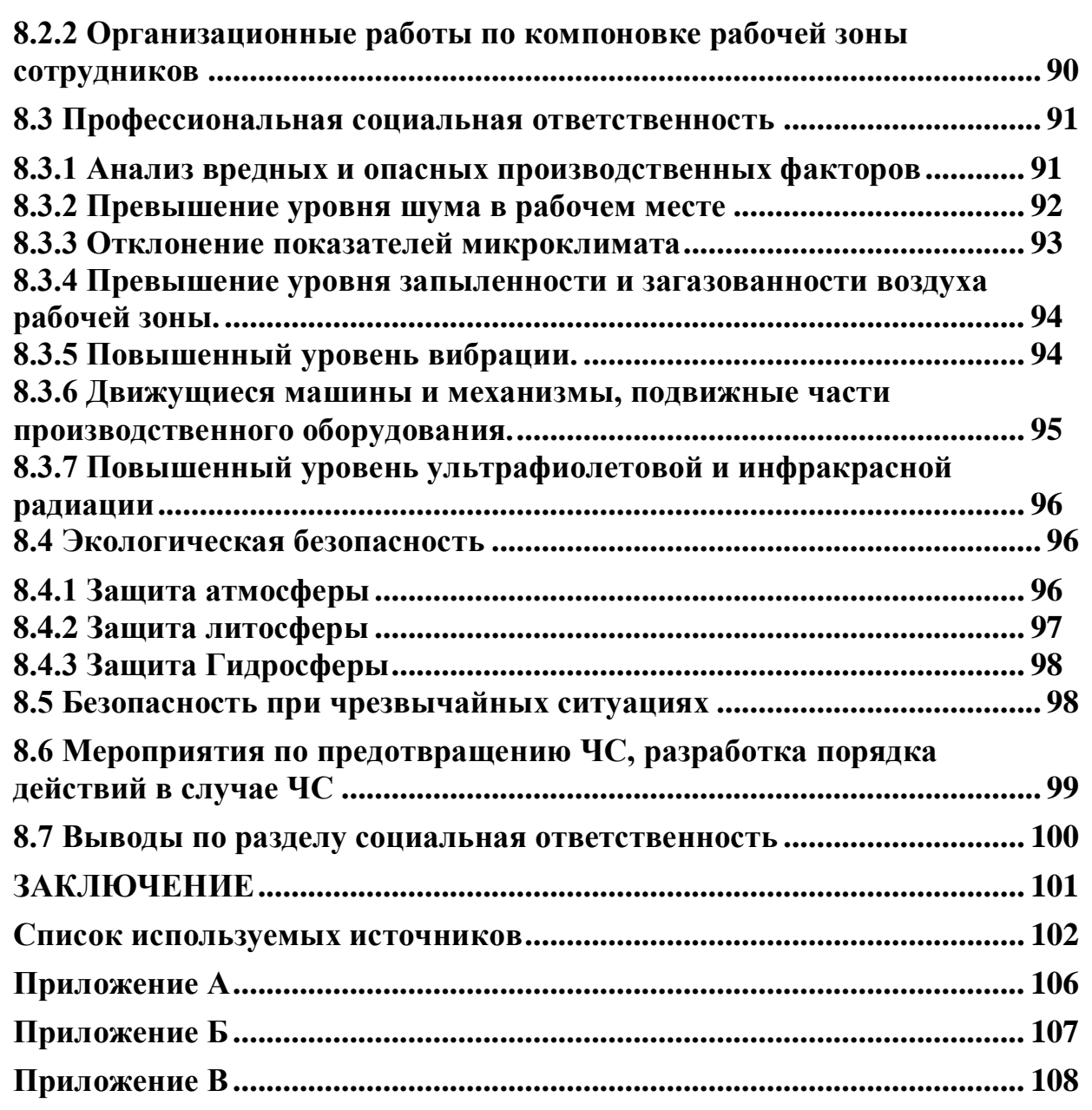

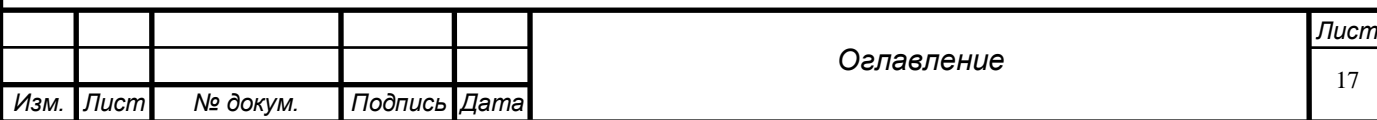

## <span id="page-17-0"></span> **Введение**

В настоящее время основным способом доставки углеводородов от месторождения до потребителя является трубопроводный транспорт. Сеть магистральных трубопроводов растянулась по всей стране, и характеризуется большим диаметром, высоким давлением перекачки и значительным возрастом самого трубопровода. Трубопроводы настолько большой протяженности пересекают огромное количество препятствий, таких как горная местность, болота, реки, озера и другие.

Малое количество трубопроводов имеют резервные нити, и поэтому отказ может привести к длительному простою трубопровода, и соответственно к колоссальным убыткам.

Особое место в эксплуатации нефтепровода занимают работы по проведению очистки полости и удаления воды после гидравлических испытаний. А основным источником сокращения продолжительности данных типов работ является внедрение и использование все более современных очистных устройств новых конструкций.

Во время строительства нефтепровода, во внутреннюю полость может попасть грунт, вода, инструменты, а на внутренней стенке трубы может оказаться ржавчина. Если не устранить эти нарушения, то в процессе эксплуатации нефтепровода может образоваться закупорка в одном или нескольких местах данного участка. Так же не удаленные из полости трубы предметы могут повредить насосное оборудование на НПС. В процессе эксплуатации полость нефтепровода засоряется парафином и различными механическими примесями, которые уменьшают внутренний диаметр и повышают гидравлическое сопротивление, что

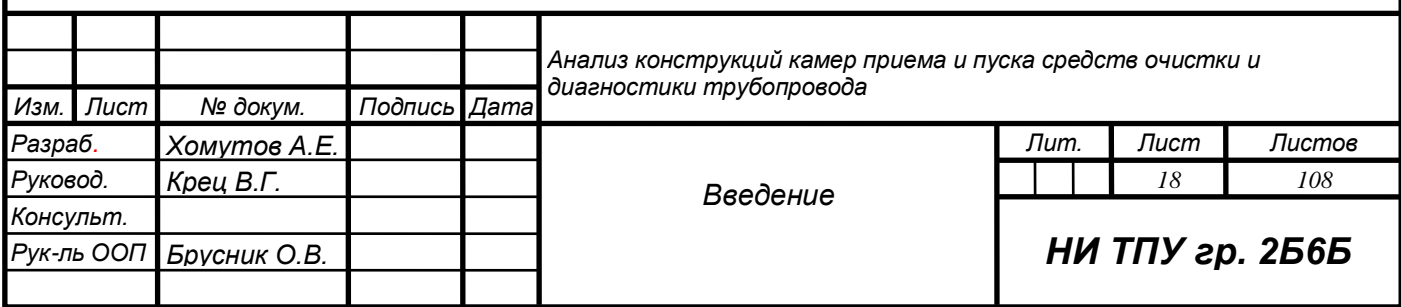

приводит к снижению экономичности работы нефтепровода. А так же это мешает точно рассчитывать режим работы нефтепровода. Поэтому в процессе эксплуатации нужно регулярно очищать полости трубопровода и поддерживать ее в очищенном состоянии. А перед тем, как сдать трубопровод в эксплуатацию нужно проводить гидравлические испытания, трубопровод должен быть очищен не только от крупных посторонних объектов, но и от воды и пыли. Только в таком исполнении нефтепровод можно считать готовым к эксплуатации.

В последнее время изменились конструктивные особенности магистрального трубопроводов, увеличилась протяженность при одновременном увеличении диаметра и рабочего давления. Все больше устанавливается нефтепроводов в регионы со сложными климатическими условиями. Одновременно возросли объемы и темпы сооружения промысловых трубопроводов. Машины и оборудование для очистки внутренней полости различных нефтепроводов – актуальный вопрос в сфере трубопроводного транспорта.

Актуальность выпускной квалификационной работы состоит в том, что рассмотрение существующих конструкций камер приема и запуска средств очистки и диагностики поможет узнать преимущества и недостатки различных конструкций, а также покажет, какую конструкцию целесообразнее будет устанавливать на магистральный нефтепровод.

Цель, которая была поставлена передо мной, - рассмотреть основные виды конструкций камер приема и запуска для запасовки и извлечения из тела трубы средств очистки и диагностики. Для достижения данной цели необходимо решить следующие задачи:

изучить принцип очистки магистрального нефтепровода;

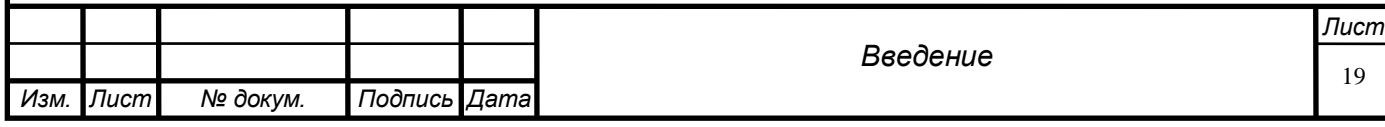

рассмотрение общих правил запуска-приема внутритрубных устройств;

− провести необходимые расчеты;

− определить какую конструкцию камер лучше использовать на магистральном нефтепроводе.

Качество очистки, несомненно, положительно влияет на пропускную способность трубопроводов и продолжительность их безаварийной работы. Существует множество способов для произведения очистки нефтепроводов: с помощью очистных поршней, поршней-разделителей, скребков, полимерных гелей. Также изобретены и внедряются все более новые методы и технологии по очистки внутренней полости трубопроводов с применением новых очистных устройств.

В состав магистрального трубопровода входят узлы пуска, пропуска и приема средств очистки и диагностики внутренней полости трубопровода. Эти узлы выполняют следующие функции:

- Пуск внутритрубных очистных, диагностических и разделительных устройств;

- Прием внутритрубных очистных, диагностических, разделительных и различных герметизирующих устройств;

- Пропуск внутритрубных очистных, диагностических, разделительных и различных герметизирующих устройств;

На головных НПС устанавливают только камеры пуска СОД. На промежуточных – как камеры пуска, так и камеры приема, а также узлы пропуска СОД. На конечных НПС – только камеры приема СОД [1].

СОД движутся внутри нефтепровода благодаря перепаду давлений, который возникает на обоих концах устройства в потоке транспортируемой жидкости. В это время устройство выполняет работу, для которого оно предназначено: очистка или диагностика нефтепровода. Существует множество различных поточных устройств.

Из более простых – это устройства для очистки внутренней полости

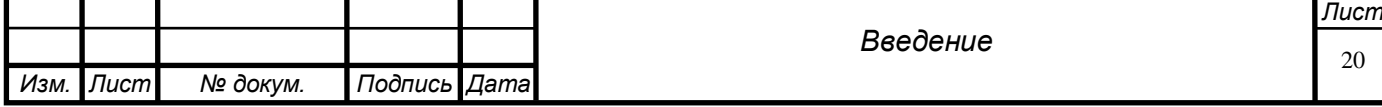

трубопровода, к ним относятся различные виды скребков и поршней, а так же резиновые шары разделители. Из более сложных, это устройства для диагностики внутреннего состояния нефтепровода, эти устройства несут на себе множество записывающего, измерительного и шифрующего оборудования. После приема такого устройства с него снимают показания, расшифровывают их, и благодаря этому видят в каком состоянии находится нефтепровод.

У каждого из очистных устройств есть свои преимущества, но имеются и недостатки. Например, толстостенный резиновый шар разделитель благодаря своей форме и материалу имеет повышенную проходимость, и может проходить сужение трубопровода и даже неполнопроходные задвижки, но из за своей эластичности имеет слабые очистные свойства, которыми обладают скребки.

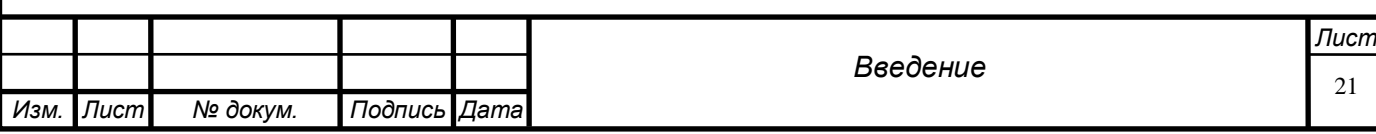

### <span id="page-21-1"></span><span id="page-21-0"></span> **Диагностика и очистка магистральных нефтепроводов**

**1.1 Внутритрубная диагностика магистральных нефтепроводов**

Техническое состояние линейной части трубопровода обуславливается ее герметичностью и работоспособностью запорной арматуры, несущей способностью самого трубопровода. Главными факторами, которые оказывают влияние на эксплуатационную надежности нефтепровода являются: наличие различных дефектах на внешней и внутренней поверхности трубопровода, а также наличие соединительных деталей, которые не предусмотрены производителем. В настоящее время, для того, чтобы найти и определить эти дефекты используют метод внутритрубной дефектоскопии. Внутритрубная диагностика осуществляется с помощью специальных приборов – внутритрубные инспекционные приборы (ВИП).

Главный принцип исследования – это перемещение прибора с потоком нефти, и во время этого перемещения ВИП с помощью магнитного и ультразвукового сканирования исследует всю полость нефтепровода, находит дефекты, запоминает их и записывает на запоминающее устройство.

Для того чтобы следить за передвижением инспекционного прибора, над осью нефтепровода устанавливают электронные маркеры. Эти маркеры отслеживают прохождение прибора через определенные точки, которые расположены на местах установки километровых знаков, на расстоянии друг от друга, не более 2 км. На этих местах есть приемопередатчики, которые во время прохождения прибора отправляют сигнал

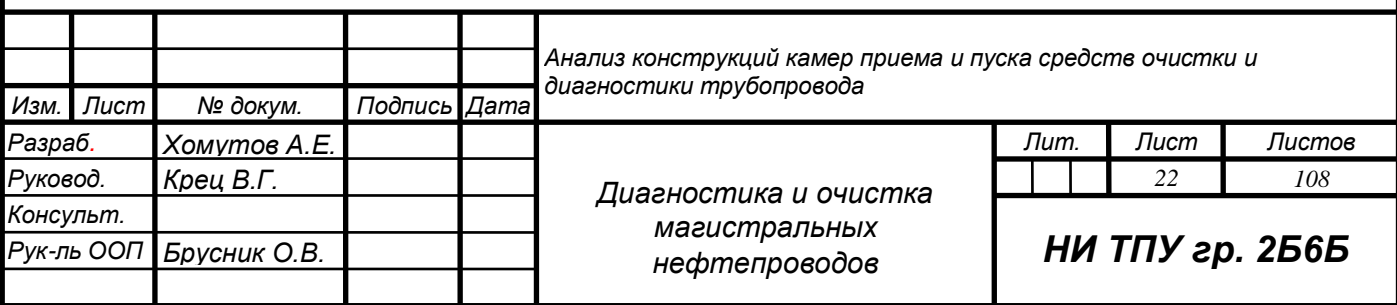

о том, что ВИП прошел данную точку, что позволяет определить его местоположение.

Благодаря диагностике удается заранее обнаружить дефекты и устранить их своевременно, таким образом предупредить аварии и сократить затраты и время на ремонт трубопровода. Все работы, связанные с подготовкой и эксплуатацией ВИП, проводятся под контролем специалистов ОАО ЦТД «Диаскан». Для того, чтобы провести внутритрубную диагностику есть два вида устройств:

- − Магнитные и ультразвуковые дефектоскопы
- − Профилемеры и калибровочные устройства

К устройствам первой группы относятся приборы которые используют для обнаружения дефектов типа: царапин, расслоения, инородных включений и измерения состояния внутренней коррозии (точечной и сплошной). К таким приборам относят:

- ультразвуковой дефектоскоп серии УСК (WM) – предназначен для сканирования металла стенок трубы и обнаружения дефектов методом ультразвуковой толщинометрии;

- магнитный дефектоскоп МСК (MFL) – предназначен для контроля за состоянием стенок трубопровода и поперечных сварных швов;

- ультразвуковой дефектоскоп «Ультраскан CD» – предназначен для нахождения различных дефектов на металле стенок трубопровода и сварных швах импульсным эхо-методом.

К устройствам второй группы относятся приборы, которые используют для определения внутренней геометрии трубопровода. Благодаря этим приборам можно с высокой точностью обнаружить такие изменения как вмятины, овальности, гофры и другие изменения геометрии нефтепровода.

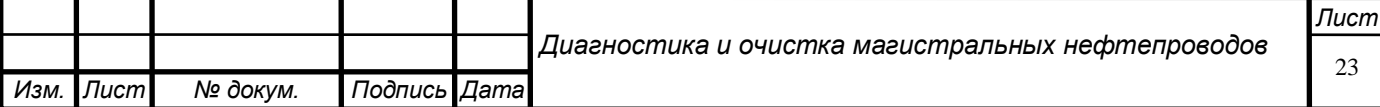

К таким приборам относят:

− профилемер – используется для того, чтобы определять внутреннее сечение трубопровода и находить отводы;

− скребок-калибр – используется для того, чтобы определить минимальную величину проходного сечения нефтепровода;

− скребок-калибратор – используется для того, чтобы определять недопустимые сужения трубопровода (менее 85 % номинального наружного диаметра)

− устройство контроля качества очистки – используется для того, чтобы производить контроль качества очистки внутренней полости трубопровода.

## **1.2 Внутритрубная очистка нефтепроводов**

<span id="page-23-0"></span>Во время эксплуатации нефтепровода постепенно происходит уменьшение пропускной способности, что приводит к увеличению затрат на перекачку нефти, ухудшение качества нефти из-за того, что в трубопроводе появляется грязь и примеси, а также снижение эффективности работы насосов. Основными факторами, которые вызывают уменьшение пропускной способности являются:

появление шероховатостей на стенках трубопровода в результате воздействия на них коррозии;

− появление парафиновых отложений;

− накопление в высоких местах нефтепровода воздушных пробок, а в низких местах воды;

появление в больших количествах механических примесей и продуктов коррозии.

Внутреннюю полость нефтепровода очищают с целью предотвращение скоплений воздушных пробок и воды, а так же с цель сохранения высокой пропускной способности. Для того чтобы пропустить очистное устройство, нужно проводить практически все те же операции, что и при пропуске ВИП. Скребки или же очистные устройства

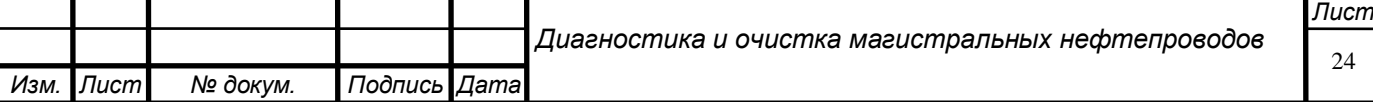

передвигаются по нефтепроводу, так же как и ВИП, но в отличие от них, скребки удаляют в основном парафиновые отложения и другие продукты, вызывающие уменьшение пропускной способности. Для того, чтобы во время внутритрубной диагностики получить максимально достоверную информацию, нужно обеспечить максимальное соприкосновение всех датчиков ВИП со стенками нефтепровода. Для того чтобы обеспечить такие условия перед запуском ВИП проводят преддиагностическую очистку нефтепровода. Для того чтобы приступить к внутритрубной очистке нефтепровода необходимо использовать только разрешенные к использованию очистные устройства, у которых имеются все необходимые комплекты эксплуатационной документации, таких как:

− разрешение Ростехнадзора России на использование данного оборудования;

− заключение о взрывобезопасности;

− паспорт устройства;

− формуляр;

− руководство по эксплуатации;

− инструкция по монтажу данного устройства;

− ведомость ЗИП;

− ведомость эксплуатационных документов.

В ПАО «Транснефть» эксплуатируются очистные устройства данных видов:

− СКР 1;

− Поршни-разделители ПРВ 1-01 с чистящими дисками, либо манжетами;

− СКР 1-1 с чистящими дисками и щетками;

− СКР 2 двухсекционные с чистящими и щеточными дисками и подпружиненными щетками;

− СКР 3 магнитного типа с чистящими дисками и магнитными щетками, предназначенными для сбора металлических предметов из полости трубы;

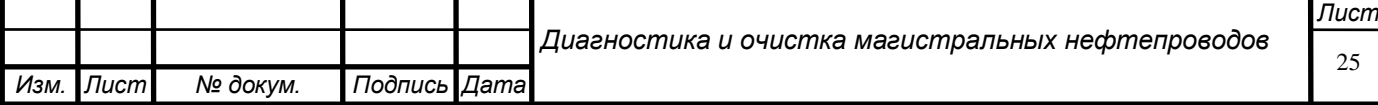

− СКР 4 с подпружиненными чистящими и щеточными пластинами.

Данные очистные устройства имеют специальные передатчики, которые имеют взрывозащищенное исполнение и низкочастотные локаторы. Совместно эти приборы позволяют определять местоположение очистного устройства внутри нефтепровода [29].

## **1.3 Варианты исполнений узлов подключения станций**

<span id="page-25-0"></span>Весь магистральный нефтепровод состоит из последовательно соединенных между собой технологических участков, длина которых примерно от 400 до 600 км. На каждом таком участке в начале стоит НПС с резервуарным парком, а для поддержания давления и других необходимых процессов для перекачки, на расстоянии примерно 100 км друг от друга по всей длине трассы располагаются промежуточные НПС без резервуарного парка. Подключается НПС к линейной части магистрального нефтепровода через специальные технологические площадки, которые называются – узел подключения станции (УПС). В зависимости от того, где находится НПС относительно ЛЧ МН, для проведения диагностических и очистных работ в состав УПС могут входить:

− узел пуска – технологическая площадка для производства работ по запасовке в камеру пуска приборов и приспособлений СОД и запуску в трубопровод этих приборов и приспособлений;

узел приема – технологическая площадка для производства работ по приему СОД и герметизирующих устройств в камеру приема и извлечению этих приборов и приспособлений из данной камеры;

узел пуска-приема – технологическая площадка для производства работ по запасовке СОД, а так же для проведения работ по приему СОД и герметизирующих устройств из МН;

− узел пропуска – технологическая площадка на которой размещается технологическая обвязка трубопровода, которая

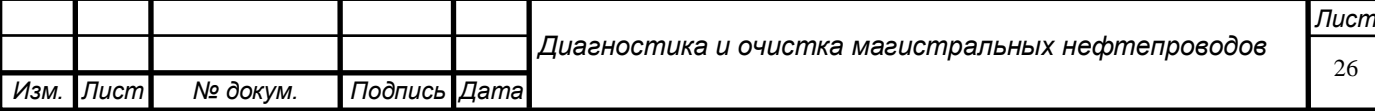

обеспечивает пропуск СОД по схеме с остановленной или работающей НПС.

Узлы пуска и приема СОД могут быть расположены в местах где нефтепровод переходит через водные или горные преграды, на лупингах и резервных нитках. УПС могут быть исполнены в разных вариантах, исполнение зависит от их состава:

− с узлом пуска СОД (как правило, они располагаются на головных НПС в начальных пунктах МН);

− с узлом приема СОД (как правило, они располагаются на конечных пунктах МН);

− с узлом пуска-приема СОД (как правило, они располагаются на эксплуатационных участках) так же делится на 2 вида:

а) с соосным расположением камер пуска-приема;

б) с параллельным расположением камер пуска-приема;

− с узлом пропуска СОД (как правило, они располагаются на промежуточных НПС).

<span id="page-26-0"></span>**1.4 Классификация задвижек узлов подключения станций по назначению** 

Всю запорную арматуру на УПС можно разделить на четыре группы:

− секущие задвижки, которые обеспечивают подключение НПС к МН (приемные задвижки НПС), либо обеспечивают отключение НПС от МН (выкидные задвижки НПС);

− задвижки, которые обеспечивают запасовку и пуск СОД;

− задвижки, которые обеспечивают прием СОД и герметизаторов, а также их извлечение из НП;

− задвижки, обеспечивающие транзит нефти – этот вид запорной арматуры предназначен для того, чтобы пропускать поток нефти через УПС, в то время, когда секущие задвижки перекрыты. В транзитную линию встраивают обратный клапан, для того, чтобы обеспечить

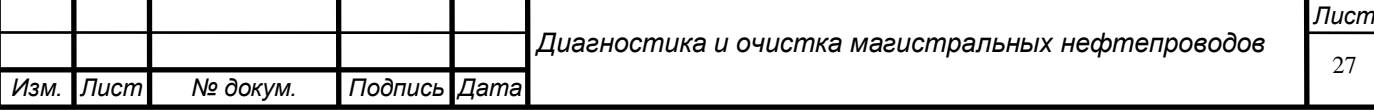

бесперебойный транзит нефти при отключенных от МН НПС и предотвращении переточки нефти с выкида НПС на прием.

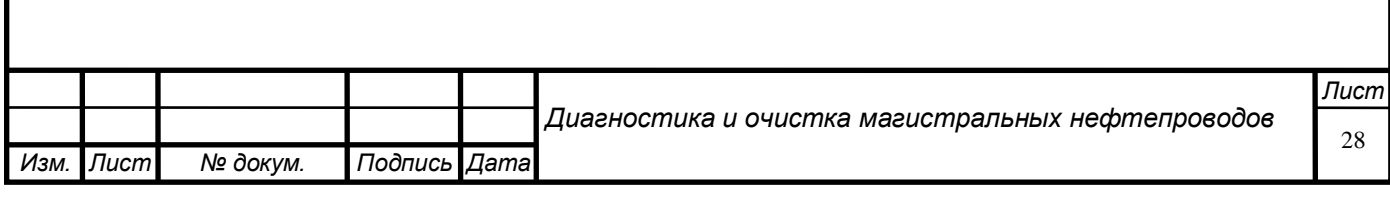

# <span id="page-28-0"></span>**2 Организация работ по очистке и диагностике нефтепроводов 2.1 Периодичность внутритрубной диагностики**

<span id="page-28-1"></span>Для того чтобы осуществлять внутритрубную диагностику в ПАО МН разработали и утвердили план диагностического обследования МН, разрабатывается данный план на год на основе плана диагностического обследования МН ПАО «Транснефть». Отдел эксплуатации районного нефтепроводного управления (РНУ) осуществляет контроль за выполнением графика диагностики. На основании данных положений создается план диагностического обследования МН ПАО «Транснефть»:

− первичное обследование профилемерами производится только после:

а) завершения строительных и монтажных работ на любых переходах через водные преграды вне зависимости от их местоположения протяженности;

б) завершения строительных и монтажных работ на участках ЛЧ протяженностью 1 км и более до и после засыпки НП;

− производится первичное обследование дефектоскопами типа: WM, MFL, CD. Данная операция проводится в срок не более 3 лет со дня ввода в эксплуатацию трубопровода и подводных переходов;

− производится переодическое обследование дефектоскопами МН:

а) в сроки, которые должны быть указанны в документах об аттестации МН, утвержденные в соответствии с «Методикой оценки работоспособности и проведения аттестации магистральных нефтепроводов»;

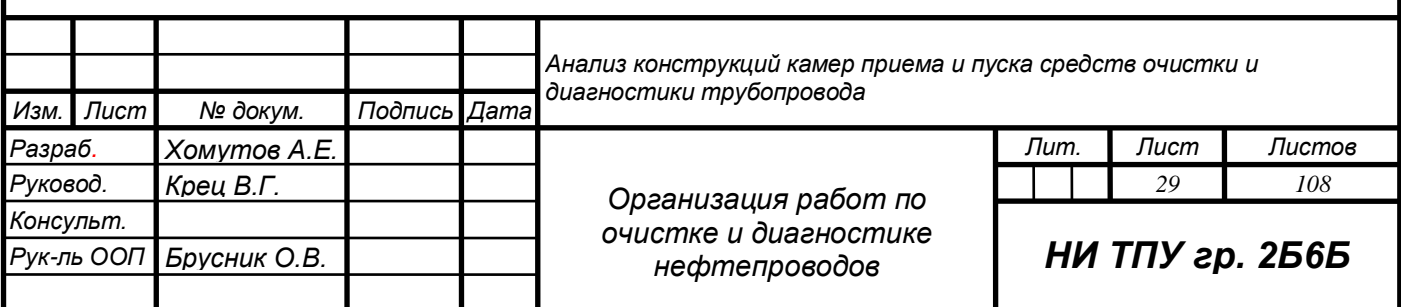

б) на НП, у которого не проводилась аттестация, обследование проводится дефектоскопом типа WM с периодичностью, раз в шесть лет.

− обязательное обследование производят с помощью профилемеров [29].

## **2.2 Периодичность очистки**

<span id="page-29-0"></span>Виды очистки устанавливает специально разработанный для этих операций регламент по очистке МН. Очистка бывает:

− плановая – вид очистки, который выполняется согласно утвержденному плану, главной целью которого является очистка нефтепровода от парафиновых отложений, удаление из нефтепровода воды и предупреждение развитие коррозии;

− внеплановая – вид очистки, который не был заранее запланирован и проводится при увеличении энергозатрат (примерно на 3,5%), меньшей пропускной способности (примерно 2%) и эффективного диаметра нефтепровода (примерно на 1%);

− целевая – вид очистки, который проводится с целью удаления герметизаторов и их остатков после выполнения ремонтных работ на ЛЧ;

− преддиагностическая – вид очистки, который выполняется с целью подготовки НП к диагностике, а именно добиться необходимой степени очистки, которая бы не мешала прохождению ВИП внутри НП и не мешала диагностике НП;

На основе квартальных и месячных планов происходит формирование годового плана очистки НП с учетом:

− графика проведений всех ремонтных и монтажных работ на ЛЧ;

требований, которые устанавливает регламент по периодичности очистки;

плана диагностических исследований МН составленного на год.

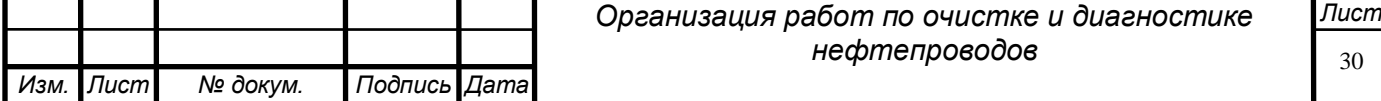

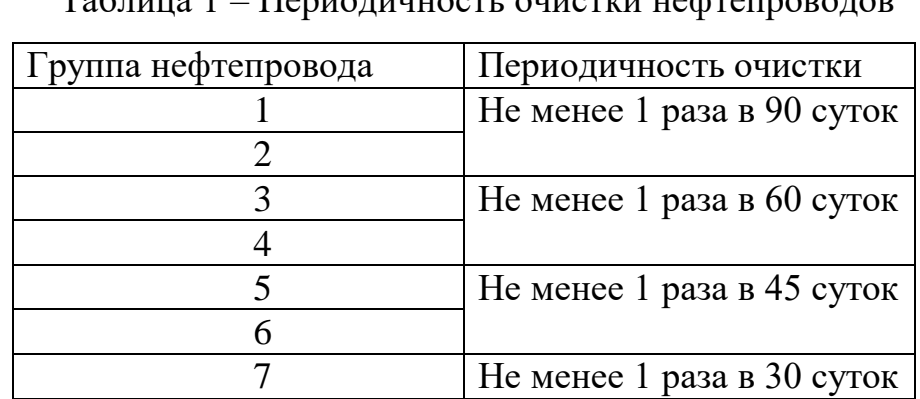

Таблица 1 – Периодичность очистки нефтепроводов

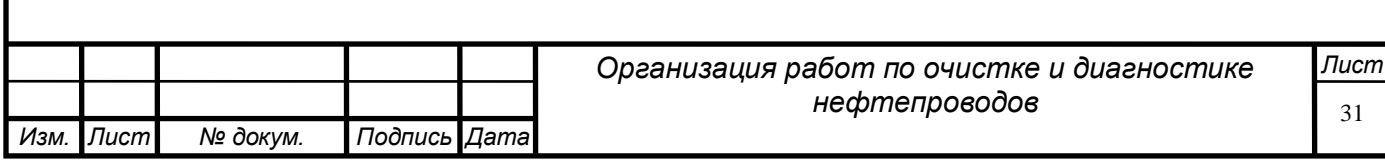

## <span id="page-31-0"></span>**3. Организация очистки**

Для проведения очистки МН необходимо, чтобы на период прохода СОД промежуточные НПС были остановлены. Для того чтобы СОД допустили к пропуску через трубопровод, должна быть определенная скорость потока нефти, не ниже 0,2 м/с, а самая оптимальная скорость, при которой появляются наилучшие условия для очистки, равна 2 м/с. Между запусками двух СОД нет минимального регламентированного времени, поэтому его определяют по технологическим возможностям узла приема и запуска СОД. Для каждого узла свое минимальное время. Перед тем как запасовать скребок в камеру запуска, необходимо провести его осмотр и удостоверится согласно инструкции по эксплуатации, что он готов к пропуску. Так же необходимо осмотреть саму камеру запуска, удостоверится в исправности всех устройств и узлов камеры, проверить положения задвижек сигнализаторов. Допускается принимать до двух очистных устройств одновременно, если конструктивные и технологические характеристики камеры приема позволяют сделать это [29].

## **3.1. Порядок пропуска очистных устройств**

<span id="page-31-1"></span>Для проведения периодической очистки МН в трубопровод поочередно запасовывают и пропускают два скребка типа СКР 4, при этом:

− во время запуска первого скребка открываются байпасные отверстия, для того чтобы размыть парафиновые отложения и предупредить появление парафиновых пробок;

второй скребок должен быть оснащен передатчиками и его запускают при закрытых байпасных отверстиях.

Порядок пропусков очистных устройств перед пропуском ВИП:

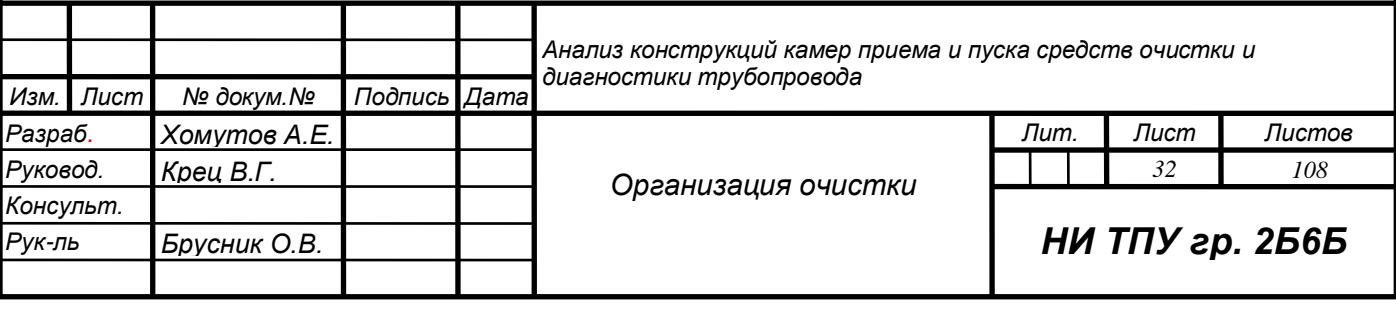

первый скребок должен быть оснащен передатчиками и его запускают при открытых байпасных отверстиях;

− после того как первый скребок пришел в камеру приема СОД, в камеру запуска поочередно запасовывают второй и третий скребки. Второй скребок проходит с открытыми байпасными отверстиями, а третий скребок укомплектован передатчиками. Эти два скребка образуют пару;

− так же проходит участок пара из четвертого и пятого скребков;

− после того как приходит пятый скребок, запускают шестой, который должен быть укомплектован передатчиками, а байпасные отверстия должны быть закрыты;

− все пропуски выполняют с помощью скребков типа СКР 4.

## <span id="page-32-0"></span>**3.2 Запуск СОД через камеру запуска**

Для того чтобы запустить СОД через камеру запуска необходимо:

− освободить камеру от нефти;

− открыть крышку затвора;

− с помощью грузоподъемной техники и лебедки запасовать СОД в камеру и продвинуть его до вхождения первого диска в номинальную часть камеры;

− закрыть крышку затвора;

− с помощью технологических патрубков медленно заполнить камеру нефтью, при этом выпуская воздух через патрубок газовоздушной линии;

− уравнять давление;

− перекрыть технологический патрубок, через который происходило заполнение камеры;

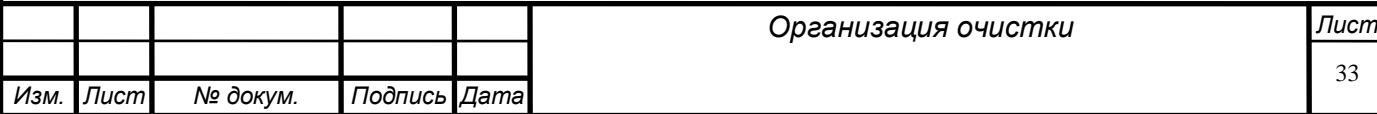

После всех этих действий необходимо произвести сам запуск, он происходит в несколько этапов:

− необходимо открыть задвижку №1 и №2, при этом закрыть задвижку №3, в это время происходит запуск скребка (рисунок 1);

− после того как срабатывает сигнализатор, необходимо убедится, что скребок прошел через задвижку №1 не менее чем на 5 м;

− после этого нужно открыть задвижку №3 и закрыть задвижки №1 и №2.

## **3.3 Прием СОД в камере приема**

Для того чтобы принять СОД в камере приема необходимо:

<span id="page-33-0"></span>проверить все устройста и узлы камеры приема, после чего через технологический патрубок медленно заполнить камеру нефтью;

− минимум за два часа до расчетного времени прихода СОД в камеру приема, необходимо подключить камеру к МН;

− для подключения камеры приема к МН нужно открыть задвижки №6, №7 и закрыть задвижку №5 (рисунок 1);

− после того как СОД придет в камеру, необходимо открыть задвижку №5 и перекрыть задвижки №6 и №7, это нужно для того, чтобы отключить камеру от МН;

После всех этих действий необходимо извлечь СОД из камеры приема, для этого нужно выполнить ряд действий:

− с помощью технологического патрубка освободить камеру от нефти;

− открыть крышку затвора;

− с помощью грузоподъемной техники и лебедки извлечь СОД из камеры;

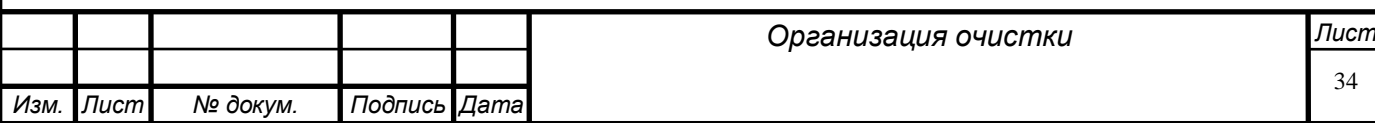

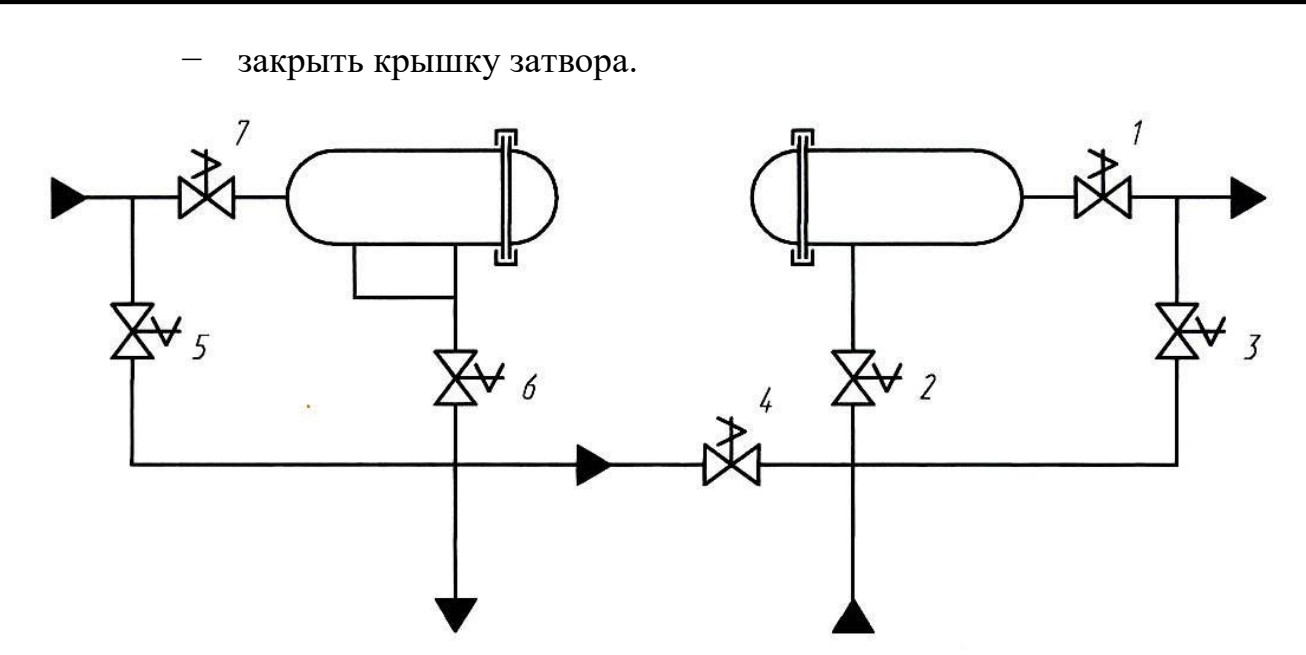

Рисунок 1 – Принципиальная схема узла приема и запуска СОД

<span id="page-34-0"></span>**3.4 Пропуск очистного устройства мимо промежуточных насосных станций, лупингов и резервных ниток:**

Обычно во время прохода скребков промежуточные НПС останавливают, это нужно для того чтобы удаляемые отложения не попали в насосы и технологические патрубки. Для того чтобы остановить НПС и отключить ее от МН необходимо:

станция останавливается минимум за два часа до того как должен будет проходить скребок, в это же время необходимо открыть задвижки №5 и №6, при этом нужно закрыть задвижки №1, №4, №7 и №8 (рисунок 2);

− после того как скребок проходит мимо НПС станцию включают и подключают к МН, это происходит с помощью открытия задвижек №1, №4, №7 и №8 и закрытия задвижек №5 и №6;

Если удаляемые отложения не будут мешать нормальной эксплуатации НПС, то можно производить пропуск скребков без отключения НПС. В таком случае минимум за два часа до подхода скребка к камере пропуска необходимо:

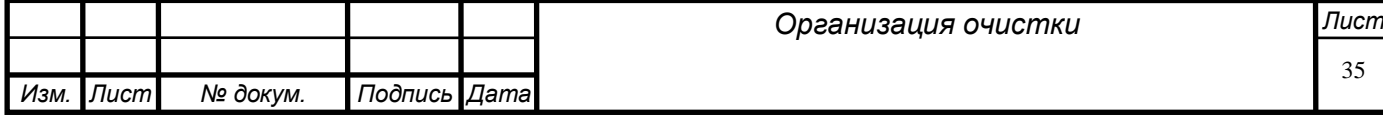

− открыть задвижки №1, №3, №4, №6 и закрыть задвижки № 2, №5 и №8;

− после прохода скребком задвижки №6, необходимо открыть задвижку №8 и перекрыть задвижки № 3, №4 и №6;

− после этого нужно открыть задвижку №5, потом открыть №2 и затем перекрыть задвижку №1;

− после того как сработает сигнализатор нужно открыть задвижку № 1 и перекрыть задвижки №2 и №5.

Не менее чем за два часа до подхода скребка от МН отключают: лупинги, резервные нитки и перемычки между параллельными нефтепроводами. Все это включается обратно после прохождения скребка.

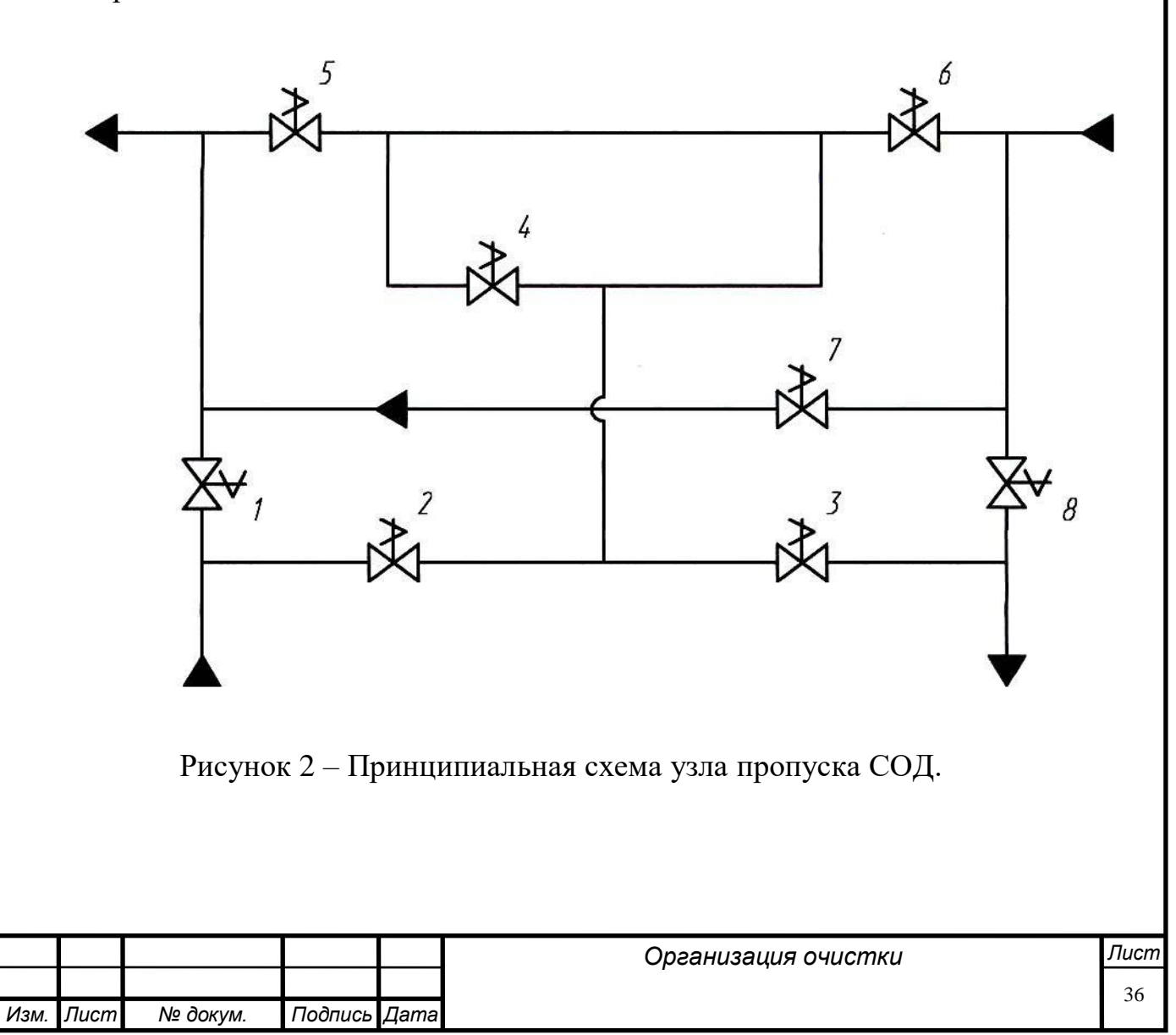
#### **4. Техническое обслуживание очистных устройств**

Для того чтобы поддерживать в рабочем состоянии очистные устройства, нужно проводить техническое обслуживание данных устройств после каждого их использования. Техническое обслуживание проводится в полном соответствии со всеми требованиями руководства по эксплуатации на конкретное устройство. Для того, чтобы провести техническое обслуживание нужно использовать следующие инструменты:

динамометрический ключ – данный инструмент используется для того, чтобы определять то, как сильно затянуты болты и тем самым предотвратить перетяжку и срыв резьбы;

− штангенциркуль – данный инструмент используется для того, чтобы определять то, как сильно износились полиуретановые диски и манжеты;

− набор гаечных ключей, накидные головки и ключи – данные инструменты используются для затяжки или ослабления различных крепежных деталей;

− рулетка – данный инструмент нужен для того, чтобы определять размеры различных деталей.

Для того чтобы не было искажений результатов измерений нужно соблюдать сроки проведения проверок средств измерений.

Во время сборки и скрепления с помощью резьбовых соединений категорически запрещается:

− использовать гайки, на которых имеются поврежденные грани;

− использовать ключи не подходящие по размеру и подкладывать прокладки между их губок;

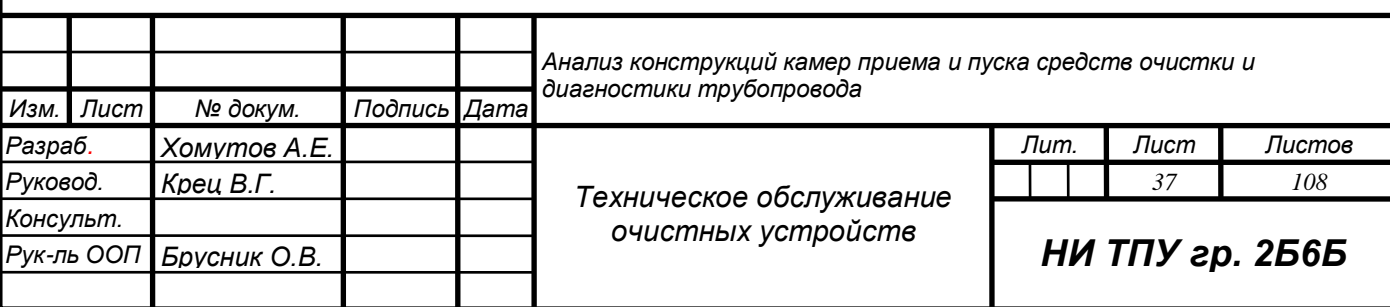

− в качестве рычагов использовать трубы и другие предметы не подходящие для этого.

Главной задачей технического обслуживание очистных устройств является контроль за состоянием изнашиваемых частей скребка и замена их на новые в случае невозможности починки. К деталям, которые подлежат износу относятся:

манжетные диски;

− ведущие диски;

- − чистящие диски из полиуретана;
- − ведущие диски;
- − пластинки для заземления.

Чистящие диски из полиуретана не полностью подвергаются износу, а только та их сторона, которая соприкасается со стенкой трубопровода и непосредственно осуществляет очистку. Для того чтобы узнать какой процент износа у диска, нужно использовать рулетку. Эти проценты показывают, на сколько сильно утрачена часть диска на его кромке, где за 100% это абсолютно новый диск. Если износ кромки чистящего диска составляет меньше 25%, то его можно еще использовать. Если износ кромки чистящего диска составляет от 25% до 50%, то разрешается его использовать при условии, что диск будет установлен на скребок обратной стороной, которая еще не использовалась, таким образом, продлив эксплуатационный срок диска. Если износ кромки чистящего диска составляет более 50%, то не допускается использование такого диска, а так же не допускается использовать диск при механических повреждениях. При протяженной длине участка МН, а так же при возможном значительном износе дисков, не рекомендуется устанавливать на скребок диски обратной стороной и диски с износом кромки более 25%. Для ведущих дисков оценка износа проводится по другим критериям, а именно наружный диаметр диска. Так, диск будет считаться полностью изношенным, если его диаметр будет меньше номинального на 20 мм. У манжет определение степени износа

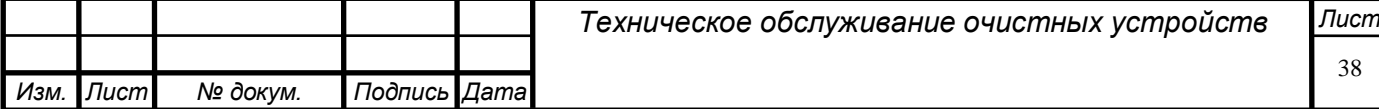

происходит остаточной толщине цилиндрической части, которая не допускается меньше 10 мм. Для щеточных дисков износ определяется по длине щетки, а так как у данного вида дисков номинальный диаметр практически равен наружному, то износ на 100% принимается, как отличие на 15мм от номинальной длины щетки. У пластин заземление износ определяется по остаточной толщине самой пластины, так пластина не подлежит дальнейшей эксплуатации, если толщина становится меньше 2 мм. При обычном техническом обслуживании очистного устройства выполняются данные операции:

− очистка скребка от продуктов перекачки;

− контроль за техническим состоянием скребка:

а) визуальный оценка состояния и контроль;

б) проверка состояния всех крепежей и крепежных деталей;

в) оценка состояния элементов, которые подвергаются износу;

− полная разборка очистного устройства с заменой износившихся деталей и сборка;

− контроль за затяжкой крепежных элементов.

После извлечения из камеры приема очистного устройства необходимо в течении суток провести полную очистку от парафина и асфальтно-парафиновых отложений. Для того чтобы очистить очистное устройство, нужно обработать его паром под высоким давлением. Так же нужно уделять особое внимание внутренней полости корпуса, так как если ее не очистить от парафиновых отложений, то могут забиться байпасные отверстия. При проведении визуального контроля необходимо обращать внимание на механические повреждения корпуса и деталей корпуса, бамперов и фланцев, которые влияют на эксплуатационные характеристики и не допускаются на очистном устройстве. К состоянию сварных швов нужно уделять особое внимание. Трещины и не провары на стальных швах не допускаются. При проверке состояния крепежных деталей нужно обращать внимание на ряд элементов, которые не допускаются: искривление болтов и шпилек, смятие граней гаек и

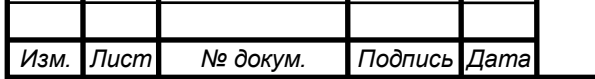

*Техническое обслуживание очистных устройств*

шестигранников, смятие, износ и вытягивание резьбовых поверхностей. В инструкции по эксплуатации для каждого конкретного очистного устройства указано, как нужно выполнять разборку и сборку, какие элементы подлежат износу и замене на данном очистном устройстве. После того, как был произведен контроль за состоянием крепежных элементов и после сборки скребка, проводится контроль затяжки крепежных деталей. С помощью динамометрического ключа проводится выборочное измерение моментов затяжки крепежных элементов. Данные моменты должны соответствовать всем пунктам соответствия, которые указаны в таблице руководства по эксплуатации.

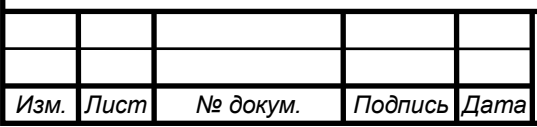

## **5. Анализ существующих конструкций КПП СОД 5.1 Конструктивные особенности стационарных существующих конструкций КПП СОД**

Конструкция камеры должна быть безопасной и надежной на протяжении всего срока ее эксплуатации. В течение этого же срока, камеры должны предусматривать возможность того, что будет производиться их технический осмотр, очистка, ремонт, продувка и т.д.

Конструкция камеры представляет собой два цилиндра, которые соединены между собой эксцентрическим переходом. Диаметр одного из цилиндров должен быть равен диаметру нефтепровода – это есть номинальная часть. Диаметр второго должен быть больше чем первый – расширенная часть. Расширенная часть должна быть больше для того, чтобы СОД можно было удобно запасовать или извлечь из камеры.

Для того чтобы можно было получить доступ к внутренней части камеры, предусмотрен концевой затвор. Затвор представляет собой крышку с герметизирующими прокладками и поворотный механизм для открытия и закрытия этой крышки. Во время эксплуатация к концевому затвору предъявляются следующие требования: крышка при открытии и закрытии должна перемещаться свободно, работать без заеданий и открываться и закрываться не более чем за 10 минут. Управление таким затвором осуществляется вручную персоналом предприятия.

Для того чтобы избежать утечек нефти от открытия затвора из-за избыточного давления, на каждом затворе должен быть установлен предохранительный механизм.

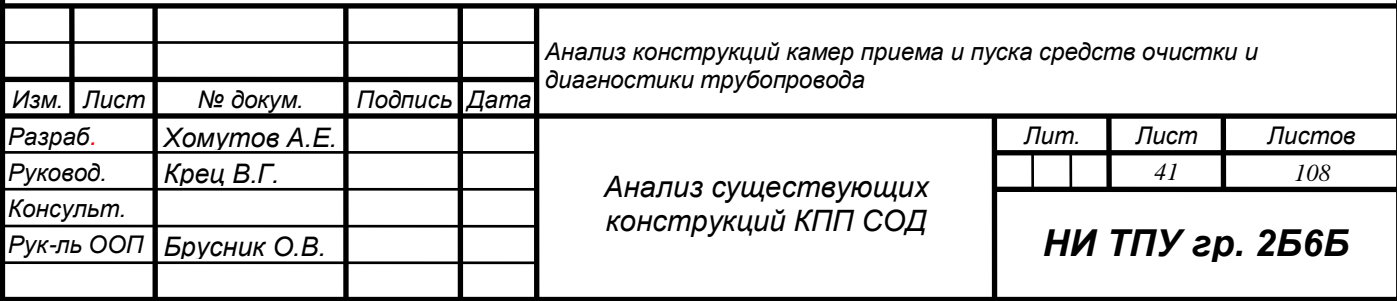

В конструкции камеры запуска должен быть предусмотрен патрубок для подвода нефти с боку, так же как и на камере приема должен быть предусмотрен патрубок отвода нефти сбоку [2].

### **5.2 Стационарная камера запуска СОД**

Схема узла камеры запуска СОД представлена на рисунке 3.

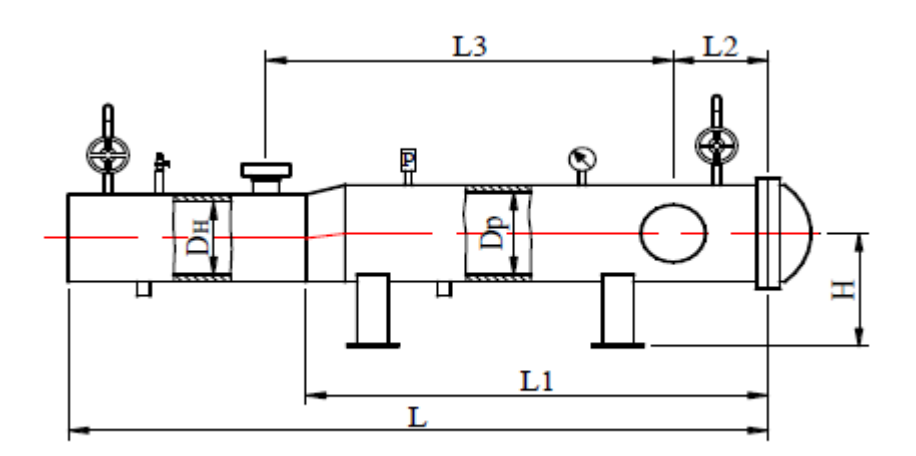

Рисунок 3 – Камера запуска СОД

На камере запуска СОД должны быть предусмотрены следующие патрубки:

− патрубок для подвода нефти;

− патрубок для установки запасовочного устройства;

− два патрубка для присоединения дренажных трубопроводов;

два патрубка для присоединения трубопроводов газовоздушной линии;

− патрубок для установки манометра;

− патрубок для установки датчика давления;

− патрубок для подачи пара или инертного газа.

Конструктивные размеры камеры запуска СОД для магистрального нефтепровода представлены в таблице 2.

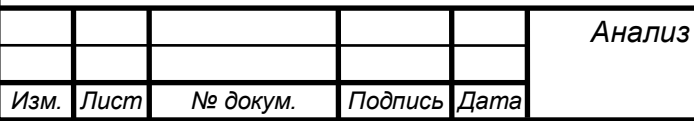

Таблица 2 – Конструктивные размеры камеры запуска СОД для магистрального нефтепровода.

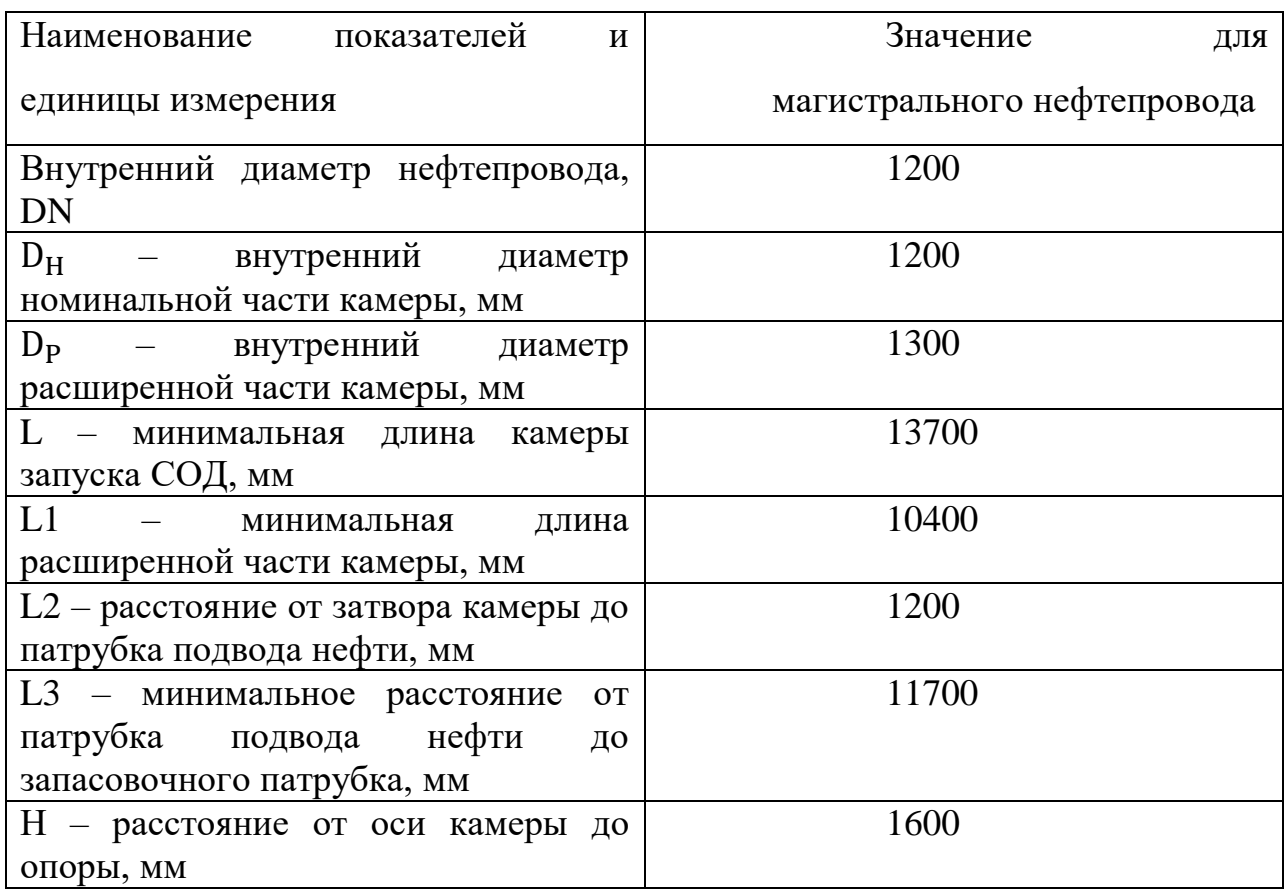

### **5.3 Стационарная камера приема СОД**

Схема узла камеры приема СОД представлена на рисунке 4.

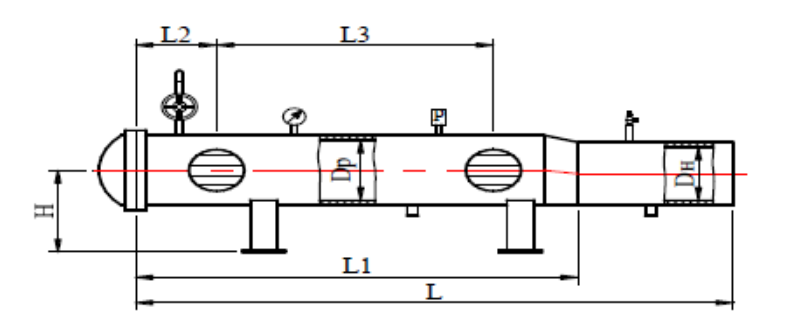

Рисунок 4 – Камера приема СОД

На камере приема СОД должны быть предусмотрены следующие патрубки:

− два патрубка отвода нефти, на которых должны быть установлены решетки из низколегированной стали;

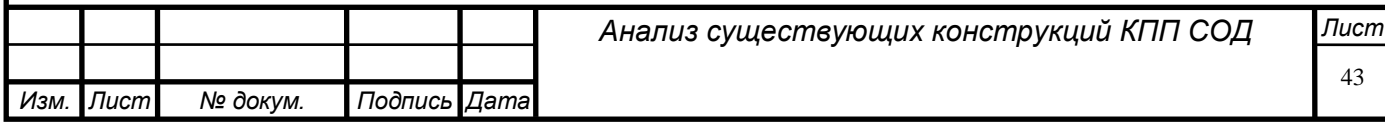

− два патрубка для присоединения дренажных трубопроводов;

− патрубок для присоединения трубопровода газовоздушной линии;

- − патрубок для установки манометра;
- − патрубок для установки датчика давления;
- − патрубок для подачи пара или инертного газа.

Конструктивные размеры камеры приема СОД для магистрального нефтепровода представлены в таблице 3.

Таблица 3 – Конструктивные размеры камеры приема СОД для магистрального нефтепровода.

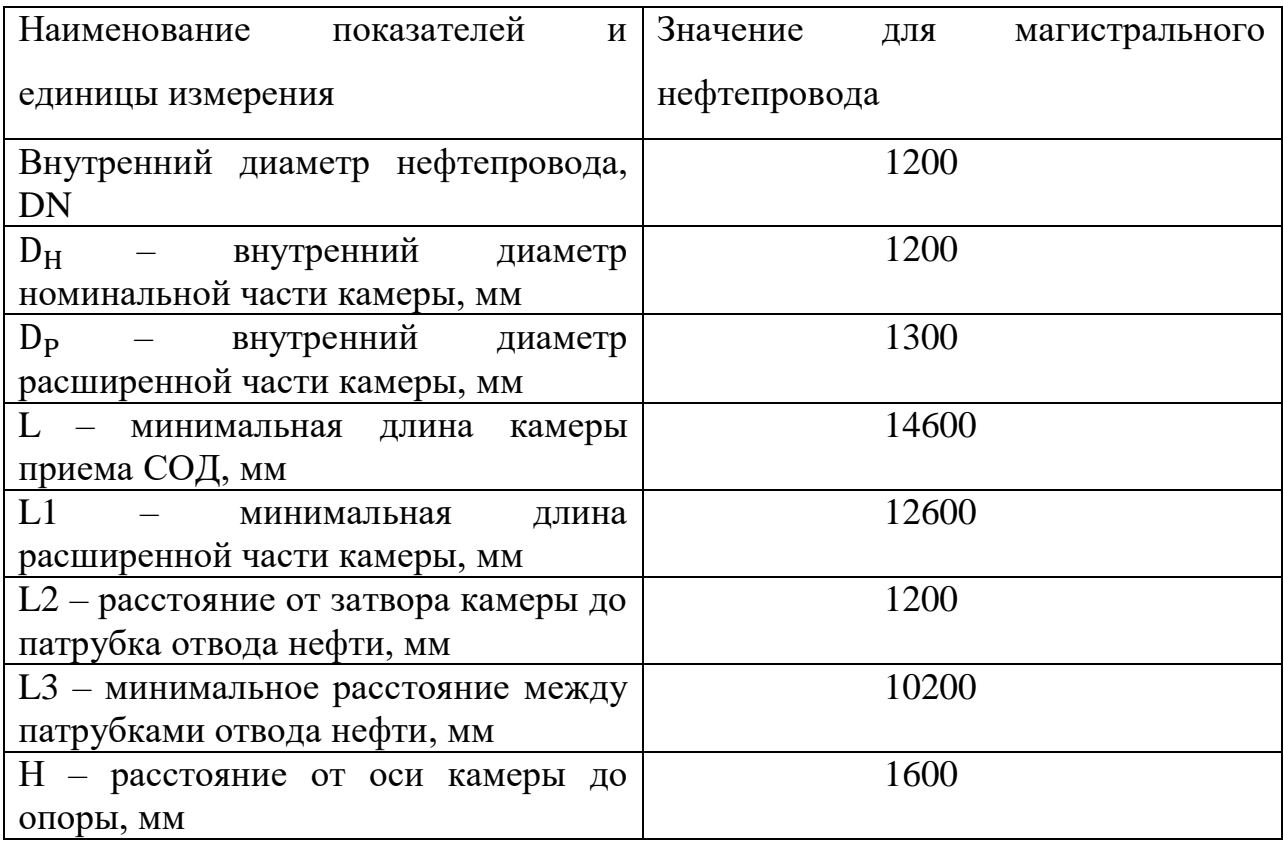

**5.4 Конструктивные особенности стационарных существующих конструкций КПП СОД**

Временных камеры приема и запуска СОД должны представлять собой надежную конструкцию, которая будет безопасной и надежной на протяжении всего срока ее эксплуатации. В течение этого же срока,

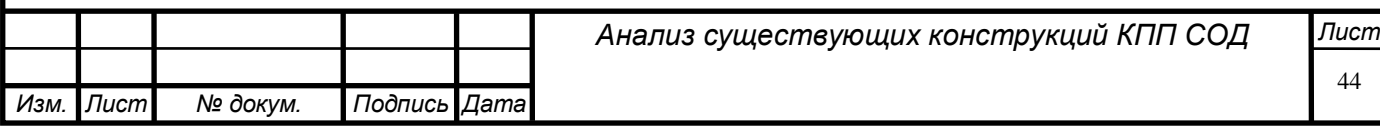

временные камеры должны предусматривать возможность того, что будет производиться их технический осмотр, очистка, ремонт, продувка и т.д.

Временные камеры, так же как и стационарные, представляют собой конструкцию из двух цилиндров соединенные между собой эксцентрическим переходом. Диаметр одного из цилиндров равен диаметру нефтепровода, а второй цилиндр по диаметру больше первого.

Для того чтобы временная камера была устойчива при эксплуатации, транспортировке и хранении, для нее предусмотрены опорные рамы, которые помогают ей занимать устойчивое положение.

Для того чтобы можно было получить доступ к внутренней части камеры, предусмотрен концевой затвор, который устроен точно так же как и у стационарных камер приема и запуска СОД и отвечает тем же требованиям.

Для того чтобы избежать утечек нефти от открытия затвора из-за избыточного давления, на каждом затворе временных камер приема и запуска СОД должны быть установлены предохранительные механизмы.

В конструкции временных камер пуска должны быть предусмотрены патрубки для подвода нефти с боку, так же как и на временных камерах приема должны быть предусмотрены патрубки отвода нефти сбоку.

В качестве стационарных, могут быть использованы и временные камеры приема и запуска СОД, но только после того как их модернизируют до соответствия требованиям к стационарным камерам.

При использовании временной камеры в качестве стационарной, механические характеристики материала временной камеры должны соответствовать механическим характеристикам стационарной камеры [2].

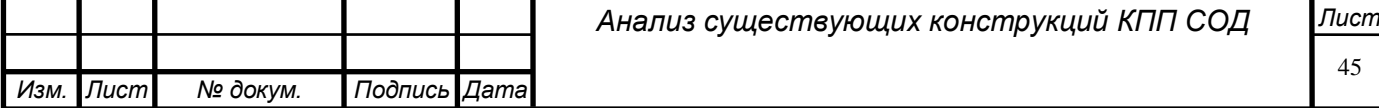

#### **5.5 Временная камера запуска СОД**

Схема узла временной камеры запуска СОД представлена на рисунке 5.

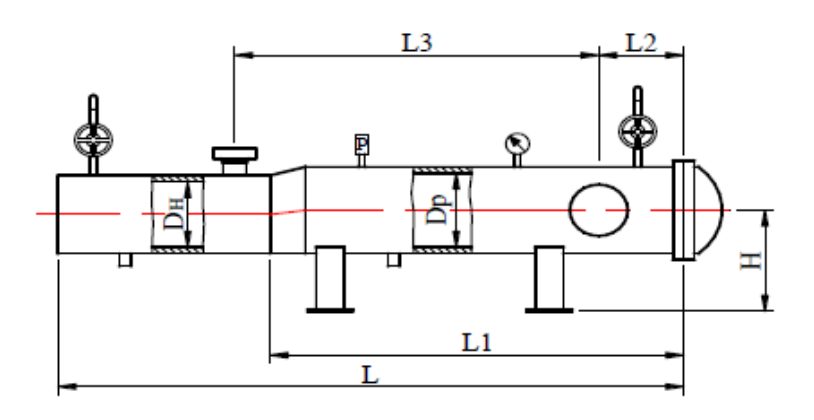

Рисунок 5 – Временная камера запуска СОД

На временной камере запуска СОД должны быть предусмотрены следующие патрубки:

- − патрубок для подвода нефти;
- − патрубок для установки запасовочного устройства;
- − два патрубка для присоединения дренажных трубопроводов;
- − два патрубка для сброса воздуха;
- − патрубок для установки манометра;

Отличия от стационарной камеры запуска СОД заключаются в том, что у временных камер отсутствуют патрубки для датчиков давления и для подачи пара, а так же вместо патрубка для присоединения газовоздушной линии, на временных камерах установлены патрубки для сброса воздуха.

Конструктивные размеры временной камеры запуска СОД для магистрального нефтепровода представлены в таблице 4.

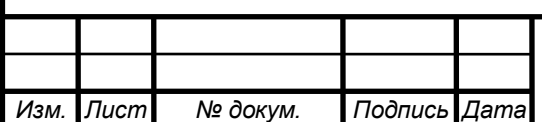

Таблица 4 – Конструктивные размеры временной камеры запуска СОД для магистрального нефтепровода.

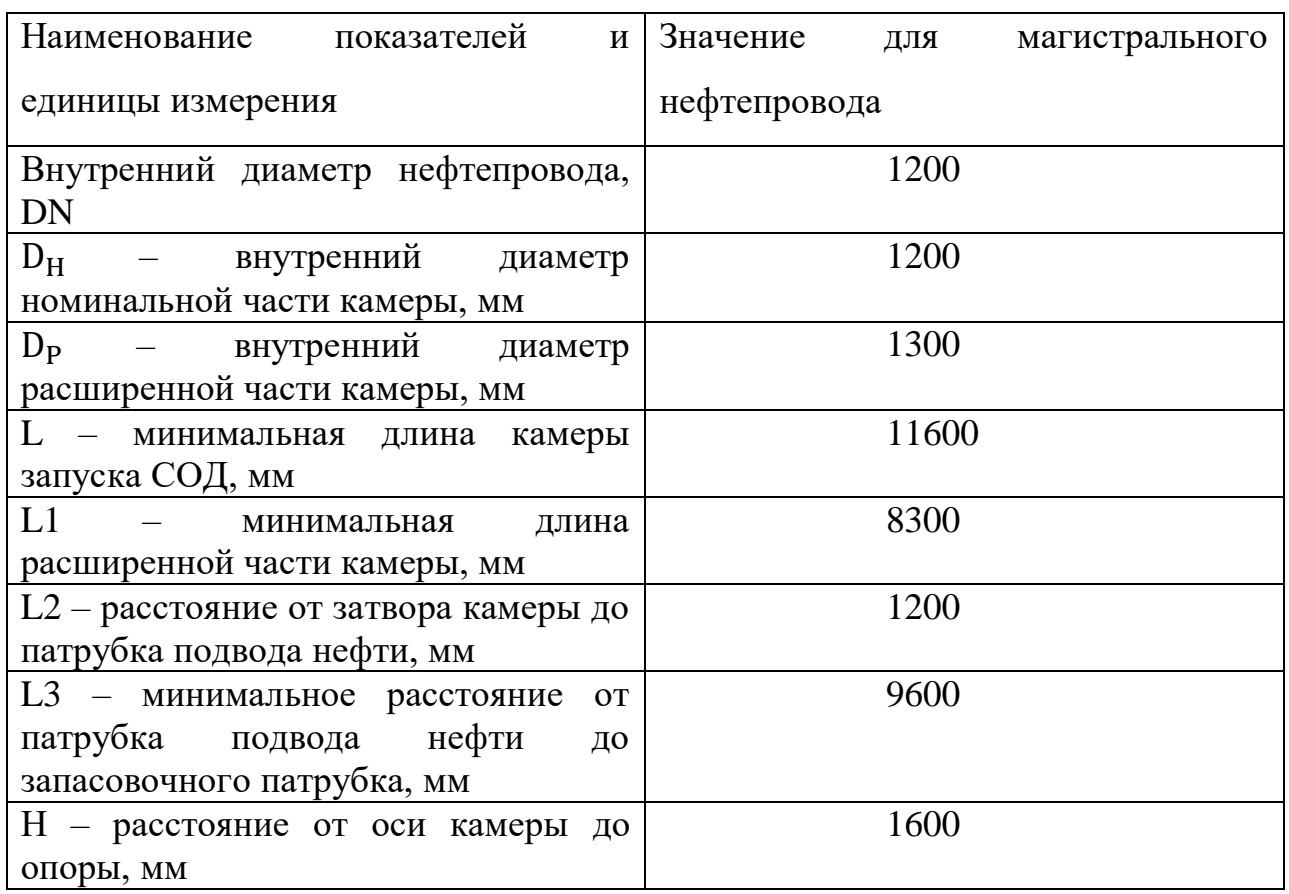

### **5.6 Временная камера приема СОД**

Схема узла временной камеры приема СОД представлена на рисунке 6.

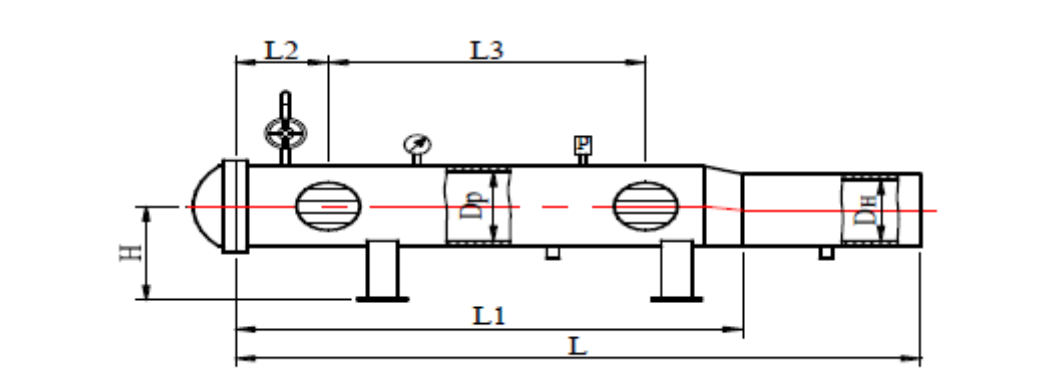

Рисунок 6 – Временная камера приема СОД

На временной камере приема СОД должны быть предусмотрены

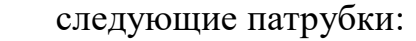

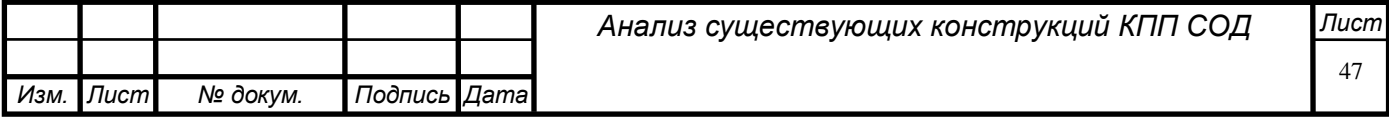

− два патрубка отвода нефти, на которых должны быть установлены решетки из низколегированной стали;

− два патрубка для присоединения дренажных трубопроводов;

- − патрубок для сброса воздуха;
- − патрубок для установки манометра;

Отличия от стационарной камеры приема СОД заключаются в том, что у временных камер отсутствуют патрубки для датчиков давления и для подачи инертного газа, а так же вместо патрубка для присоединения газовоздушной линии, на временных камерах установлены патрубки для сброса воздуха.

Конструктивные размеры временной камеры приема СОД для магистрального нефтепровода представлены в таблице 5.

Таблица 5 – Конструктивные размеры временной камеры приема СОД для магистрального нефтепровода.

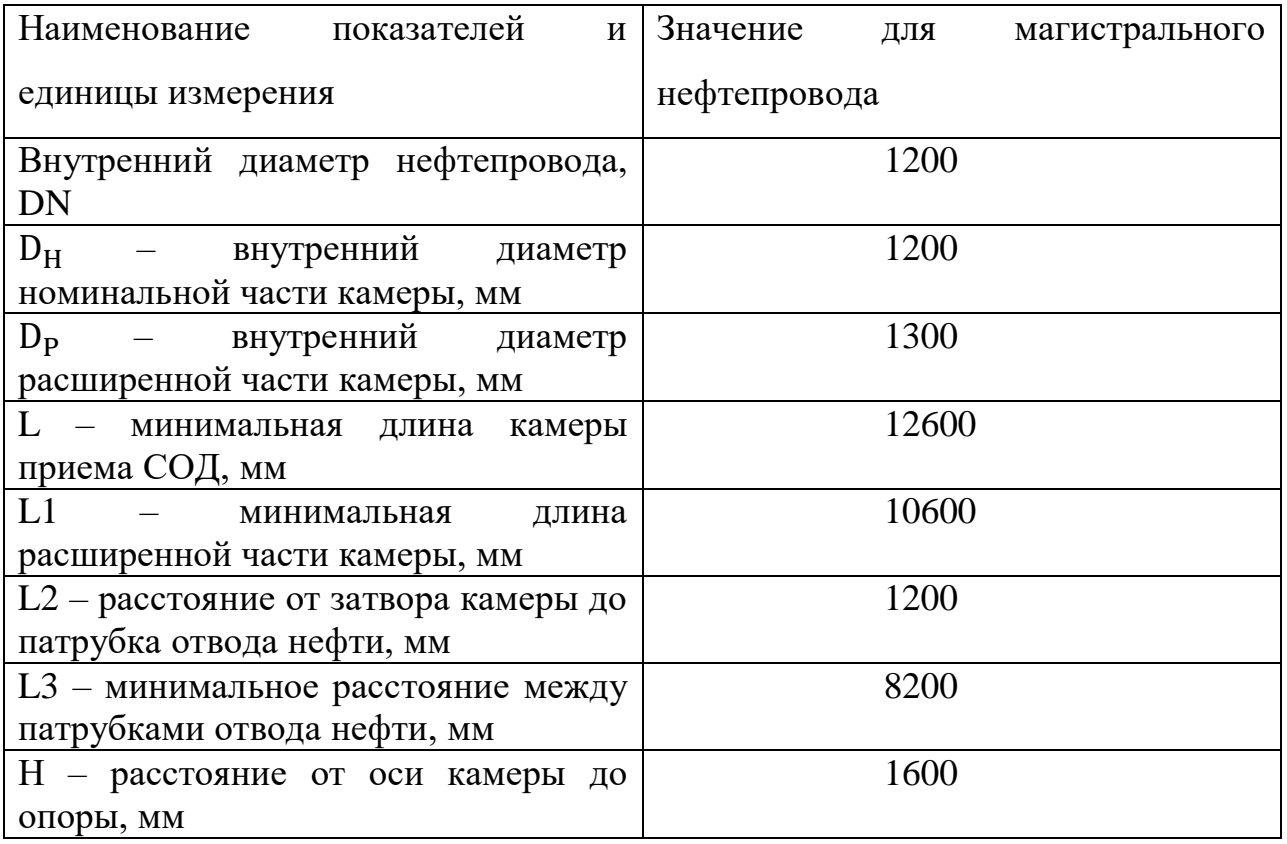

#### **5.7 Передвижная камера запуска-приема СОД**

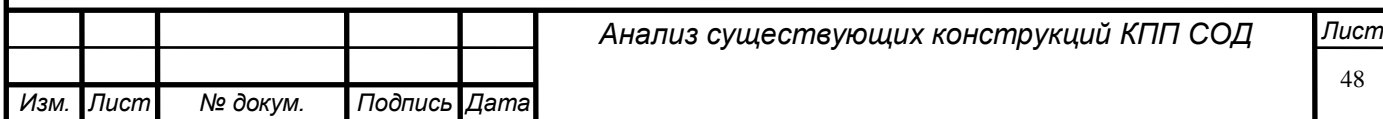

Схема узла передвижной камеры запуска и приема СОД представлена на рисунке 7.

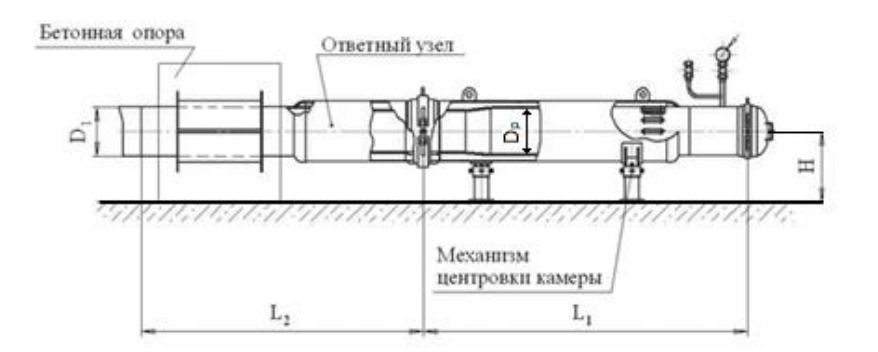

Рисунок 7 – Передвижная камера запуска и приема СОД.

Передвижные камеры используются в случаях, когда нужно произвести периодический запуск, либо прием СОД с последующим перемещением передвижной камеры на другой узел приема, либо запуска СОД.

Для того чтобы на узле приема и запуска СОД можно было работать с передвижной камерой, необходимо подготовить участок нефтепровода, а также оснастить его специальными патрубками для подключения к нефтепроводу. Передвижные камеры соединяются с линейной частью нефтепровода с помощью резьбовых, либо фланцевых соединений. У передвижных камер, так же как и у стационарных имеется герметичный затвор, благодаря которому есть доступ к внутренней полости камеры. На этапе сооружения нефтепровода при первичной прокладке, либо во время плановых работ на ЛЧ МН происходит врезка патрубка, по которому будет проходить СОД.

Если возникает необходимость срочной проверки, либо очистки нефтепровода, то на узел подключения временной камеры к фланцу доставляют временную камеру. Доставку временной камеры приема и запуска СОД осуществляют либо на гусеничной, либо на колесной технике (рисунок 8).

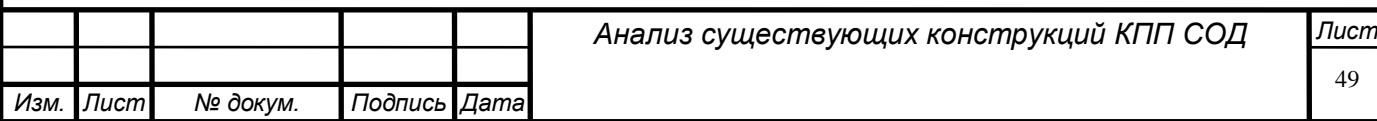

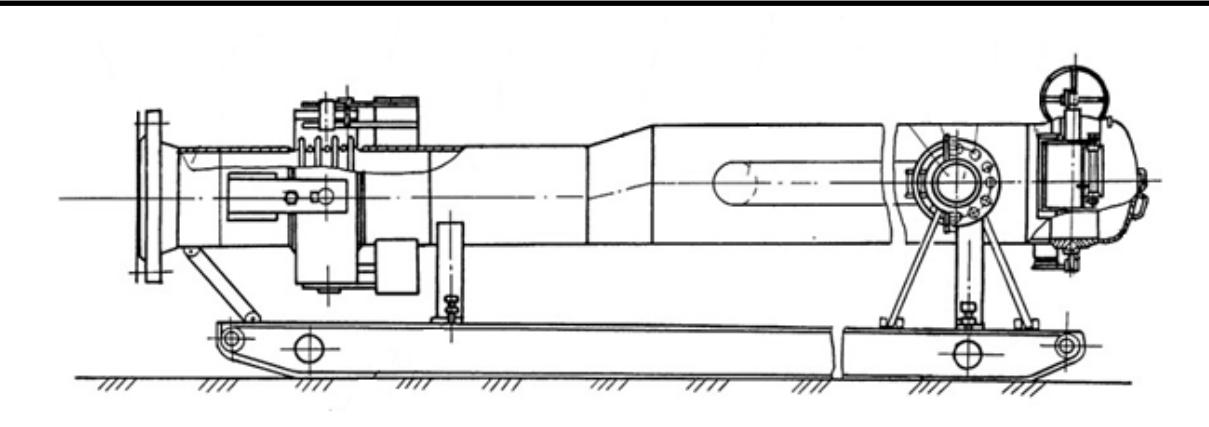

Рисунок 8 – Передвижная камера запуска и приема СОД на базе гусеничного полуприцепа.

Временные камеры приема и запуска СОД удобно использовать как в качестве камеры запуска для скребков, дефектоскопов и инспекционных снарядов, так и в качестве камеры приема, так как такая камера может одновременно обеспечить возможность использовать в ней очистные элементы любых форм.

В основном соединяются передвижные камеры приема и запуска СОД с помощью хомутового затвора.

Преимущества использования передвижных камер приема и запуска СОД:

временную камеру можно привести в рабочее состояние в любое время года и суток за небольшой промежуток времени;

появляется возможность проведения внутритрубной очистки и диагностики в местах, где раньше такой возможности не было;

на этапе прокладки нефтепровода снижаются затраты на строительство камер;

такие камеры очень просты в обслуживании и монтаже;

− отсутствие необходимости в закупке специальной техники, так как можно использовать уже имеющуюся.

Конструктивные размеры передвижной камеры запуска и приема СОД для магистрального нефтепровода представлены в таблице 6.

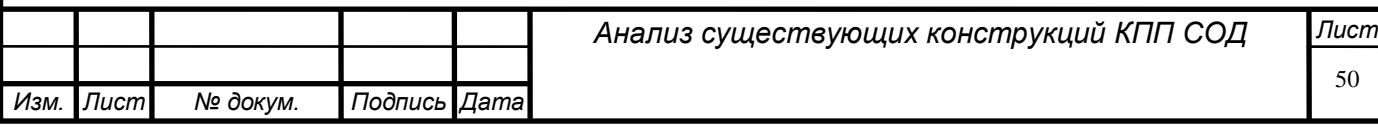

Таблица 6 – Конструктивные размеры передвижной камеры запуска и приема СОД для магистрального нефтепровода.

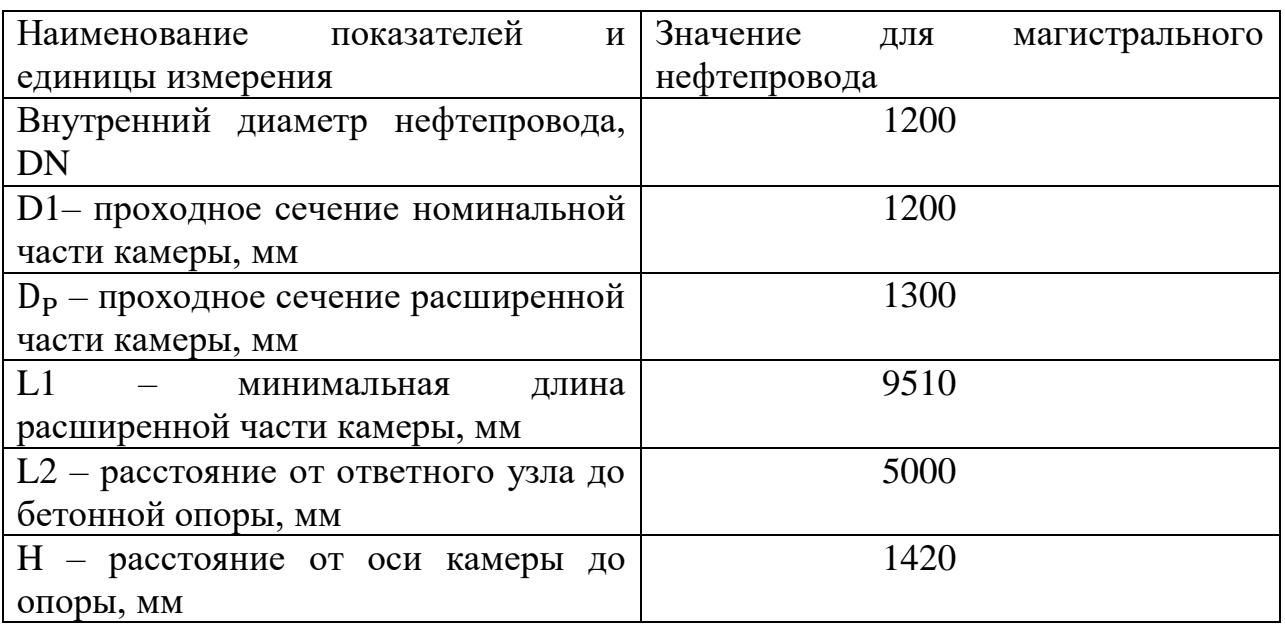

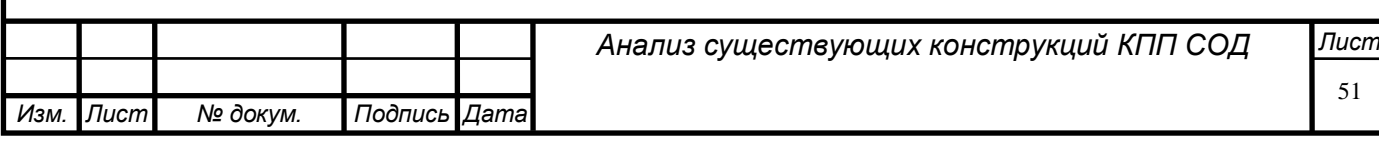

# **6. Расчет камеры приема и запуска средств очистки и диагностики**

Для того чтобы провести расчеты нужно взять исходные данные, которые представлены в таблице

Характеристики стали взяты согласно ГОСТ 5520-79 «Прокат листовой из углеродистой, низколегированной и легированной стали для котлов и сосудов, работающих под давлением. Технические условия» [3].

Коэффициент надежности и условий работы трубопровода взяты согласно СП 36.13330.2012 «Магистральные трубопроводы» [4].

Таблица 7 – Исходные данные для расчетов камеры приема и запуска средств очистки и диагностики

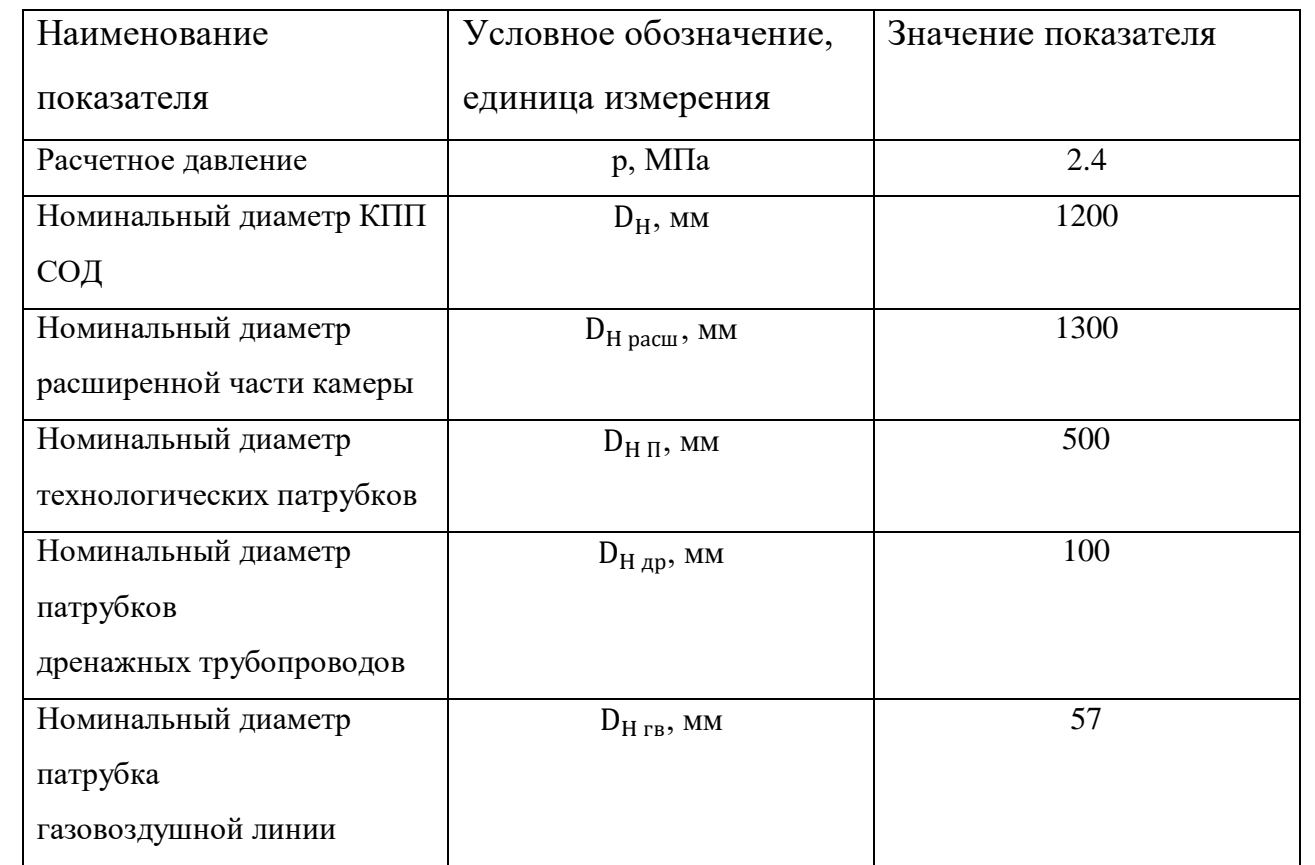

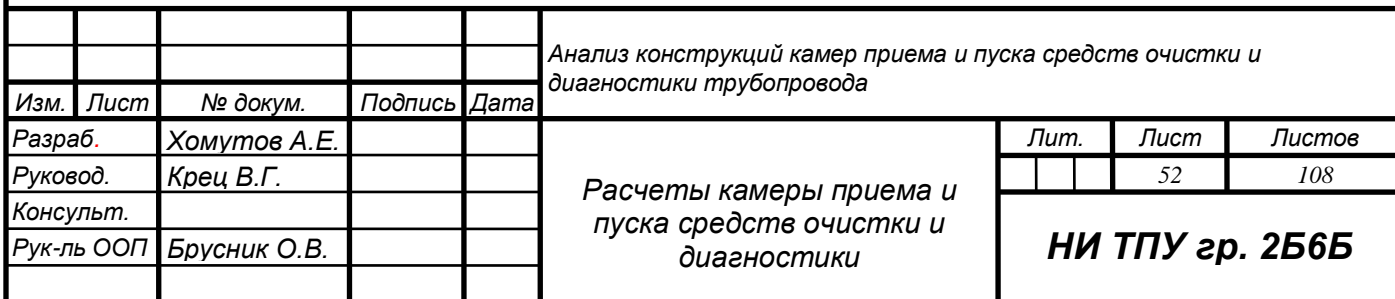

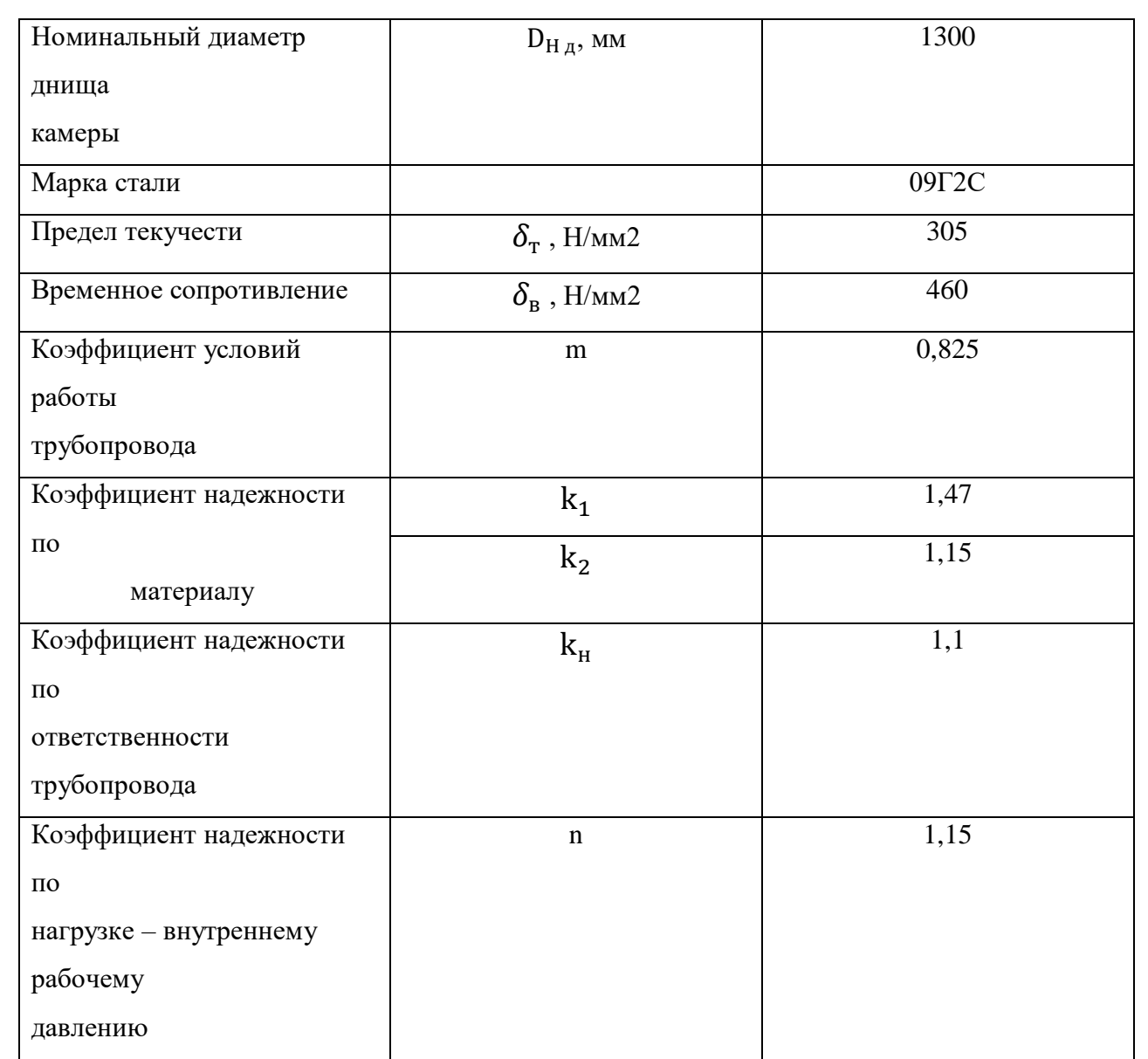

#### **6.1 Расчет сопротивлений растяжению и сжатию**

Расчетные сопротивления растяжению и сжатию определяются по формулам (1) и (2) соответственно:

$$
R_1 = R_1^H \cdot \frac{m}{k_1 \cdot k_n} \tag{1}
$$

$$
R_2 = R_2^H \cdot \frac{m}{k_2 \cdot k_n} \tag{2}
$$

где  $R_1$ ,  $R_2$  – расчетные сопротивления металла растяжению и сжатию соответственно, МПа;

 $R_1^H$  – нормативное сопротивление растяжению металла труб и сварных соединений, равное минимальному пределу прочности, МПа;

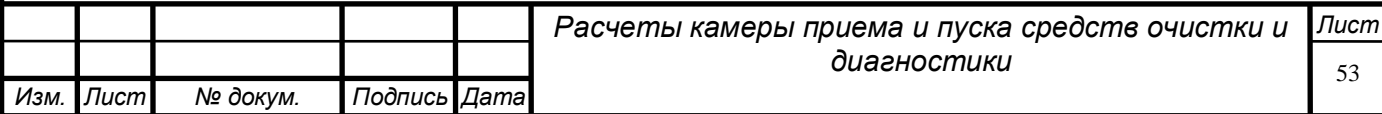

 $R_2^H$ – нормативное сопротивление сжатию металла труб и сварных соединений, равное минимальному пределу текучести , МПа;

m – коэффициент условий работы трубопровода;

 $k_1, k_2$  – коэффициенты надежности по материалу;

kn– коэффициент надежности по назначению трубопровода.

Расчетное сопротивление растяжению по формуле (1)

$$
R_1 = R_1^H \cdot \frac{m}{k_1 \cdot k_n} = 460 \cdot \frac{0.825}{1.47 \cdot 1.1} = 234.7 \text{ M} \text{a}.
$$

Расчетное сопротивление сжатию по формуле (2)

$$
R_2 = R_2^H \cdot \frac{m}{k_2 \cdot k_n} = 305 \cdot \frac{0.825}{1.15 \cdot 1.1} = 198.9 \text{ M} \text{Pi}
$$

### **6.2 Расчет толщины стенки камеры**

Определим расчетную толщину обечайки по формуле (3):

$$
\delta = \frac{n \cdot p \cdot D_H}{2 \cdot (R_1 + n \cdot p)},\tag{3}
$$

где n – коэффициент надежности по нагрузке – внутреннему рабочему давлению;

p – расчетное давление, МПа;

 $D_H$  – номинальный диаметр камеры, мм;

 $R_1$  – расчетное сопротивление металла, МПа;

Расчетная толщина обечайки по формуле (6.3) цифры

$$
\delta = \frac{n \cdot p \cdot D_H}{2 \cdot (R_1 + n \cdot p)} = \frac{1,15 \cdot 2,4 \cdot 1200}{2 \cdot (234,7 + 1,15 \cdot 2,4)} = 7 \text{ mm}.
$$

С учетом прибавки для компенсации коррозии (2 мм) получаем значение  $\delta$  = 9 мм.

Выбираем ближайшее значение по сортаменту, тогда  $\delta = 10$  мм.

Выполним проверку по величине нормативного давления, которое определяется по формуле (4):

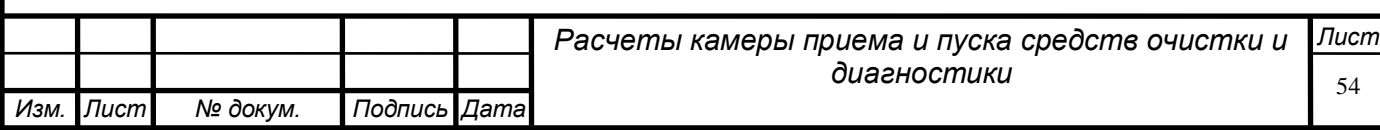

$$
p_H = \frac{2 \cdot \delta \cdot 0.95 \cdot R_2^H}{D_H - 2 \cdot \delta} \ge p,\tag{4}
$$

где  $\delta$  – используется значение, которое использовалось в формуле (3);  $R_1^H$  – используется значение, которое использовалось в формуле (2);  $D_H$ – используется значение, которое использовалось в формуле (3); p – используется значение, которое использовалось в формуле (3).

Величина нормативного давления по формуле (4) цифры

$$
p_H = \frac{2 \cdot \delta \cdot 0.95 \cdot R_2^H}{D_H - 2 \cdot \delta} = \frac{2 \cdot 10 \cdot 0.95 \cdot 305}{1200 - 2 \cdot 10} = 4.9 \text{ M} \text{Ra},
$$

 $4.9 \geq 2.4$  МПа – условие выполняется.

#### **6.3 Расчет толщины стенки расширенной части камеры**

Определим расчетную толщину стенки расширенной части камеры по формуле (5):

$$
\delta_{\text{pacun}} = \frac{n \cdot p \cdot D_{H \text{ pacun}}}{2 \cdot (R_1 + n \cdot p)},\tag{5}
$$

где n – используется значение, которое использовалось в формуле (3);

p – используется значение, которое использовалось в формуле (3);

D<sup>H</sup> расш – номинальный диаметр расширенной части камеры, мм;

 $R_1$  – используется значение, которое использовалось в формуле (2).

Расчетная толщина стенки расширенной части камеры по формуле (5)

$$
\delta_{\text{pacun}} = \frac{n \cdot p \cdot D_{H \text{ pacun}}}{2 \cdot (R_1 + n \cdot p)} = \frac{1,15 \cdot 2,4 \cdot 1300}{2 \cdot (234,7 + 1,15 \cdot 2,4)} = 7,6 \text{ MM}.
$$

С учетом прибавки для компенсации коррозии (2 мм) получаем значение  $\delta_{\text{vacun}} = 9.6 \text{ mm}$ .

Выбираем ближайшее значение по сортаменту, тогда  $\delta_{\text{vacuu}} = 10$ мм.

Выполним проверку по величине нормативного давления, которое определяется по формуле (6):

$$
p_{H\text{ pacun}} = \frac{2 \cdot \delta_{\text{pacun}} \cdot 0.95 \cdot R_2^H}{D_{H\text{ pacun}} - 2 \cdot \delta} \ge p,\tag{6}
$$

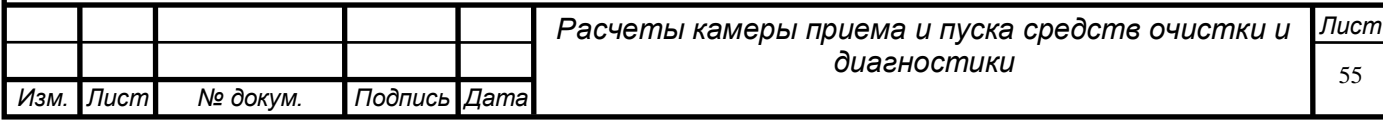

где  $\delta_{\text{vacu}}$  – используется значение, которое использовалось в формуле (5);

 $R_2^H$  – используется значение, которое использовалось в формуле (2);  $D_{H\text{ vacuum}}$  – используется значение, которое использовалось в формуле (5); p – используется значение, которое использовалось в формуле (3).

Величина нормативного давления по формуле (6)

$$
p_{H\text{ pacun}} = \frac{2 \cdot \delta_{\text{pacun}} \cdot 0.95 \cdot R_2^H}{D_{H\text{ pacun}} - 2 \cdot \delta} = \frac{2 \cdot 10 \cdot 0.95 \cdot 305}{1300 - 2 \cdot 10} = 4.5 \text{ M} \text{a},
$$

 $4.5 > 2.4$  МПа – условие выполняется.

#### **6.4 Расчет толщины стенки технологических патрубков**

Определим расчетную толщину стенки технологических патрубков по формуле (7):

$$
\delta_{\Pi} = \frac{n \cdot p \cdot D_{H\,\Pi}}{2 \cdot (R_1 + n \cdot p)},\tag{7}
$$

где n – используется значение, которое использовалось в формуле (3); p – используется значение, которое использовалось в формуле (3);  $D_{H \pi}$  – номинальный диаметр стенки технологических патрубков, мм;  $R_1$  – используется значение, которое использовалось в формуле (2).

Расчетная толщина стенки технологических патрубков по формуле (7)

$$
\delta_{\pi} = \frac{n \cdot p \cdot D_{H \pi}}{2 \cdot (R_1 + n \cdot p)} = \frac{1,15 \cdot 2,4 \cdot 500}{2 \cdot (234,7 + 1,15 \cdot 2,4)} = 2,9 \text{ mm}.
$$

С учетом прибавки для компенсации коррозии (2 мм) получаем значение

 $\delta_{\rm n} = 4.9$  MM.

Выбираем ближайшее значение по сортаменту, тогда  $\delta_{\rm n} = 5$  мм.

Выполним проверку по величине нормативного давления, которое определяется по формуле (8):

$$
p_{\text{H II}} = \frac{2 \cdot \delta_{\text{n}} \cdot 0.95 \cdot R_2^H}{D_{\text{H II}} - 2 \cdot \delta} \ge p,\tag{8}
$$

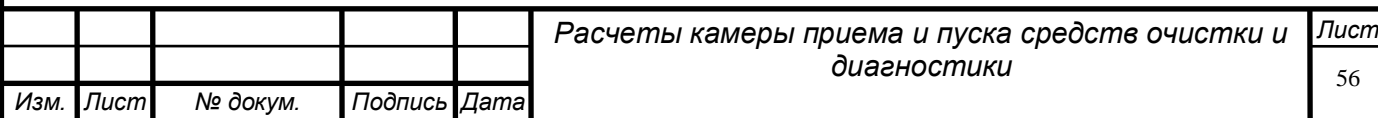

где  $\delta_{\rm n}$  – используется значение, которое использовалось в формуле (7);  $R_2^H$  – используется значение, которое использовалось в формуле (2);  $D_{H \pi}$  – используется значение, которое использовалось в формуле (7); p – используется значение, которое использовалось в формуле (3).

Величина нормативного давления по формуле (8)

$$
p_{\text{H II}} = \frac{2 \cdot \delta_{\text{H}} \cdot 0.95 \cdot R_2^H}{D_{H \text{ H}} - 2 \cdot \delta} = \frac{2 \cdot 5 \cdot 0.95 \cdot 305}{500 - 2 \cdot 5} = 5.9 \text{ M} \text{II} \text{a},
$$

 $5.9 \geq 2.4$  МПа – условие выполняется.

#### **6.5 Расчет толщины стенки патрубков газовоздушной линии**

Определим расчетную толщину стенки патрубков газовоздушной линии по формуле (9):

$$
\delta_{\rm rB} = \frac{n \cdot p \cdot D_{H \rm rB}}{2 \cdot (R_1 + n \cdot p)},\tag{9}
$$

где n – используется значение, которое использовалось в формуле (3);

p – используется значение, которое использовалось в формуле (3);

D<sup>H</sup> гв – номинальный диаметр стенки патрубков газовоздушной линии, мм;

 $R_1$  – используется значение, которое использовалось в формуле (2).

Расчетная толщина стенки патрубков газовоздушной линии по формуле (9)

$$
\delta_{\text{FB}} = \frac{n \cdot p \cdot D_{H \text{ FB}}}{2 \cdot (R_1 + n \cdot p)} = \frac{1,15 \cdot 2,4 \cdot 57}{2 \cdot (234,7 + 1,15 \cdot 2,4)} = 0,3 \text{ mm}.
$$

С учетом прибавки для компенсации коррозии (2 мм) получаем значение

 $\delta_{\text{re}} = 2.3 \text{ mm}.$ 

Согласно РД 75.180.00-КТН-057 – 12 «Нормы проектирования узлов

запуска, пропуска и приема средств очистки и диагностики магистральных

нефтепроводов», минимальная расчетная толщина стенки трубы номинальным диаметром  $D_H = 57$  мм, изготовленной из стали 09Г2С, при

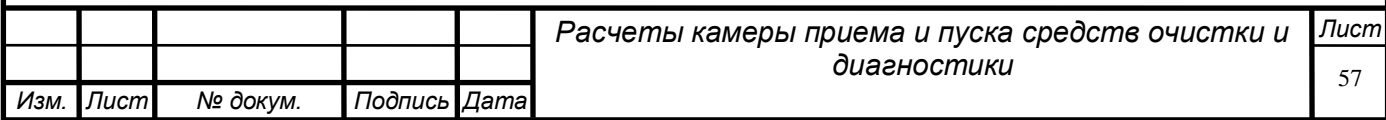

 $p = 2.4$  МПа для I категории трубопроводов составляет  $\delta_{\min} = 4$  мм [4].

Так как расчетное значение толщины стенки получилось меньше минимально допустимого, принимаем  $\delta_{\text{rs}} = 4$  мм.

Выполним проверку по величине нормативного давления, которое определяется по формуле (10):

$$
p_{\text{H TB}} = \frac{2 \cdot \delta_{\text{FB}} \cdot 0.95 \cdot R_2^H}{D_{\text{H TB}} - 2 \cdot \delta} \ge p,\tag{10}
$$

где  $\delta_{\text{rB}}$  – используется значение, которое использовалось в формуле (9);  $R_2^H$  – используется значение, которое использовалось в формуле (2);  $D_{H \, rB}$  – используется значение, которое использовалось в формуле (9); p – используется значение, которое использовалось в формуле (3).

Величина нормативного давления по формуле (12)

$$
p_{\text{H TB}} = \frac{2 \cdot \delta_{\text{FB}} \cdot 0.95 \cdot R_2^H}{D_{H \text{ TB}} - 2 \cdot \delta} = \frac{2 \cdot 4 \cdot 0.95 \cdot 305}{57 - 2 \cdot 4} = 47,3 \text{ M} \text{a},
$$

 $47,3 \geq 2,4 \text{ M}$ Па – условие выполняется.

#### **6.6 Расчет толщины стенки днища камеры**

Определим расчетную толщину стенки днища камеры по формуле (11):

$$
\delta_{\mathcal{A}} = \frac{n \cdot p \cdot D_{\mathrm{H}_{\mathcal{A}}}}{2 \cdot (R_1 + n \cdot p)},\tag{11}
$$

где n – используется значение, которое использовалось в формуле (3);

p – используется значение, которое использовалось в формуле (3);

 $D_{H\,\mu}-$ номинальный диаметр стенки днища камеры, мм;

 $R_1$  – используется значение, которое использовалось в формуле (2).

Расчетная толщина стенки днища камеры по формуле (11)

$$
\delta_{\rm A} = \frac{n \cdot p \cdot D_{\rm H\, \rm A}}{2 \cdot (R_1 + n \cdot p)} = \frac{1,15 \cdot 2,4 \cdot 1300}{2 \cdot (234,7 + 1,15 \cdot 2,4)} = 7,6 \text{ mm}.
$$

С учетом прибавки для компенсации коррозии (2 мм) получаем значение  $\delta_n$  = 9,6 мм.

Выбираем ближайшее значение по сортаменту, тогда  $\delta_{\rm q} = 10$  мм.

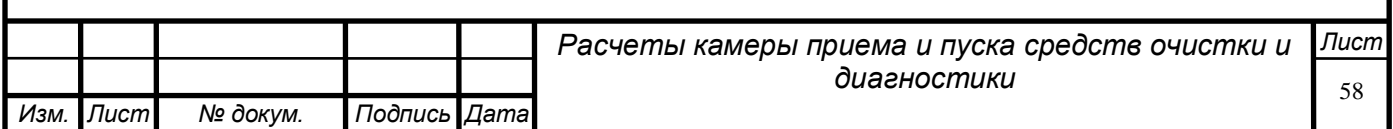

Выполним проверку по величине нормативного давления, которое определяется по формуле (12):

$$
p_{H_{\mu}} = \frac{2 \cdot \delta_{\mu} \cdot 0.95 \cdot R_2^H}{D_{H_{\mu}} - 2 \cdot \delta} \ge p \tag{12}
$$

где  $\delta_{\pi}$  – используется значение, которое использовалось в формуле (11);  $R_2^H$  – используется значение, которое использовалось в формуле (2);  $D_{H \mu}$  – используется значение, которое использовалось в формуле (11); p – используется значение, которое использовалось в формуле (3).

Величина нормативного давления по формуле (12)

<sup>Н</sup> <sup>д</sup> = 2 ∙ <sup>д</sup> ∙ 0,95 ∙ <sup>2</sup> <sup>д</sup> − 2 ∙ = 2 ∙ 10 ∙ 0,95 ∙ 305 <sup>1300</sup> <sup>−</sup> <sup>2</sup> <sup>∙</sup> <sup>10</sup> <sup>=</sup> 4,5 МПа,

 $4,5 \geq 2,4$  МПа – условие выполняется.

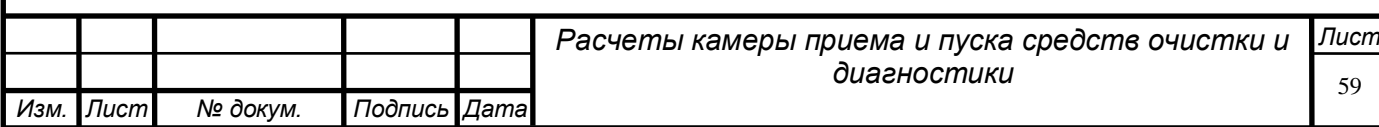

### **7. Финансовый менеджмент, ресурсоэффективность и ресурсосбережение**

#### **7.1 Введение**

В процессе эксплуатации магистральных трубопроводов обязательно проведение периодических обследований состояния трубопровода и его регулярной очистки. Как правило, подобные операции производят с использованием внутритрубных устройств, запускаемых с помощью специальных камер приема и запуска средств очистки и диагностики и внутритрубных инспекционных снарядов. Проведение очистки внутренней полости действующего или запускаемого трубопровода – обязательная и неизбежная статься расходов нефтеперекачивающих и газотранспортных предприятий, и, как следствие, компании регулярно отслеживают новинки в области проведения данных технологических операций.

В данном разделе рассматриваются существующие методики проведения очистки внутренней полости нефтепроводов, и сравнивается экономическая выгода применения различных конструкций камер приема и запуска средств очистки и диагностики.

**7.2 Оценка коммерческого потенциала и перспективности проведения научных исследований с позиции ресурсоэффективности и ресурсосбережения**

**7.2.1 Потенциальные потребители результатов исследования**

Для анализа потребителей результатов исследования необходимо рассмотреть целевой рынок и провести его сегментирование.

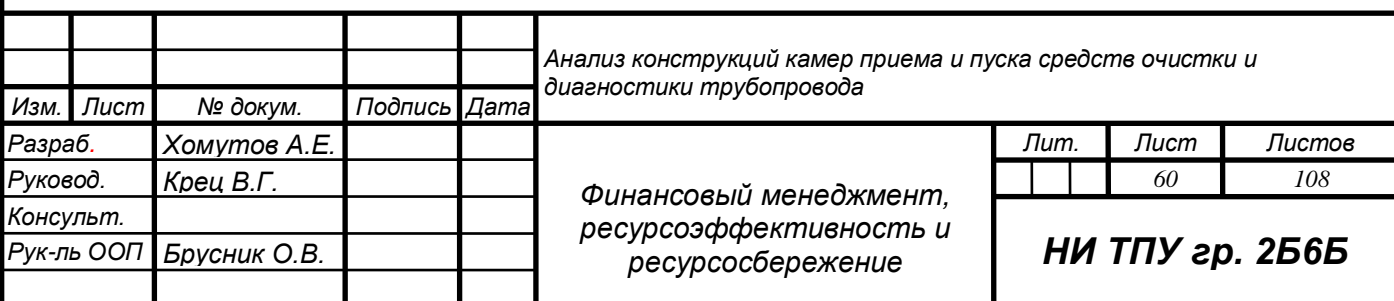

Целевой рынок для продукта образуют нефтеперекачивающие и газотранспортные предприятия.

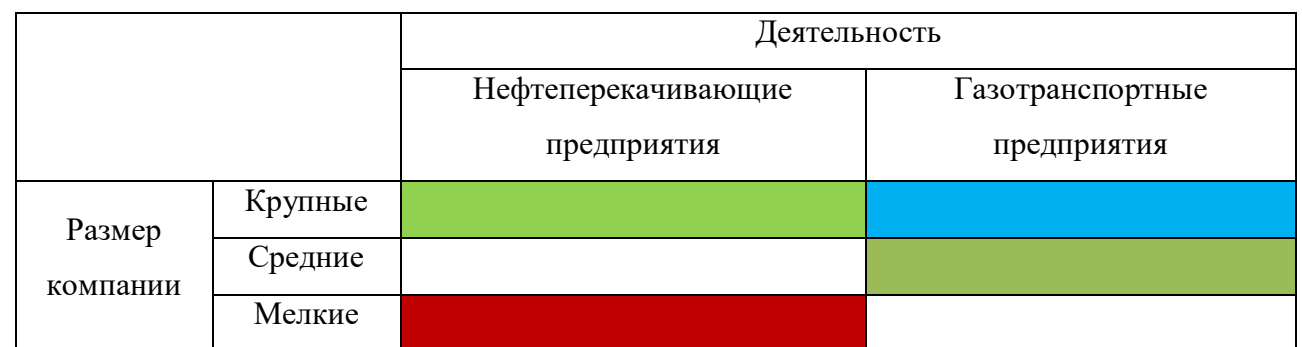

Рисунок 9 – Карта сегментирования рынка предприятий нефтяной отрасли:

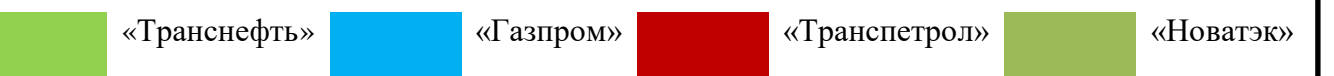

Как видно из карты сегментирования (рисунок 9) крупные компании, такие как «Транснефть» и «Газпром». Следовательно, наиболее перспективным сегментом в отрасли транспортировки углеводородов для формирования спроса является группа независимых крупных нефтеперекачивающих и газотранспортных компаний.

#### **7.2.2 Анализ конкурентных технических решений**

Поскольку рынки пребывают в постоянном движении, необходимо систематически проводить анализ конкурирующих разработок, имеющихся на рынке. Такой анализ может внести коррективы в исследование, чтобы продукт был успешным, по сравнению с конкурентами. Важно реалистично оценивать сильные и слабые стороны разработок. Так же, анализ технических решений, имеющихся на рынке, с позиции ресурсоэффективности и ресурсосбережения позволяет провести оценку эффективности продукта и определить направления для ее повышения.

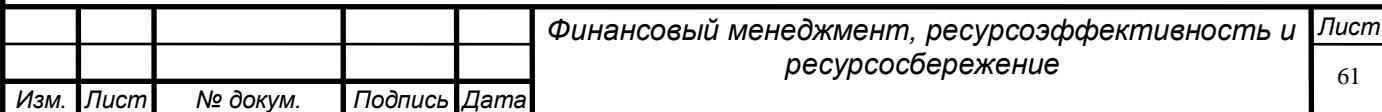

Объектом анализа является камера пуска приема СОД, предназначенная для запуска очистных устройств, диагностических и инспекционных снарядов во внутреннюю полость трубопровода.

Для сравнения взяты три разных вида камер: стационарные камеры приема и запуска СОД, временные камеры приема и запуска СОД и мобильные камеры приема и запуска СОД.

Анализ проводится с помощью оценочной карты, представленной в таблице 8.

Таблица 8 – Оценочная карта для сравнения конкурентных технических решений

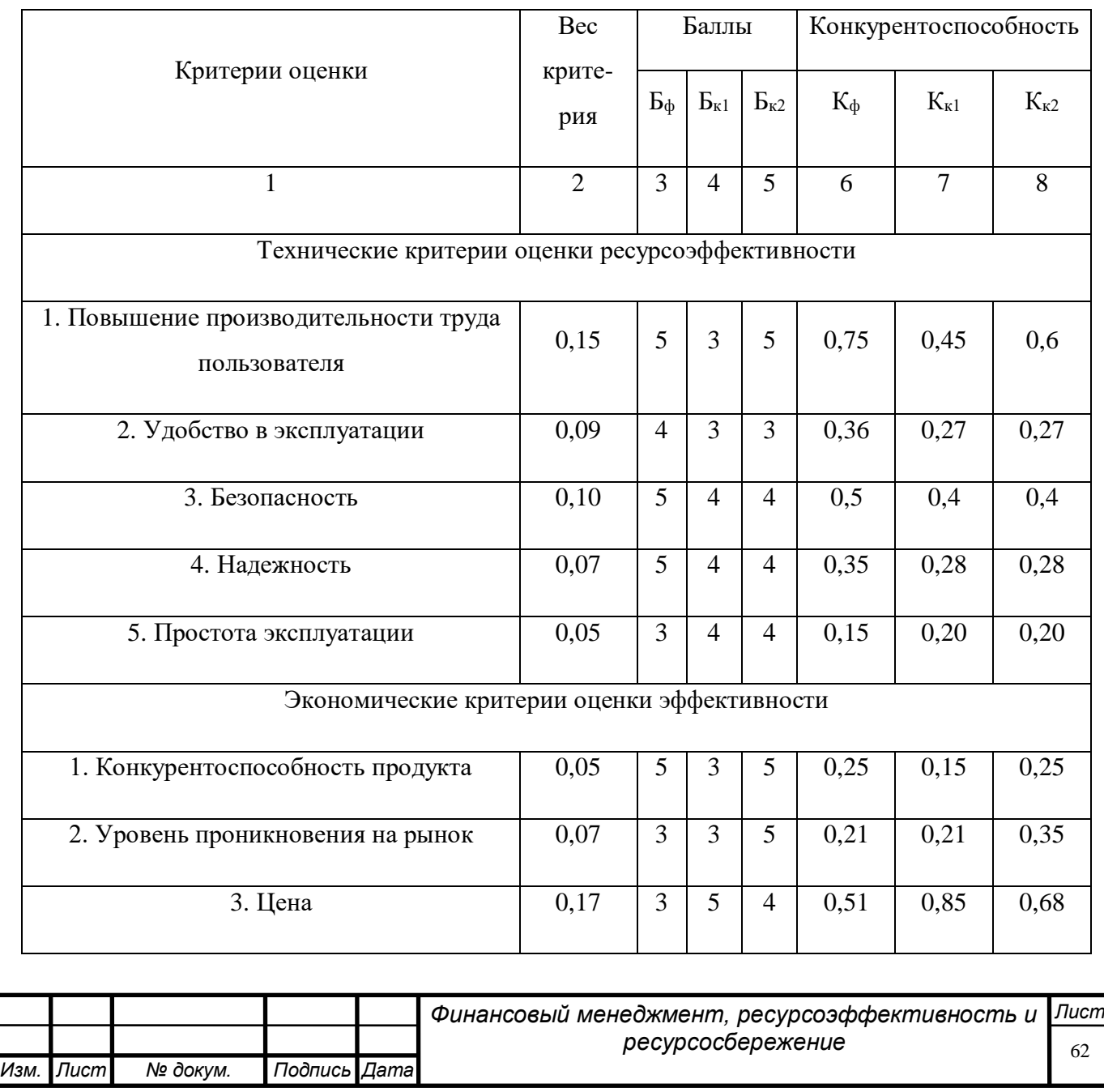

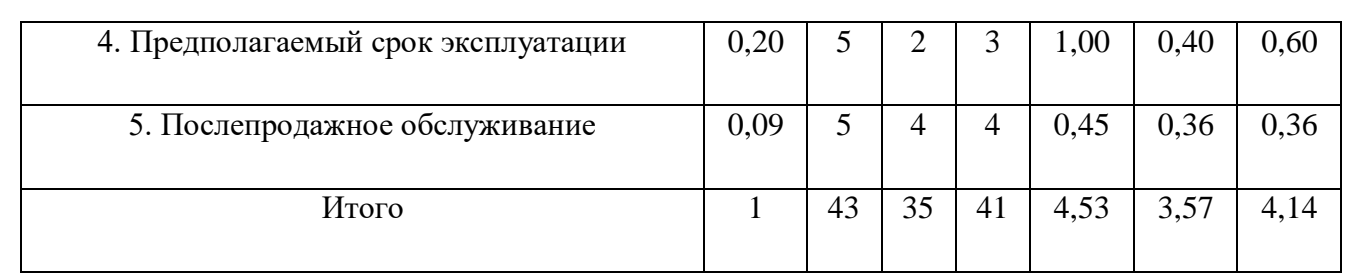

где  $\mathbf{b}_{\phi}$  – баллы для стационарной камеры;

 $E_{\text{kl}}$  – баллы для временной камеры;

Бк2 – баллы для мобильной камеры;

К<sup>ф</sup> – конкурентоспособность стационарной камеры;

 $K_{\kappa 1}$  – конкурентоспособность временной камеры;

Кк2 – конкурентоспособность мобильной камеры.

Опираясь на полученные результаты расчётов, которые видно в таблице, можно сделать вывод что, стационарная камера наиболее востребована и применима. Уязвимость конкурентов объясняется наличием таких причин, как низкий уровень удобства эксплуатации, а также срок эксплуатации.

### **7.2.3 SWOT – анализ**

Данный анализ применяют для исследования внутренней и внешней среды проекта (сильные стороны, слабые стороны, возможности и угрозы). SWOT – анализ проводят в несколько этапов.

На первом этапе определяют сильные и слабые стороны проекта, выявляют возможности и угрозы реализации проекта.

Сильные стороны проекта (С):

высокая надежность конструкции;

− простота приема и запуска;

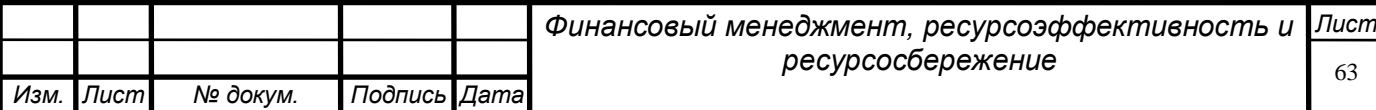

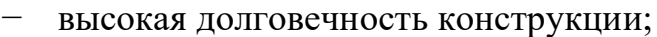

− предотвращение потерь пропускной способности трубопровода;

− простота ремонта.

Слабые стороны проекта (Сл):

− высокая себестоимость оборудования;

- − трудоемкая эксплуатация;
- − большие габариты камеры.

Возможности (В):

- − сохранение качества и скорости перекачки;
- − снижение экономических затрат на перекачку;
- − повышение надежности и срока эксплуатации трубопровода.

Угрозы проекта (У):

- − исчерпание природных ресурсов;
- − новые и более простые способы очистки трубопровода.

На втором этапе SWOT – анализа соотносят сильные и слабые стороны проекта с внешними условиями окружающей среды. Такое соответствие может помочь выявить степень необходимости изменений в проекте. Для этого составляют интерактивные матрицу проекта (таблицы 9, 10, 11, 12).

Таблица 9 – Интерактивная матрица возможностей и сильных сторон

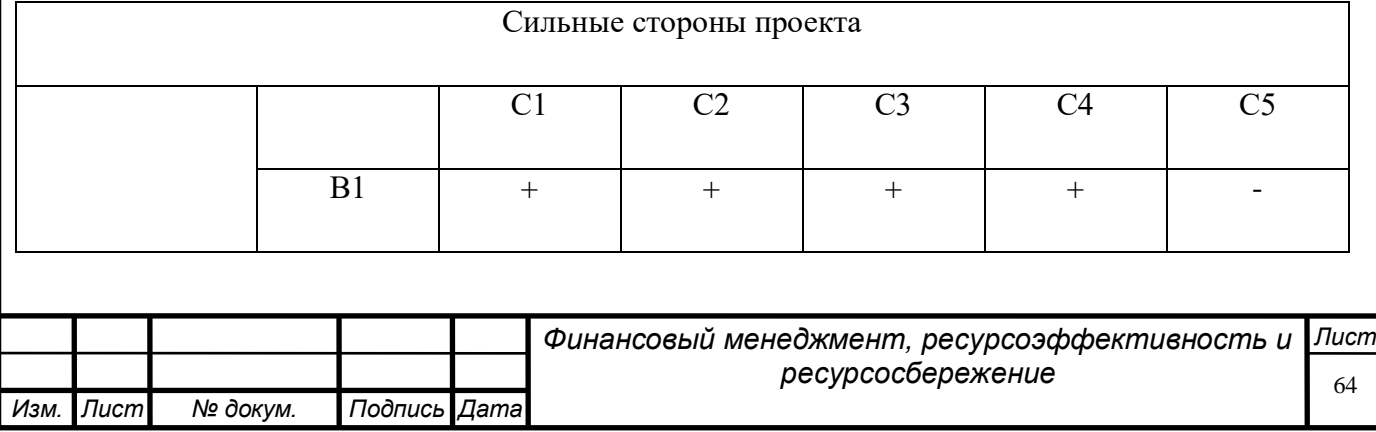

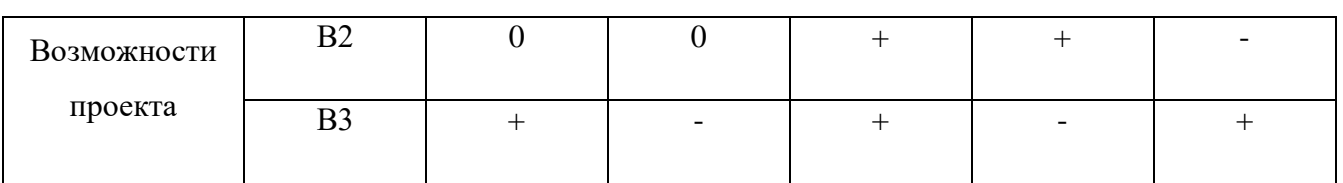

В результате анализа данной матрицы можно выделить следующие сильно коррелирующие сильные стороны и возможности: B1В2B3C4, В1B2C4.

Таблица 10 – Интерактивная матрица возможностей и слабых сторон

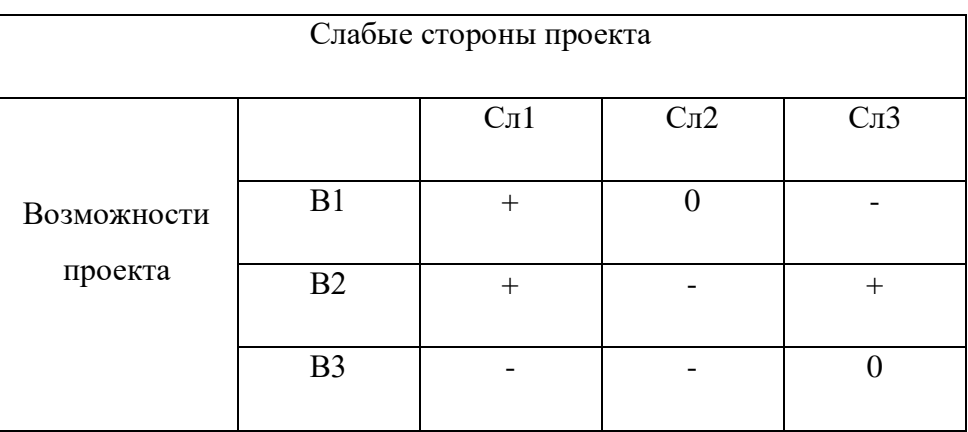

В данной матрице выделяется следующая корреляция слабых сторон проекта и возможностей: B1В2Cл1, В2Cл3.

Таблица 11 – Интерактивная матрица угроз и сильных сторон

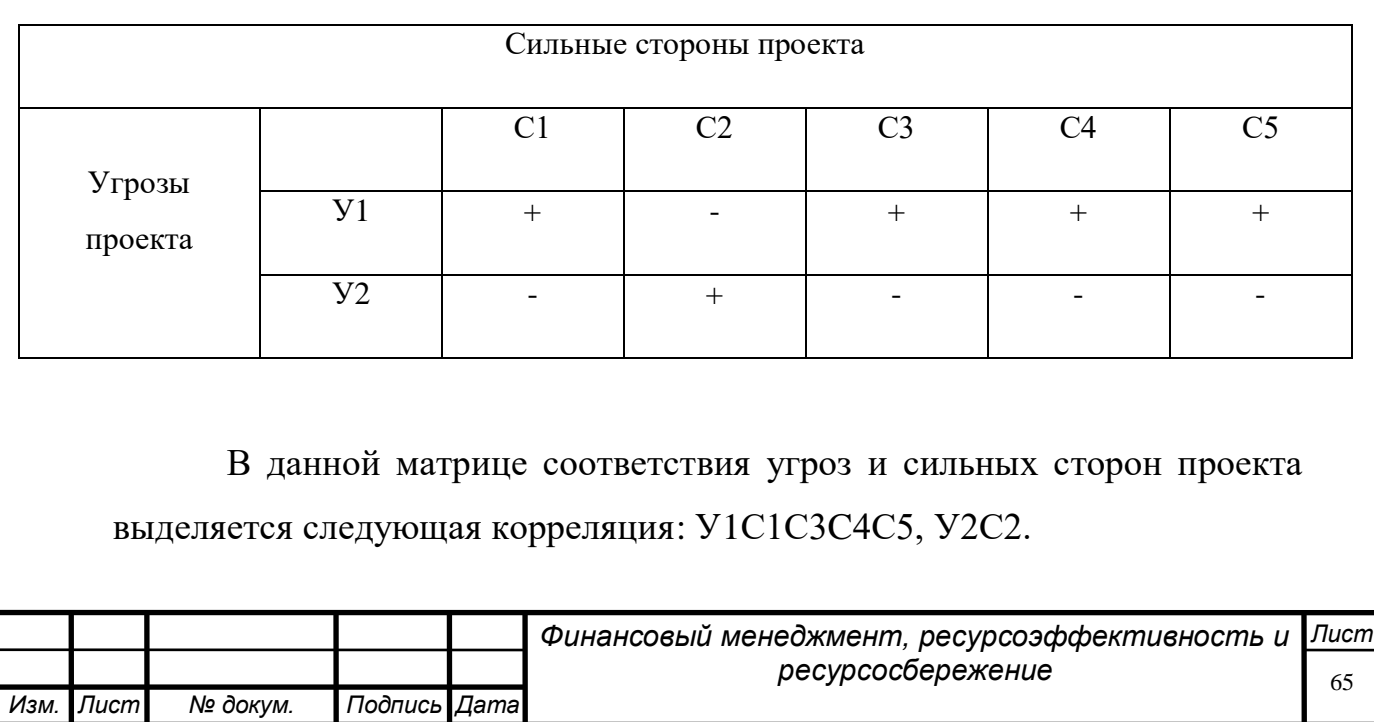

### Таблица 12 – Интерактивная матрица угроз и слабых сторон

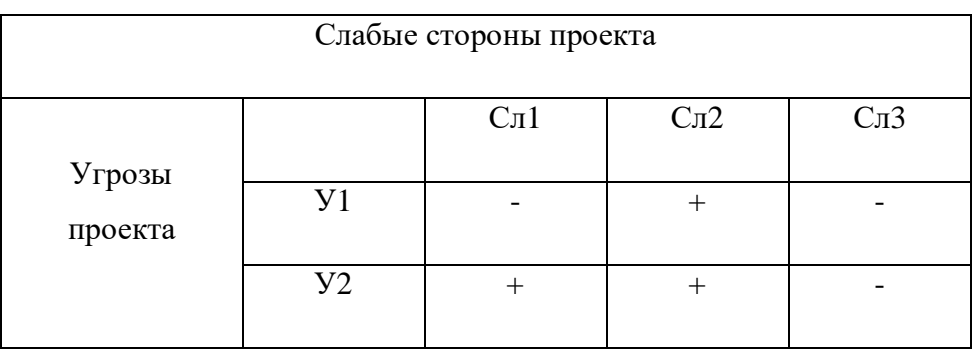

В результате анализа данной матрицы можно выделить следующие сильно коррелирующие слабые стороны и угрозы: У1У2Сл2, У2Сл1.

На третьем этапе составляется итоговая матрица SWOT – анализа (таблица 13).

Таблица 13 – матрица SWOT - анализа

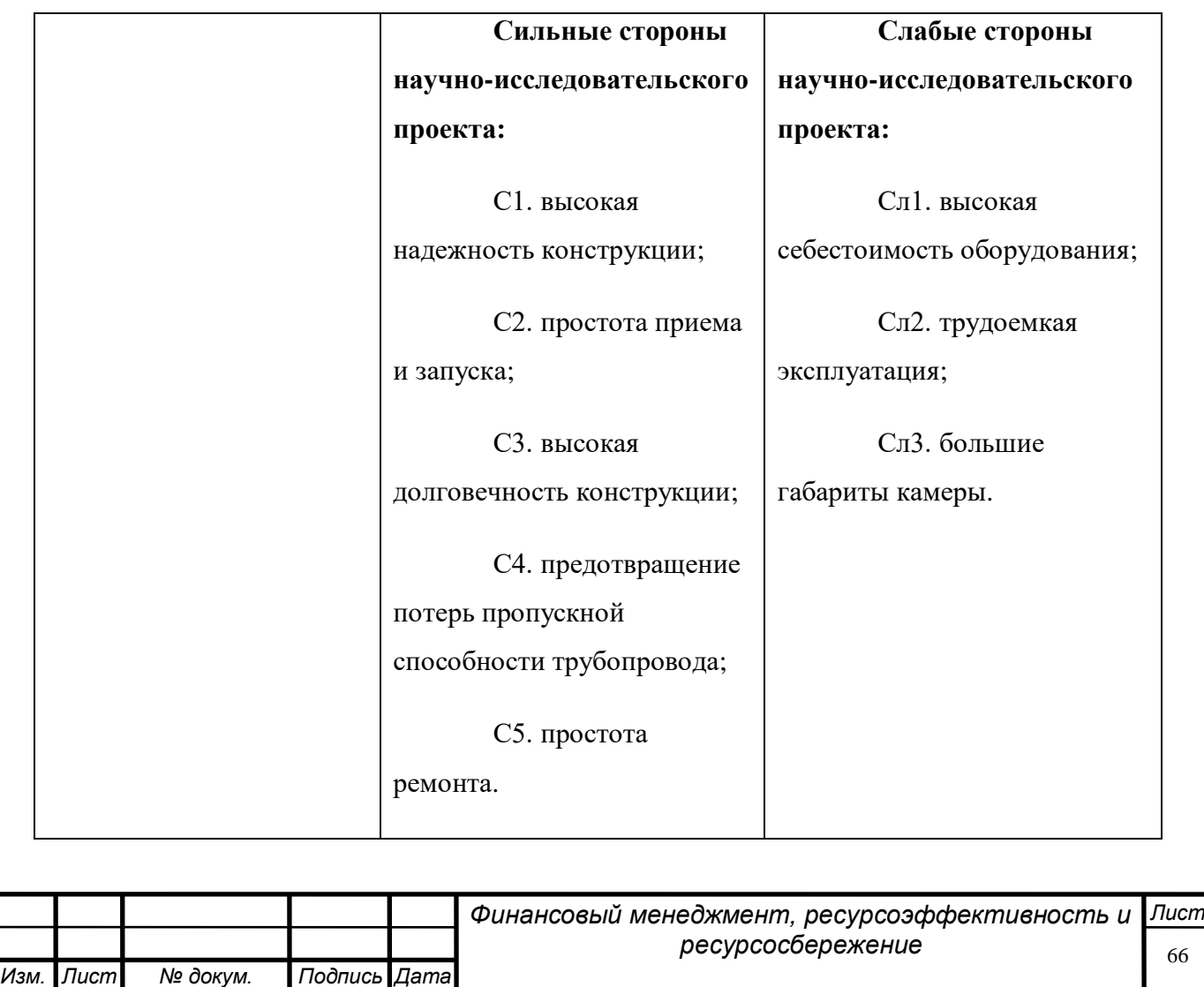

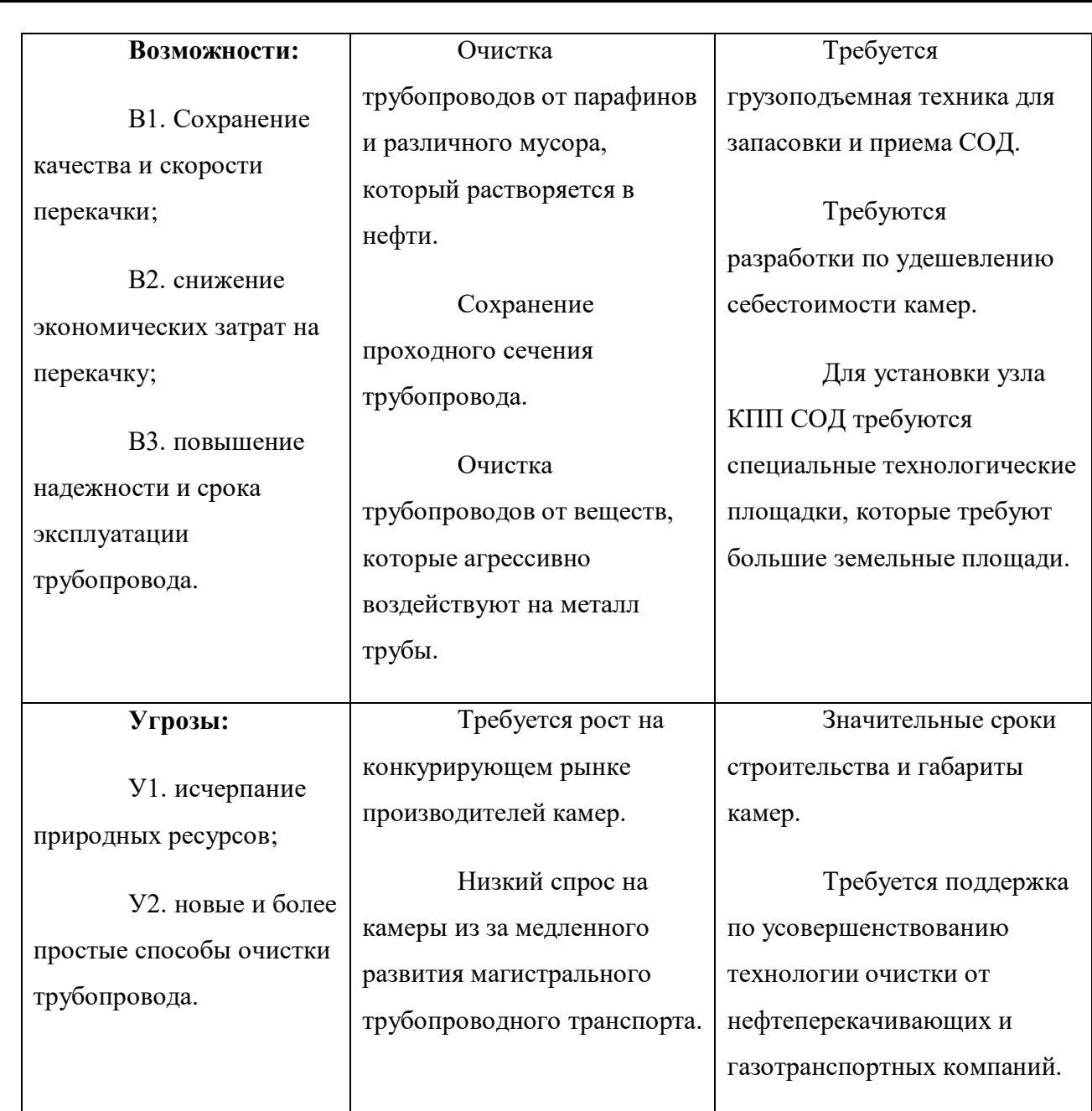

# **7.3 Определение возможных альтернатив проведения научных исследований**

В предыдущем разделе были описаны методы, позволяющие выявить преимущества и недостатки исследуемого метода. Исследуемый метод использования данных конструкций КПП СОД используется в нефтяной и газовой промышленности, поэтому такая технология является конечным продуктом.

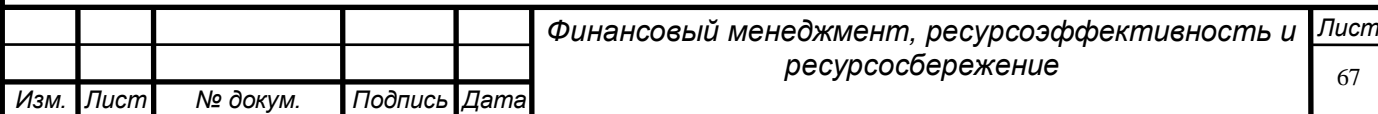

В таком случае применять морфологический подход не требуется. Рассмотрим несколько вариантов совершенствования разработки:

1. Разработка специальных механизмов для более простой запасовки и приема СОД, такие механизмы позволят отказаться от специальной грузоподъемной техники, которую надо подгонять на технологическую площадку при каждой операции.

2. Изменение материала камеры, такое решение поможет снизить цену на строительство и ремонт, а также поможет избежать коррозионного разрушения.

3. Добавление на технологическую площадку КПП СОД стационарного подъемного крана и тяговой лебедки, такое решение облегчит процесс эксплуатации камер и также позволит отказаться от грузоподъемной техники, которая не предусмотрена на узле камеры.

#### **7.4 Планирование научно-исследовательских работ**

#### **7.4.1 Структура работ в рамках научного исследования**

Планирование комплекса предполагаемых работ производится в следующем установленном порядке:

- определение структуры работ в рамках научного исследования;
- определение участников каждой работы;
- установление продолжительности работ;
- построение графика проведения научных исследований.

Для выполнения научных исследований формируется рабочая группа, состав которой и ее численность может варьироваться. Для каждой запланированной работы устанавливается соответствующий исполнитель.

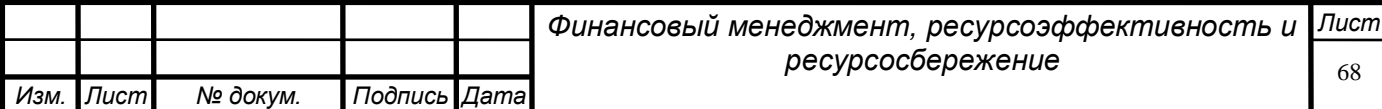

В данном разделе необходимо составить перечень этапов и работ в рамках проведения научного исследования, провести распределение исполнителей по видам работ.

Порядок составления этапов и работ, распределение исполнителей представлен в таблице 14.

Таблица 14 – Перечень этапов, работ и распределение исполнителей

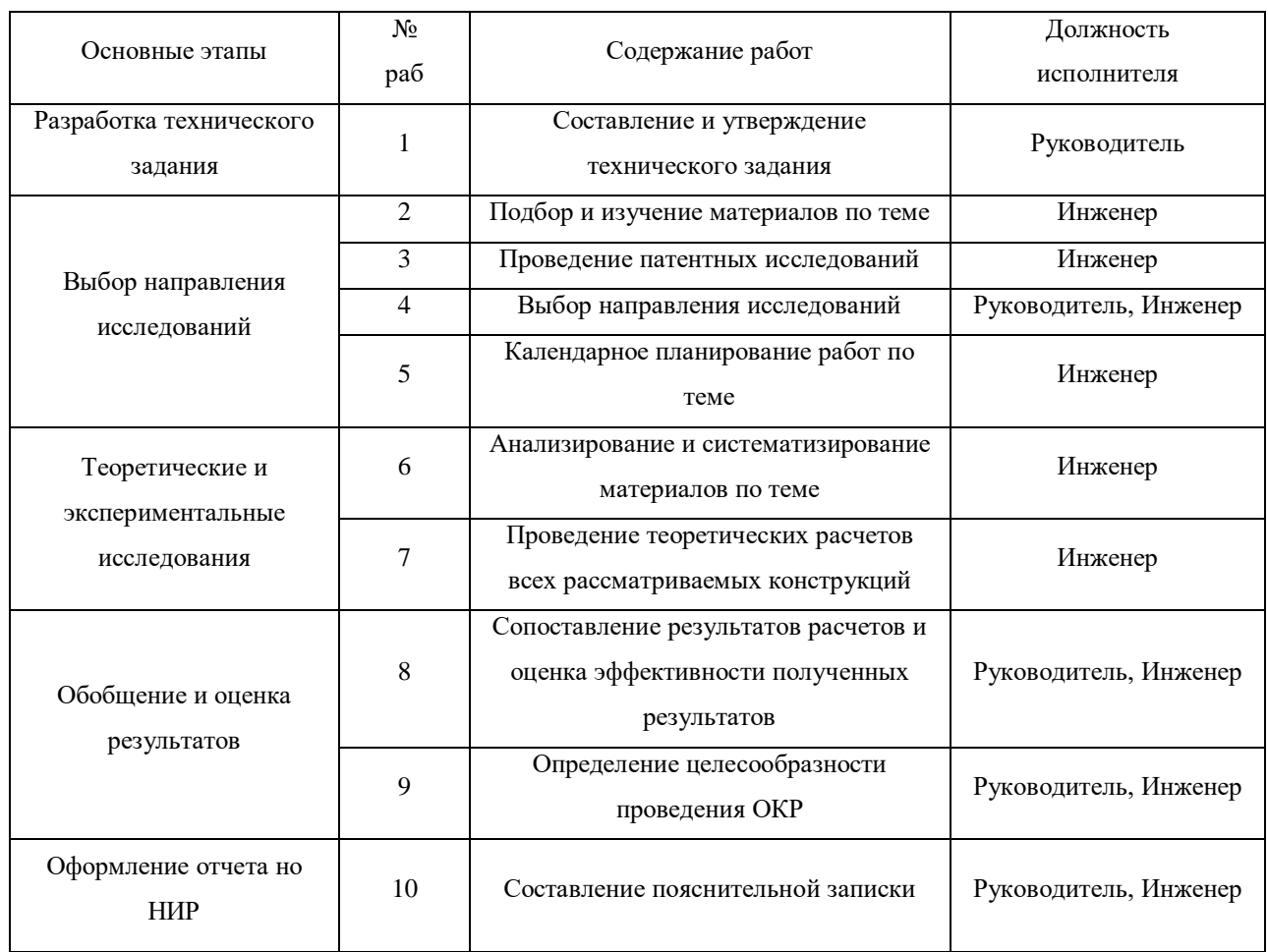

### **7.4.2 Определение трудоемкости выполнения работ**

В большинстве случаев, трудовые затраты образуют основную часть стоимости разработки. В связи с этим, важно определение трудоемкости работы каждого из участников.

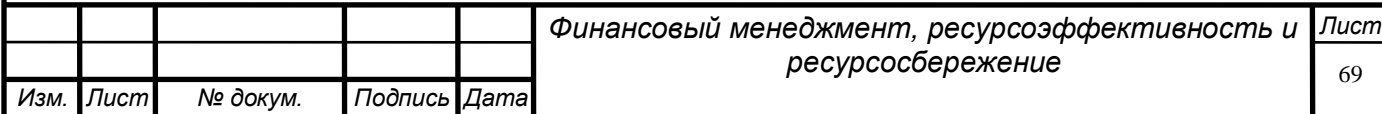

Трудоемкость выполнения научного исследования носит вероятностный характер, оценивается экспертным путем в человеко-днях. Трудоемкость зависит от множества факторов. Для определения ожидаемого (среднего) значения трудоемкости  $t_{\text{ox}i}$  используется формула:

$$
t_{\text{ox}i} = \frac{3t_{\text{min}i} + 2t_{\text{max}i}}{5},\tag{13}
$$

где  $t_{\text{ox}i}$  – ожидаемая трудоемкость выполнения *i*-ой работы чел.-дн.;

min – минимально возможная трудоемкость выполнения заданной *i*-ой работы (оптимистическая оценка: в предположении наиболее благоприятного стечения обстоятельств), чел.-дн.;

 $t_{\text{max }i}$  максимально возможная трудоемкость выполнения заданной i-ой работы (пессимистическая оценка: в предположении наиболее неблагоприятного стечения обстоятельств), чел.-дн.

Исходя из ожидаемой трудоемкости работ, определяется продолжительность каждой работы в рабочих днях, обозначаемая  $T_{ni}$ . Она учитывает параллельность выполнения работ несколькими исполнителями. Данные вычисления требуются для обоснованного расчета заработной платы, так как удельный вес заработной платы в общей сметной стоимости научных исследований составляет более половины.

$$
T_{pi} = \frac{t_{\text{ox}i}}{q_i},\tag{14}
$$

где  $T_{pi}$ - продолжительность одной работы, раб. дн.;

 $t_{\text{ox}i}$ – ожидаемая трудоемкость выполнения одной работы, чел.-дн.

Ч<sub> $i$ </sub> численность исполнителей, выполняющих одновременно одну и ту же работу на данном этапе, чел.

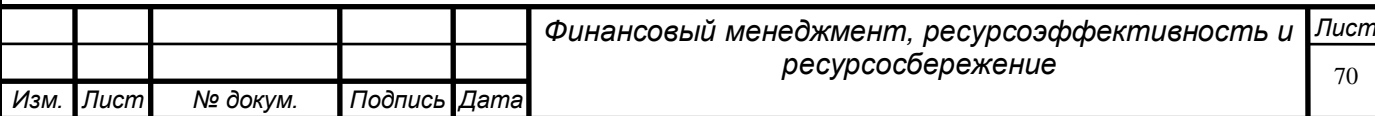

# **7.4.3 Разработка графика проведения научного исследования**

Для удобства распределения работ по времени строят ленточный график проведения научных работ в форме диаграммы Ганта. Она представляет собой горизонтальный ленточный график, на котором работы по теме представляются протяженными во времени отрезками. Характеризуют таких отрезки даты начала и окончания выполнения работ.

Для удобства построения графика, длительность каждого этапа работ следует перевести в календарные дни из рабочих дней. Для используется формула:

$$
T_{\kappa i} = T_{pi} \cdot k_{\kappa a\pi},\tag{15}
$$

где  $T_{\text{K}i}$  – продолжительность выполнения *i*-й работы в календарных днях; – продолжительность выполнения *i*-й работы в рабочих днях;  $k_{\text{KaJ}}$  – коэффициент календарности.

Коэффициент календарности  $k_{\text{kan}}$ определяется по формуле:

$$
k_{\text{KaJ}} = \frac{T_{\text{KaJ}}}{T_{\text{KaJ}} - T_{\text{BbIX}} - T_{\text{np}}},\tag{16}
$$

где  $T_{\text{kan}}$  – количество календарных дней в году (составляет 365);

 $T_{\text{bbIX}}$ – количество выходных дней в году (составляет 66);

 $T_{\text{np}}$ – количество праздничных дней в году (составляет 15).

Подставив числовые значения в формулу 4, получим:

$$
k_{\text{KaJ}} = \frac{365}{365 - 66 - 15} = 1,28
$$

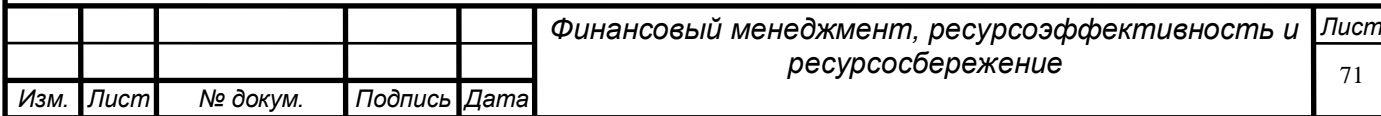

Рассчитанные значения в календарных днях по каждой работе  $T_{\text{ki}}$ округляются до целого числа.

Все рассчитанные значения сведены в таблицу 15.

Таблица 15 – Временные показатели проведения научного исследования

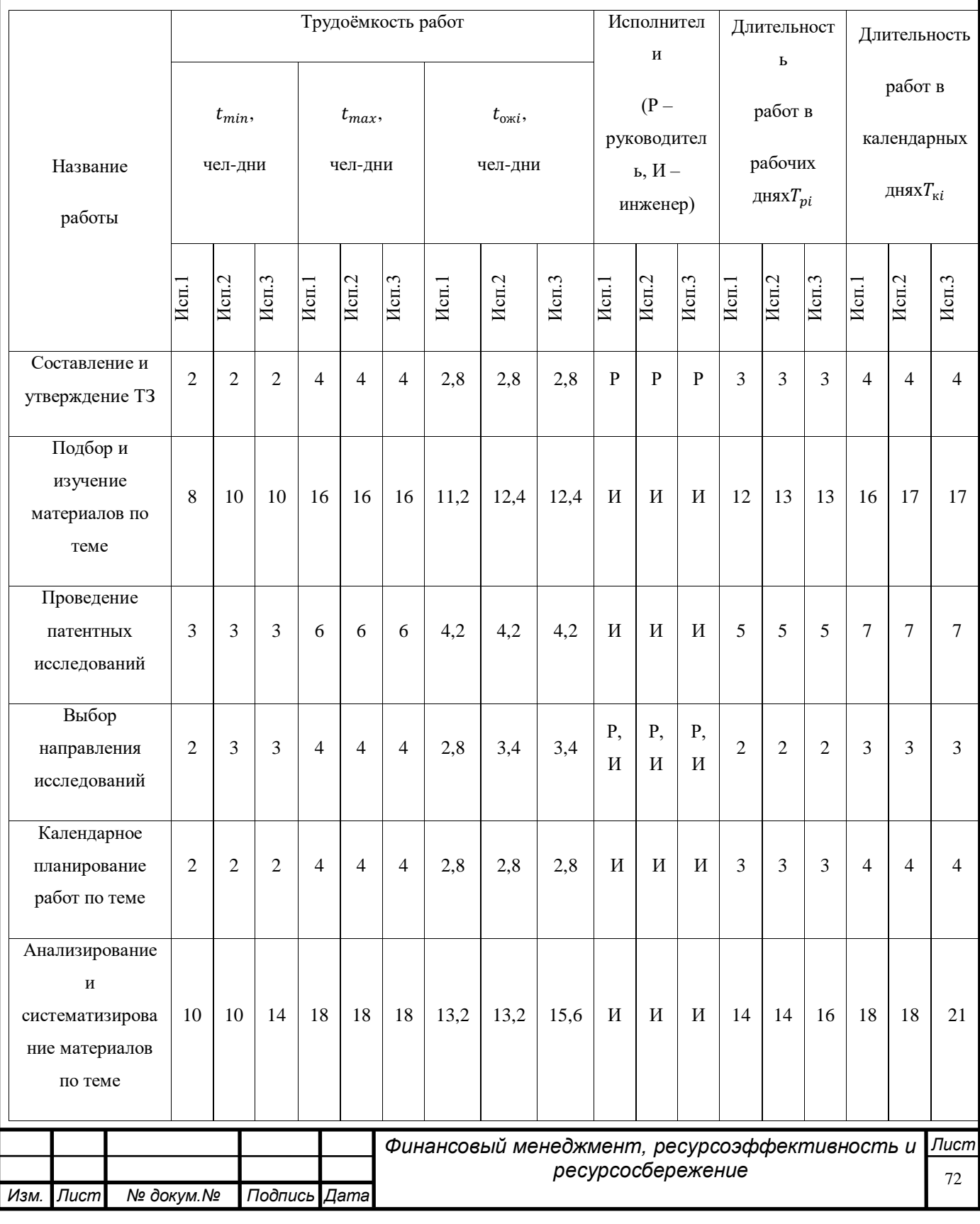
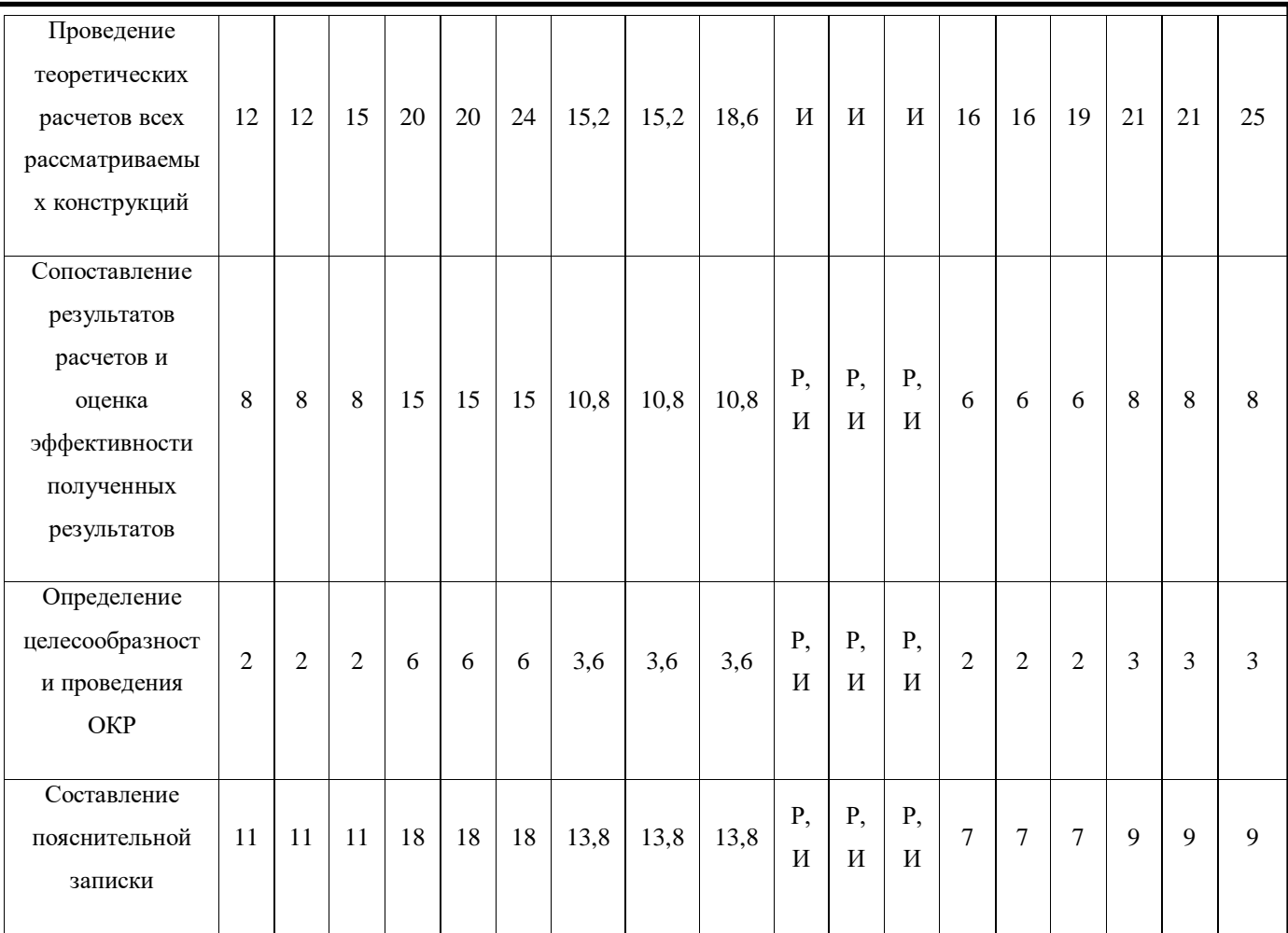

# Таблица 16 – Календарный план-график проведения НИОКР по

теме

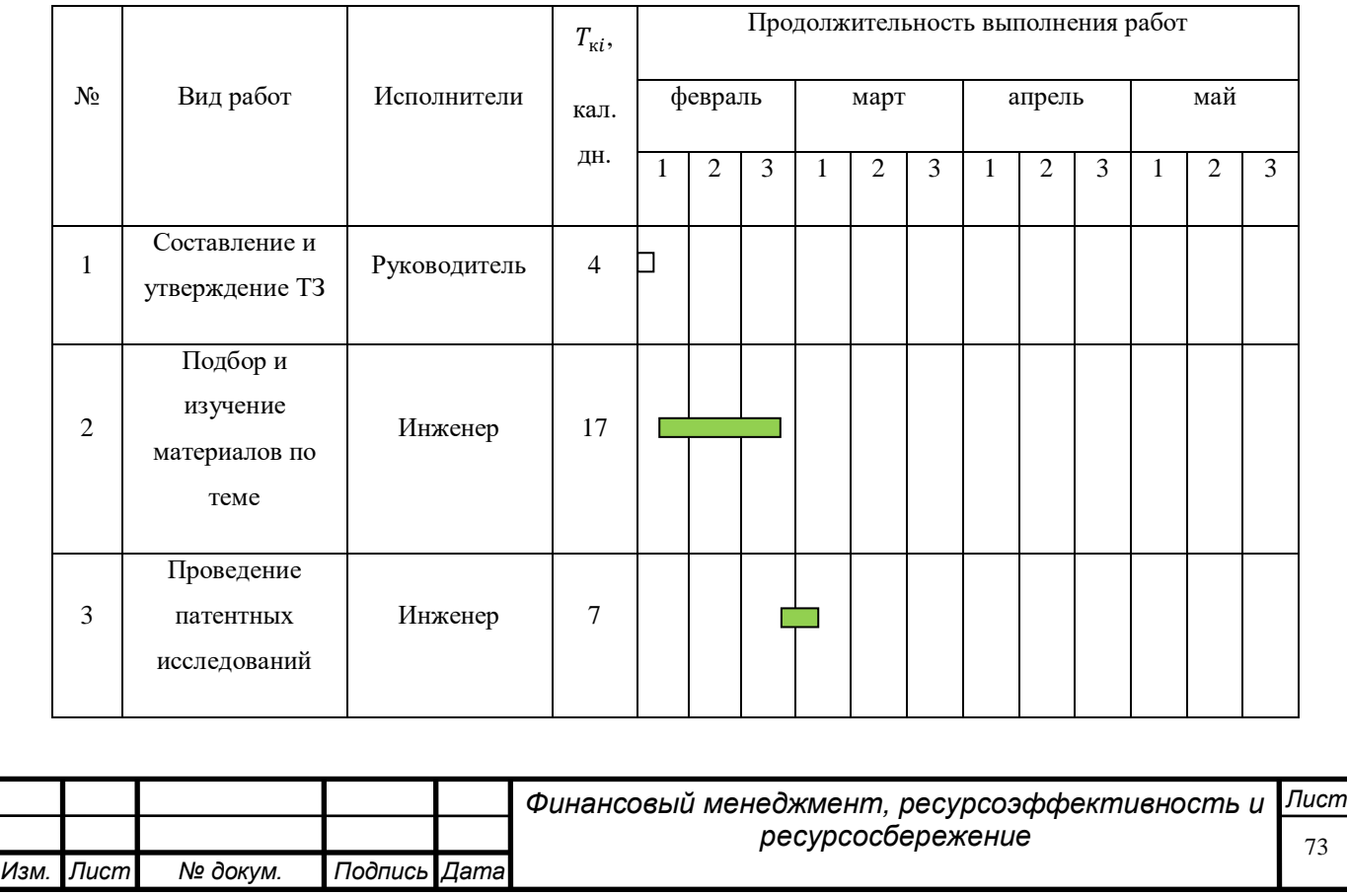

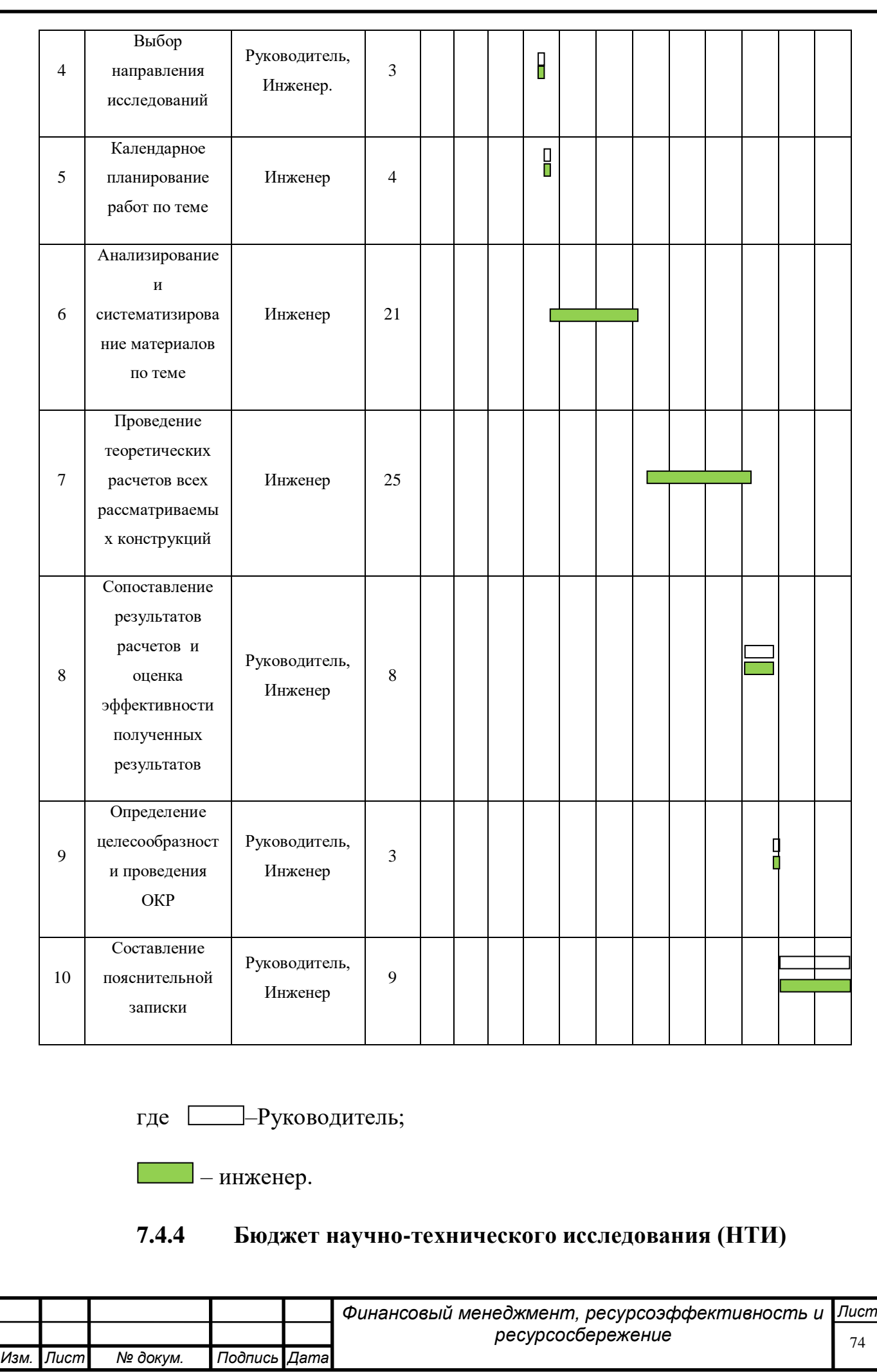

При планировании бюджета НТИ должно быть обеспечено полное и достоверное отражение всех видов расходов, связанных с его выполнением. В процессе формирования бюджета НТИ используется следующая группировка затрат по статьям:

затраты на специальное оборудование для научных (экспериментальных) работ;

− материальные затраты проекта;

− основная заработная плата исполнителей темы;

− дополнительная заработная плата исполнителей темы;

− отчисления во внебюджетные фонды (страховые отчисления);

− накладные расходы.

## **7.4.5 Расчет затрат на специальное оборудование для научных (экспериментальных) работ**

В данную статью включают все затраты, связанные с приобретением специального оборудования (приборов, контрольноизмерительной аппаратуры, стендов, устройств и механизмов), необходимого для проведения работ по конкретной теме. Определение стоимости спецоборудования производится по действующим прейскурантам, а в ряде случаев по договорной цене. Расчет затрат по данной статье заносится в таблицу 17.

Таблица 17 – Расчет материальных затрат и затрат на приобретение спецоборудования для научных работ

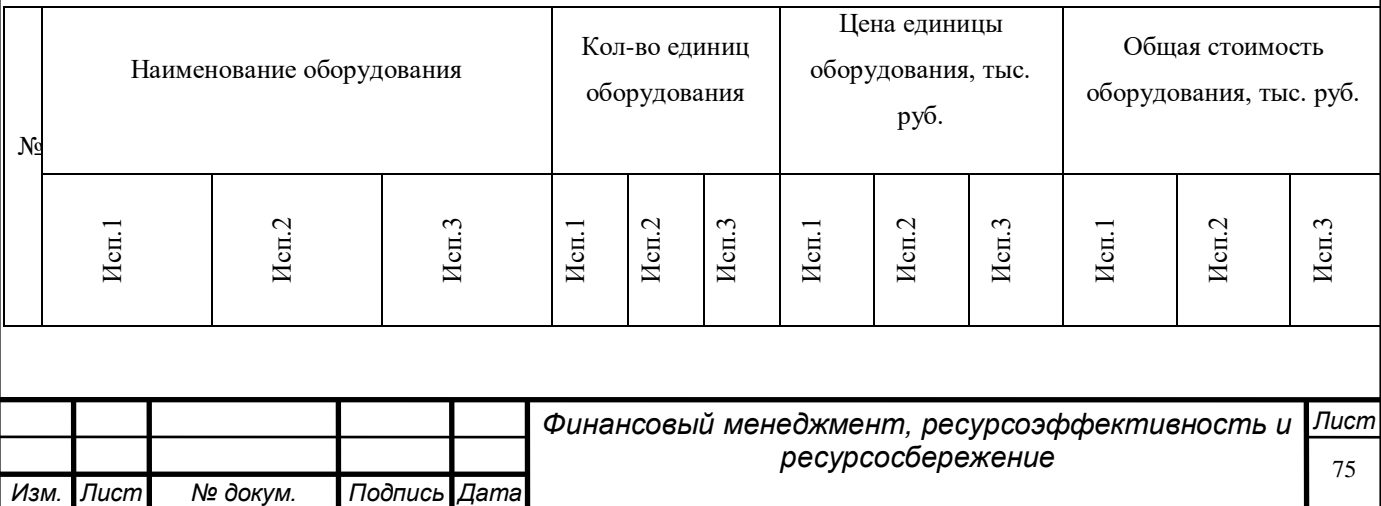

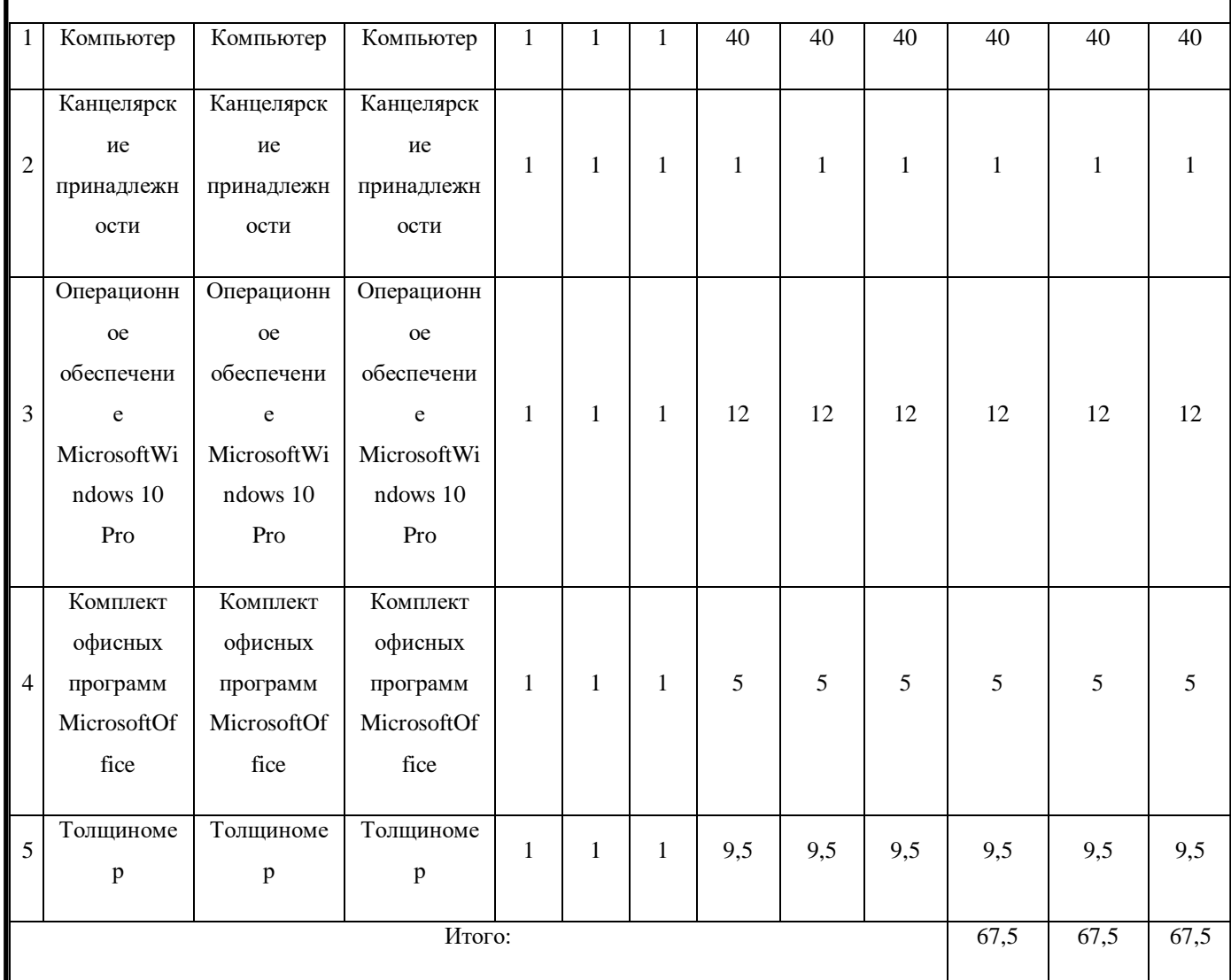

## **7.4.6 Основная заработная плата исполнителей темы**

Статья включает основную заработную плату работников, непосредственно занятых выполнением НТИ, (включая премии, доплаты) и дополнительную заработную плату:

$$
3_{\rm 3H} = 3_{\rm 0CH} + 3_{\rm AOD} \tag{17}
$$

где  $3_{ocH}$  – основная заработная плата;

 $3_{\text{qon}}$  – дополнительная заработная плата (12 – 20% от  $3_{\text{oc}}$ ).

Основная заработная плата (З<sub>осн</sub>) руководителя (лаборанта, инженера) от предприятия (при наличии руководителя от предприятия) рассчитывается по следующей формуле:

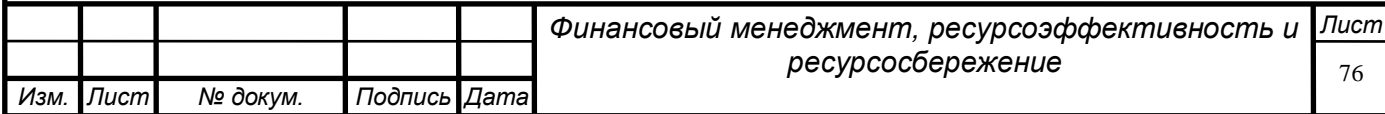

$$
3_{\text{oCH}} = 3_{\text{AH}} \cdot \text{T}_{\text{p}},\tag{18}
$$

где 3<sub>осн</sub> – основная заработная плата одного работника;

Т<sup>р</sup> – продолжительность работ, выполняемых научно-техническим работником, раб. дн. (таблица 15);

 $3_{\mu}$  – среднедневная заработная плата работника, руб.

Среднедневная заработная плата рассчитывается по формуле:

$$
3_{\mu} = \frac{3_{\mu} M}{F_{A}}, \tag{19}
$$

*Лист* 77

где  $3_M$  – месячный должностной оклад работника, руб.;

М – количество месяцев работы без отпуска в течение года:

при отпуске в 24 раб. дня М =11,2 месяца, 5-дневная неделя;

при отпуске в 48 раб. дней М=10,4 месяца, 6-дневная неделя;

 $F_{\pi}$  – действительный годовой фонд рабочего времени научнотехнического персонала, раб. дн. (таблица 18).

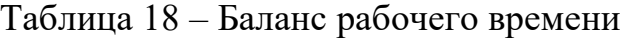

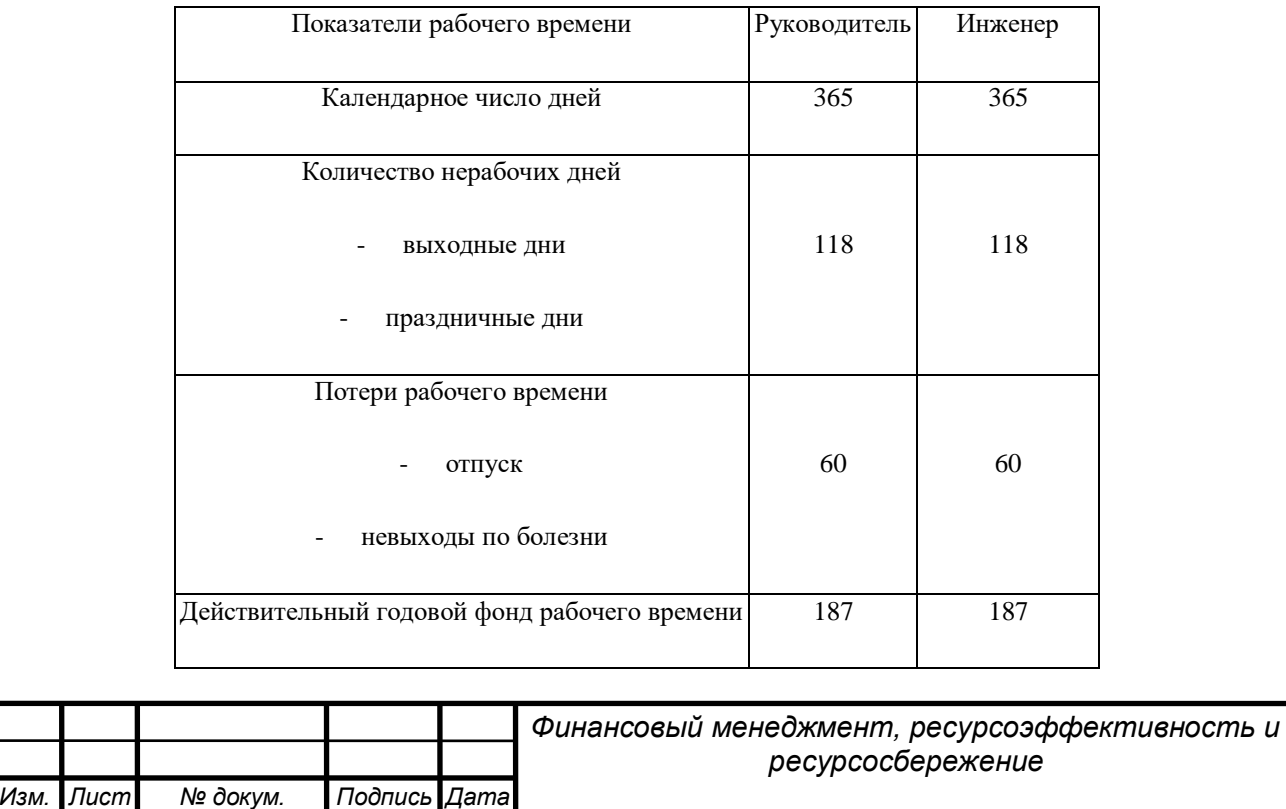

Месячный должностной оклад работника:

$$
3_{\mathrm{M}} = 3_{\mathrm{TC}} \cdot \left(1 + k_{\mathrm{np}} + k_{\mathrm{A}}\right) \cdot k_{\mathrm{p}},\tag{20}
$$

где  $3_{\text{TC}}$  – заработная плата по тарифной ставке, руб.;

 $k_{\text{np}}$  – премиальный коэффициент, равный 0,3 (т.е. 30% от 3<sub>Tc</sub>);

 $k_n$  – коэффициент доплат и надбавок составляет 0,2 – 0,5 (в НИИ и на промышленных предприятиях –за расширение сфер обслуживания, за профессиональное мастерство, за вредные условия: 15-20% от  $3<sub>rc</sub>$ );

 $k_p$  – районный коэффициент (равный 1,3 для Томска).

За основу оклада берется ставка работника ТПУ, согласно занимаемой должности. Из таблицы окладов для доцента (степень – кандидат наук) – 23264 руб., для ассистента (степень отсутствует) – 14584 руб. Расчёт основной заработной платы для трех исполнений приведён в таблицах 12, 13, 14.

|                 | $3_{\rm rc}$ |                 |         |             | $3_{M}$  | $3_{\mu}$ | $T_p$ ,  | $3_{OCH}$ |  |
|-----------------|--------------|-----------------|---------|-------------|----------|-----------|----------|-----------|--|
| Исполнители     |              | $k_{\text{np}}$ | $k_{A}$ | $k_{\rm p}$ |          |           |          |           |  |
|                 | руб.         |                 |         |             | руб      | руб.      | раб. дн. | руб.      |  |
|                 |              |                 |         |             |          |           |          |           |  |
| Руководитель    | 23264        | 0,3             | 0,2     | 1,3         | 45364,80 | 2717,04   | 20       | 54340,72  |  |
|                 |              |                 |         |             |          |           |          |           |  |
| Инженер         | 14584        | 0,3             | 0,2     | 1,3         | 28438,80 | 1703,29   | 65       | 110813,60 |  |
|                 |              |                 |         |             |          |           |          |           |  |
| Итого $3_{och}$ |              |                 |         |             |          |           |          |           |  |
|                 |              |                 |         |             |          |           |          |           |  |

Таблица 19 – Расчёт основной заработной платы для исполнения 1

## Таблица 20 – Расчёт основной заработной платы для исполнения 2

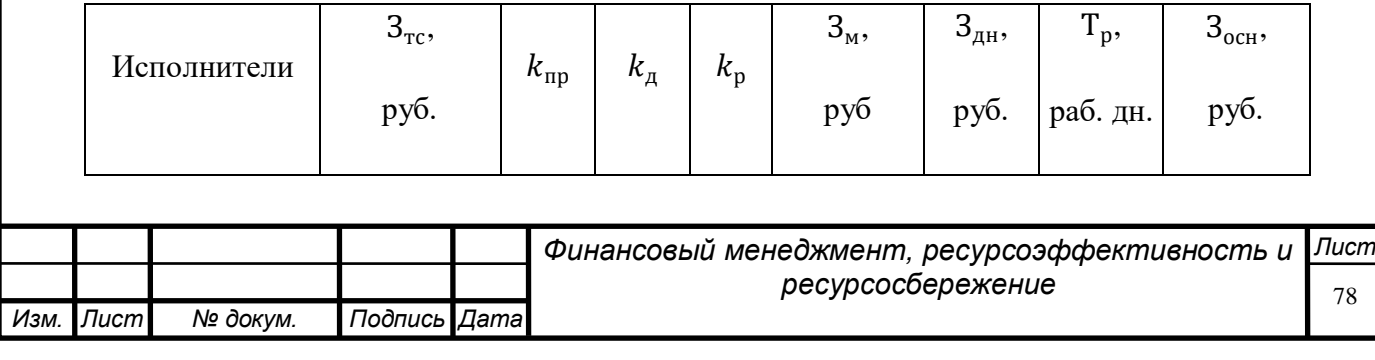

| Руководитель         | 23264 | 0,3 | 0,2 | 1,3 | 45364,80 2717,04   |  | 20 | 54340,72  |  |  |
|----------------------|-------|-----|-----|-----|--------------------|--|----|-----------|--|--|
| Инженер              | 14584 | 0,3 | 0,2 | 1,3 | 28438,80   1703,29 |  | 66 | 112416,90 |  |  |
| Итого З $_{\rm oCH}$ |       |     |     |     |                    |  |    |           |  |  |

Таблица 21 – Расчёт основной заработной платы для исполнения 3

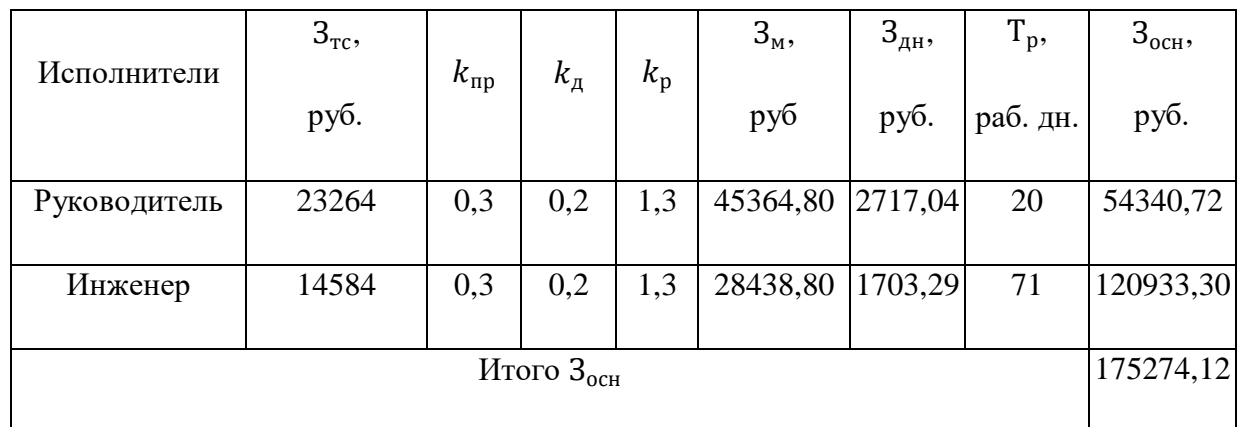

**7.4.7 Дополнительная заработная плата исполнителей темы**

Затраты по дополнительной заработной плате исполнителей темы учитывают величину предусмотренных Трудовым кодексом РФ доплат за отклонение от нормальных условий труда, а также выплат, связанных с обеспечением гарантий и компенсаций (при исполнении государственных и общественных обязанностей, при совмещении работы с обучением, при предоставлении ежегодного оплачиваемого отпуска и т.д.).

Расчет дополнительной заработной платы ведется по следующей формуле:

$$
3_{\text{qon}} = k_{\text{qon}} \cdot 3_{\text{och}},\tag{21}
$$

где  $k_{\text{qon}}$  – коэффициент дополнительной заработной платы (на стадии проектирования принимается равным 0,12 – 0,15).

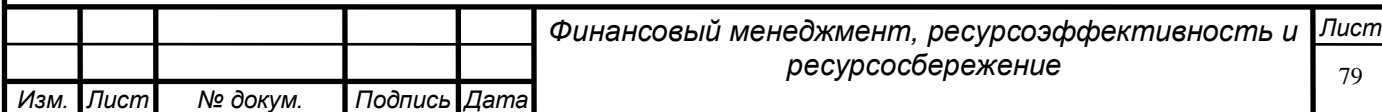

Для заработной платы руководителя и инженера соответственно, при исполнении 1:

$$
3_{A00} = 0.15 \cdot 54340.72 = 8151.11 \text{ py6.};
$$
  

$$
3_{A00} = 0.15 \cdot 110813.60 = 16607.04 \text{ py6.}
$$

Для заработной платы руководителя и инженера соответственно, при исполнении 2:

$$
3_{\text{qon}} = 0.15 \cdot 54340.72 = 8151.11 \text{ py6.};
$$
  

$$
3_{\text{qon}} = 0.15 \cdot 112416.90 = 16862.54 \text{ py6.}
$$

Для заработной платы руководителя и инженера соответственно, при исполнении 3:

$$
3_{\text{Aon}} = 0.15 \cdot 54340.72 = 8151.11 \text{ py6.};
$$
  

$$
3_{\text{Aon}} = 0.15 \cdot 120933.30 = 18140 \text{ py6.}
$$

# **7.4.8 Отчисления во внебюджетные фонды (страховые отчисления)**

В данной статье расходов отражаются обязательные отчисления по установленным законодательством Российской Федерации нормам органам государственного социального страхования (ФСС), пенсионного фонда (ПФ) и медицинского страхования (ФФОМС) от затрат на оплату труда работников.

Величина отчислений во внебюджетные фонды определяется исходя из следующей формулы:

$$
3_{\text{BHE6}} = k_{\text{BHE6}} \cdot (3_{\text{OCH}} + 3_{\text{AOH}}), \tag{22}
$$

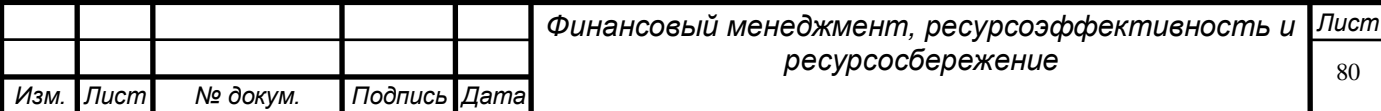

где  $k_{\text{B}} = \text{K}$ оэффициент отчислений на уплату во внебюджетные фонды (пенсионный фонд, фонд обязательного медицинского страхования и пр.).

На 2014 г. в соответствии с Федеральным законом от 24.07.2009 №212-ФЗ установлен размер страховых взносов равный 30%. На основании пункта 1 ст.58 закона №212-ФЗ для учреждений, осуществляющих образовательную и научную деятельность в 2014 году водится пониженная ставка – 27,1%.

Отчисления во внебюджетные фонды представлены в таблице 22.

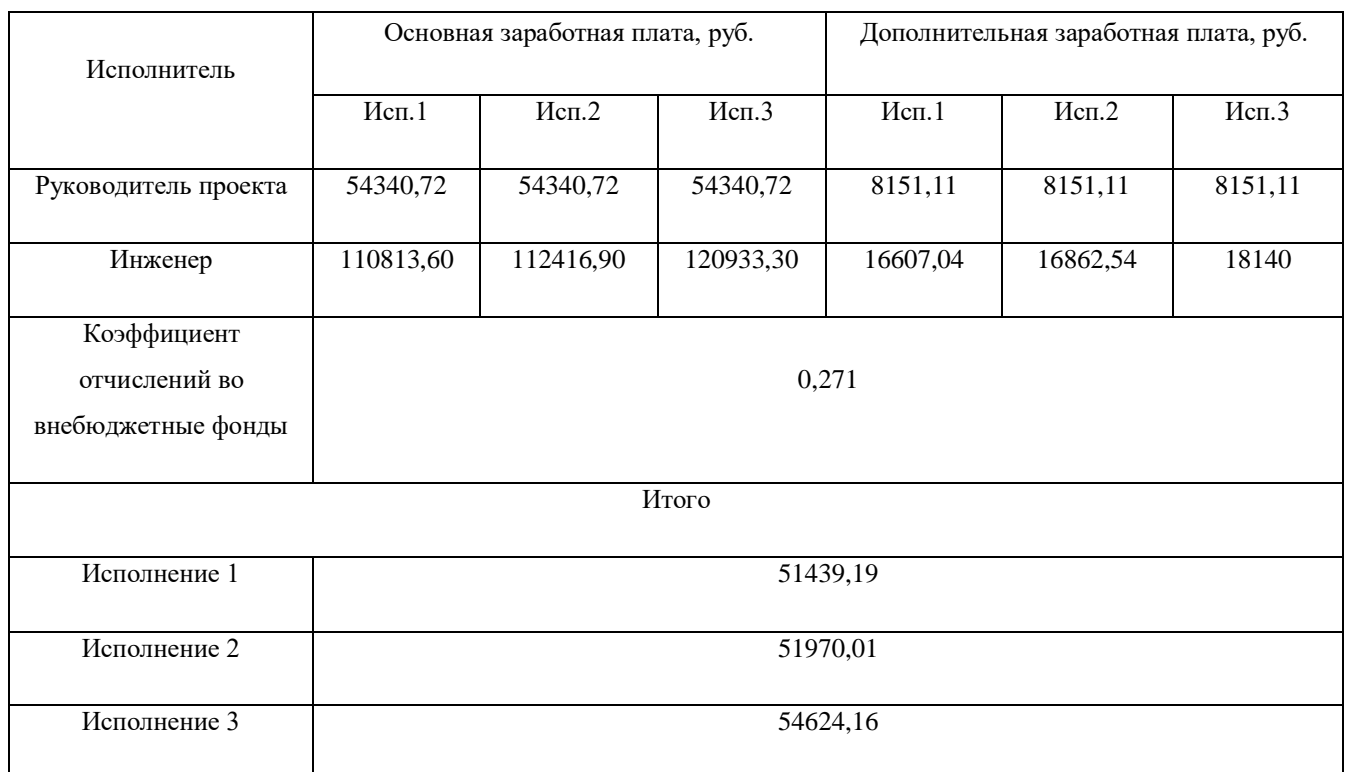

Таблица 22 – Отчисления во внебюджетные фонды

## **7.4.9 Накладные расходы**

Накладные расходы учитывают прочие затраты организации, не попавшие в предыдущие статьи расходов: печать и ксерокопирование материалов исследования, оплата услуг связи, электроэнергии, почтовые и телеграфные расходы, размножение материалов и т.д. Их величина

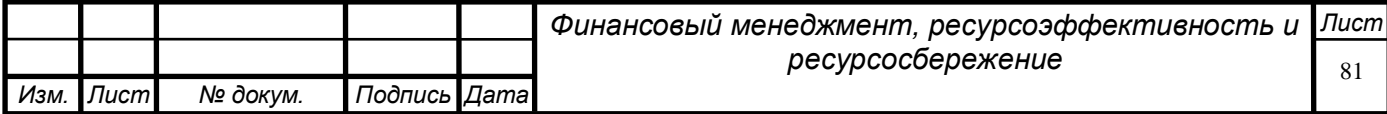

определяется по следующей формуле:

$$
3_{\text{HAKJ}} = k_{\text{HD}} \cdot (\text{cymma crareй } 3.4.1 \div 3.4.4), \tag{23}
$$

где  $k_{\text{th}}$  – коэффициент, учитывающий накладные расходы. Величину коэффициента накладных расходов можно взять в размере 16%.

# **7.4.10 Формирование бюджета затрат научно-исследовательского проекта**

Рассчитанная величина затрат научно-исследовательской работы (темы) является основой для формирования бюджета затрат проекта, который при формировании договора с заказчиком защищается научной организацией в качестве нижнего предела затрат на разработку научнотехнической продукции.

Определение бюджета затрат на научно-исследовательский проект по каждому варианту исполнения приведен в таблице 23.

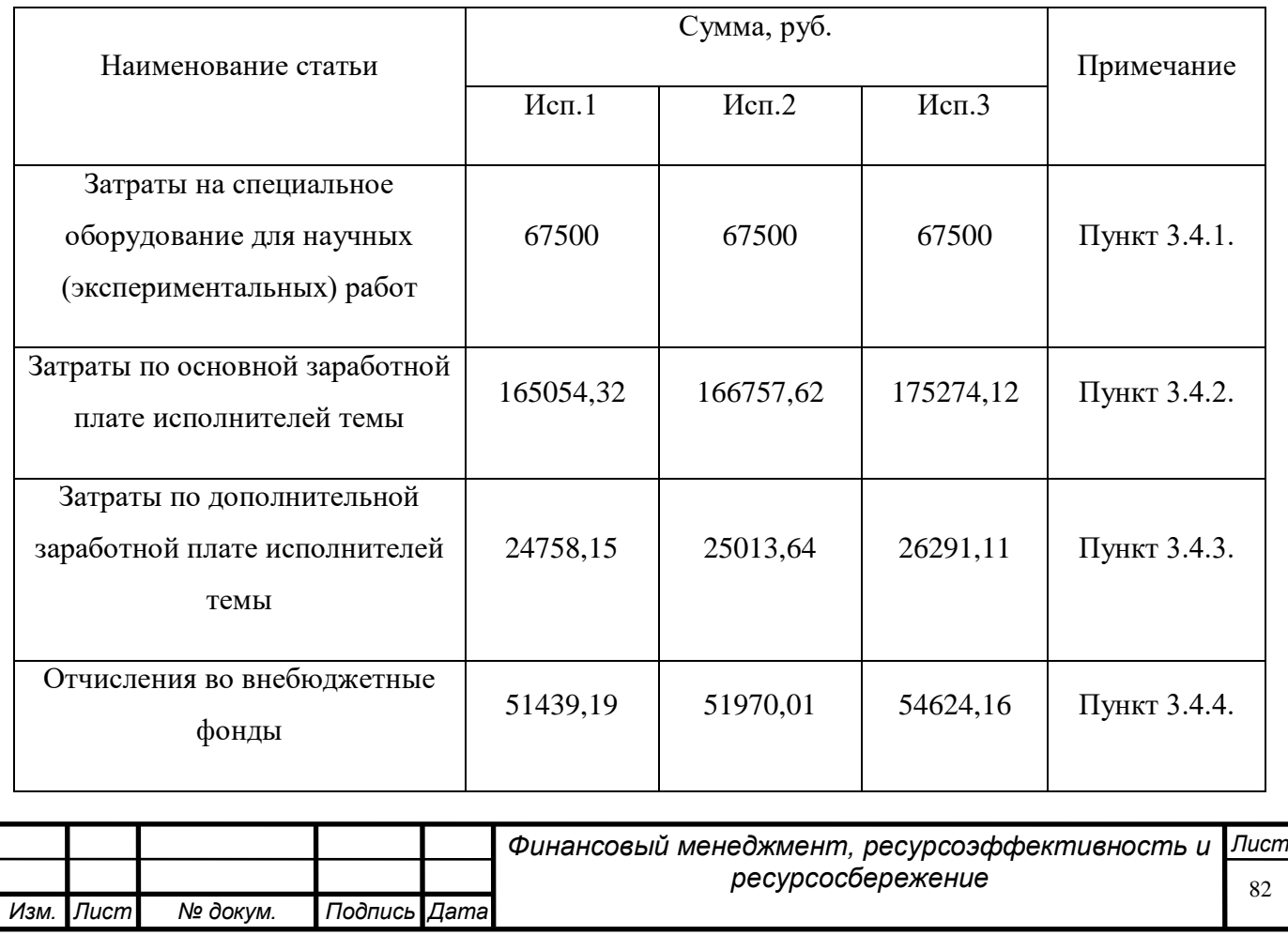

Таблица 23 – Расчет бюджета затрат НТИ

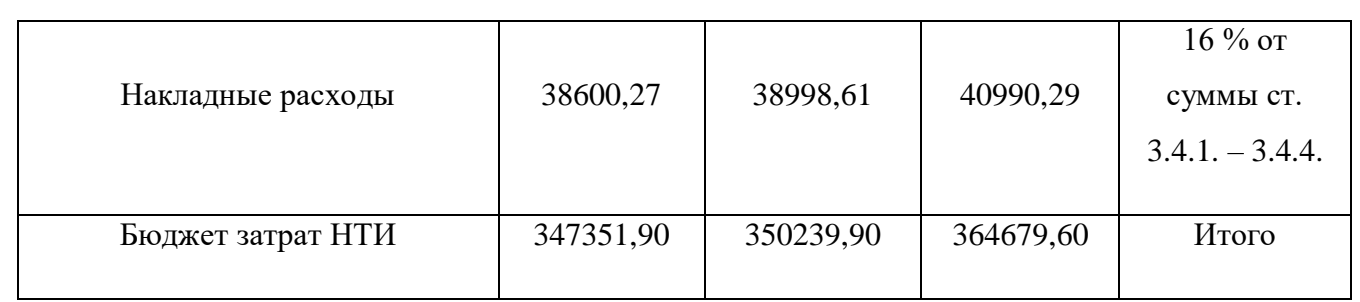

**7.5 Определение ресурсной (ресурсосберегающей), финансовой, бюджетной, социальной и экономической эффективности** 

## **исследования**

Определение эффективности происходит на основе расчета интегрального показателя эффективности научного исследования. Его нахождение связано с определением двух средневзвешенных величин: финансовой эффективности и ресурсоэффективности.

Интегральный показатель финансовой эффективности научного исследования получают в ходе оценки бюджета затрат трех (или более) вариантов исполнения научного исследования (см. табл. 23). Для этого наибольший интегральный показатель реализации технической задачи принимается за базу расчета (как знаменатель), с которым соотносится финансовые значения по всем вариантам исполнения.

Интегральный финансовый показатель разработки определяется как:

$$
I_{\phi\mu\mu p}^{\mu\text{cn}.i} = \frac{\Phi_{\text{pi}}}{\Phi_{\text{max}}},\tag{24}
$$

где  $\,I_{\Phi^{\rm HHP}\,}^{\rm ucn.i}\,$  – интегральный финансовый показатель разработки;

 $\Phi_{\rm pi}$  – стоимость i-го варианта исполнения;

 $\Phi_{max}$  – максимальная стоимость исполнения научно-исследовательского проекта (в т.ч. аналоги).

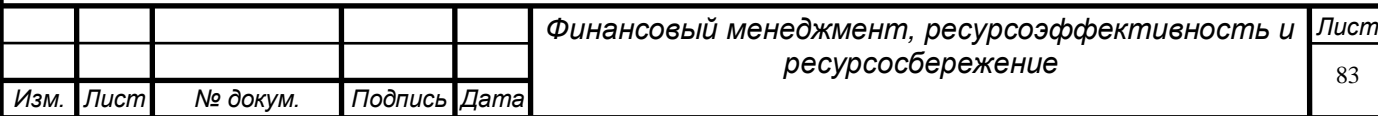

Приняв максимальную стоимость исполнения за единицу (исполнение 3), для 1 и 2 исполнения получим:

$$
I_{\phi \text{pump}}^{\text{NCB,1}} = \frac{285351,90}{302679,60} = 0,953;
$$

$$
I_{\phi \text{pump}}^{\text{NCB,2}} = \frac{285351,90}{302679,60} = 0,960.
$$

Полученная величина интегрального финансового показателя разработки отражает соответствующее численное увеличение бюджета затрат разработки в разах (значение больше единицы), либо соответствующее численное удешевление стоимости разработки в разах (значение меньше единицы, но больше нуля).

Интегральный показатель ресурсоэффективности вариантов исполнения объекта исследования можно определить следующим образом:

$$
I_{\text{pi}} = \sum a_i \cdot b_i,\tag{25}
$$

где I<sub>ni</sub> – интегральный показатель ресурсоэффективности для *i*-го варианта исполнения разработки;

– весовой коэффициент *i*-го варианта исполнения разработки;

 $b_i$  – бальная оценка i-го варианта исполнения разработки, устанавливается экспертным путем по выбранной шкале оценивания;

Расчет интегрального показателя ресурсоэффективности приводится в таблице 24.

Таблица 24 – Сравнительная оценка характеристик вариантов исполнения проекта

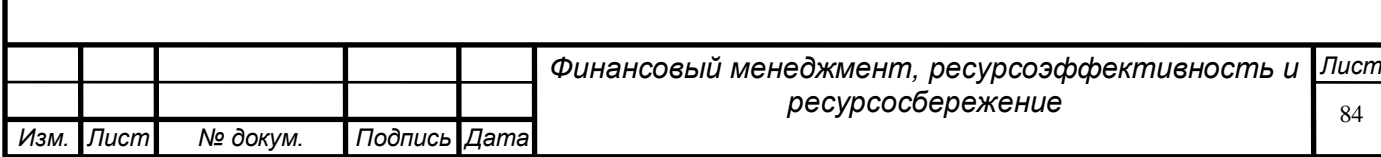

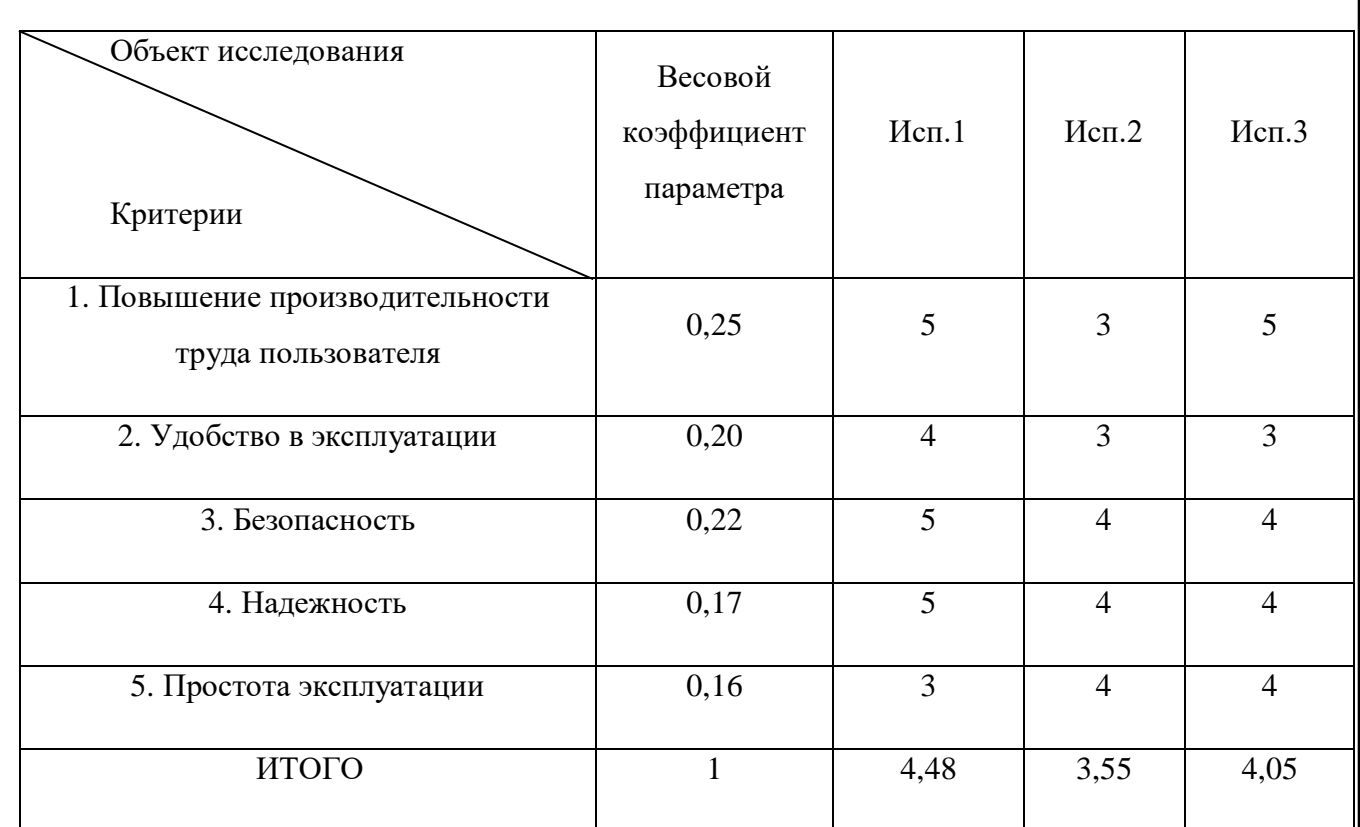

 $I_{\text{p.4CII}} = 5 \cdot 0.25 + 4 \cdot 0.2 + 5 \cdot 0.22 + 5 \cdot 0.17 + 3 \cdot 0.16 = 4.48$ ;  $I_{\text{p.} \text{M C} \text{m2}} = 3 \cdot 0.25 + 3 \cdot 0.2 + 4 \cdot 0.22 + 4 \cdot 0.17 + 4 \cdot 0.16 = 3.55$ ;  $I_{\text{p.}{\text{M}}\text{C}} = 5 \cdot 0.25 + 3 \cdot 0.2 + 4 \cdot 0.22 + 4 \cdot 0.17 + 4 \cdot 0.16 = 4.05.$ 

Интегральный показатель эффективности вариантов исполнения разработки  $(I_{\mathsf{ucn.}i})$  определяется на основании интегрального показателя ресурсоэффективности и интегрального финансового показателя по формуле:

$$
I_{\text{ucn},i} = \frac{I_{\text{p.ucn},i}}{I_{\text{q.imp}}^{\text{ucn},i}},\tag{26}
$$

Для трех различных исполнений получим:

$$
I_{\text{ucn.1}} = \frac{4,48}{0,953} = 4,71;
$$

$$
I_{\text{ucn.2}} = \frac{3,55}{0,960} = 3,70;
$$

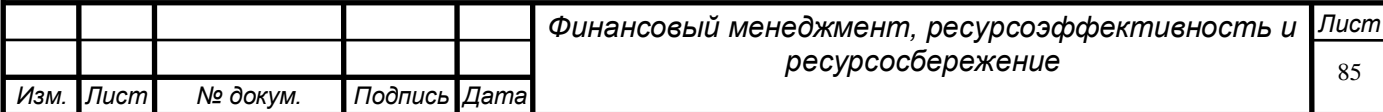

$$
I_{\text{HCI.3}} = \frac{4,05}{1} = 4,05.
$$

Сравнение интегрального показателя эффективности вариантов исполнения разработки (таблица 18) позволит определить сравнительную эффективность проекта и выбрать наиболее целесообразный вариант из предложенных.

Сравнительная эффективность проекта (Э<sub>ср</sub>):

$$
\Theta_{\rm cp} = \frac{I_{\rm acn.1}}{I_{\rm acn. min}}\tag{15}
$$

Для трех различных исполнений получим:

$$
\mathfrak{Z}_{\text{cp1}} = \frac{4,71}{3,70} = 1,27;
$$

$$
\mathfrak{Z}_{\text{cp2}} = \frac{3,70}{3,70} = 1;
$$

$$
\vartheta_{\rm cp3} = \frac{4,05}{3,70} = 1,09.
$$

Таблица 25 – Сравнительная эффективность разработки

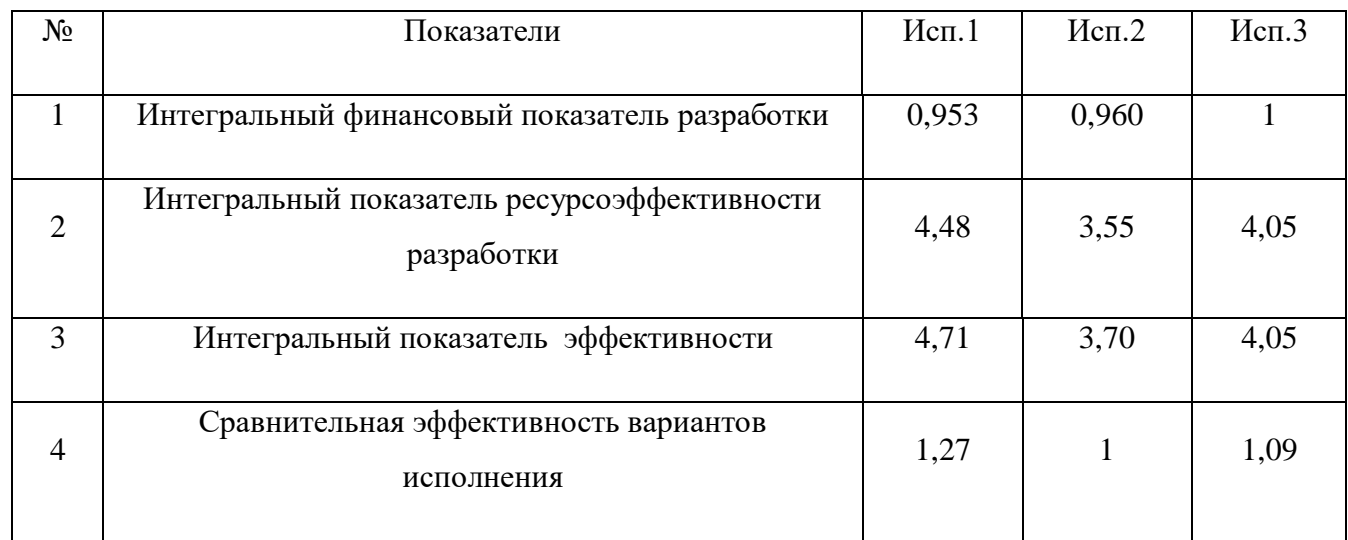

## Как видно из таблицы 25, наилучшие значения интегральных

показателей имеет первое исполнение проекта – стационарная камера

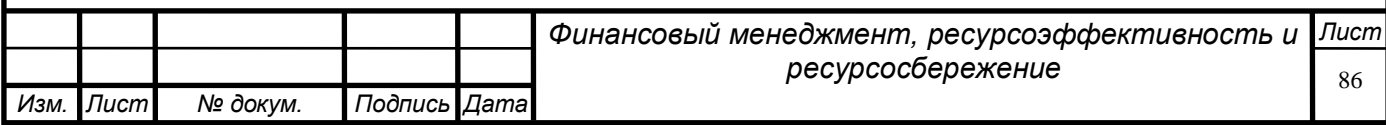

приема и запуска средств очистки и диагностики. Близкие значения показателей эффективности имеет третье исполнение – мобильная камера.

Стационарные камеры значительно эффективнее чем временные и передвижные с позиции финансовой и ресурсной эффективности.

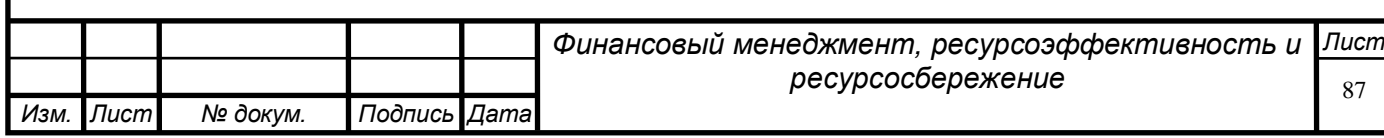

### **8. Социальная ответственность**

#### **8.1 Введение**

В этой дипломной работе анализируются камеры приема и запуска средств очистки и диагностики на участке магистральном нефтепровода АО «Транснефть – Центральная Сибирь», который находится на территории Томской области с резко континентальным климатом, который предполагает долгие и холодные зимы, а также жаркое летнее время.

Все виды работ, которые проводят на линейной части магистрального нефтепровода сопровождаются риском выхода транспортируемого углеводородного сырья в окружающую среду, что может привести к появлению ряда опасных факторов: скопление в воздухе пожароопасной и взрывоопасной смеси, появление рисков производственного травматизма и множество других факторов, которые необходимо рассмотреть в данном разделе.

Кроме того, что в данном разделе выпускной квалификационной работы определены вредные и опасные производственные факторы, также тут описаны меры по снижению влияния негативных факторов производства и описан порядок действий, который работник должен будет выполнить в случае возникновения чрезвычайной ситуации.

 **8.2 Правовые и организационные вопросы обеспечения безопасности**

**8.2.1 Специальные правовые нормы трудового законодательства**

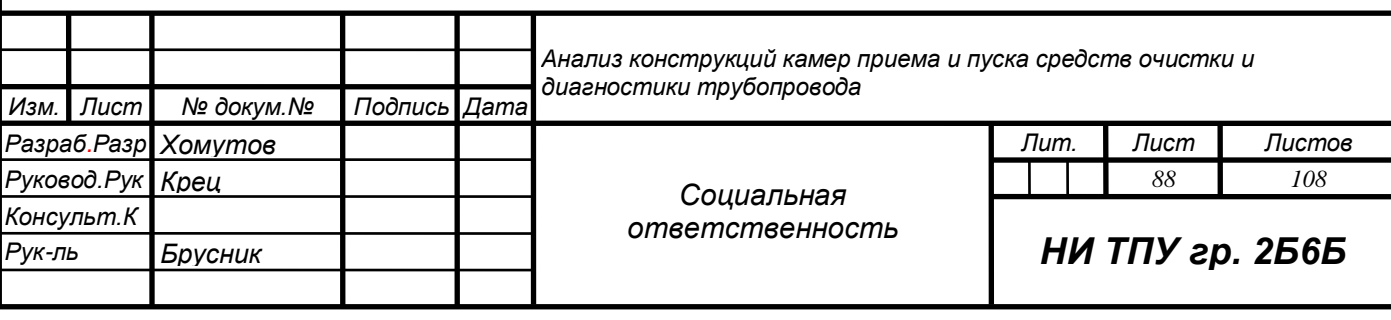

Во время выполнения работ на технологической площадке линейной части магистрального нефтепровода по запуску и приему СОД на территориях Крайнего Севера и районах, приравненных к ним, рабочие данного предприятия имеют дополнительные надбавки и льготы. Все это описаны в законе «О государственных гарантиях и компенсациях для лиц, работающих и проживающих в районах Крайнего Севера и приравненных к ним местностях»[5].

В области охраны труда главным принципом деятельности Компании является признание приоритета здоровья и жизни своих работников. К любым работам, которые проходят на линейной части магистрального нефтепровода могут быть допущены люди не моложе 18 лет, которые получили специальное техническое образование, прошли необходимые инструктажи, проверку знаний охраны труда, промышленной безопасности, аттестацию и полное медицинское освидетельствование.

Не допускается проведение любых газоопасных, огневых, взрывоопасных и других работ повышенной опасности без своевременно составленных разрешительных документов и организационнотехнических мероприятий, которые необходимы для того, чтобы работники были ознакомлены со всеми инструкциями по охране труда и соблюдали их.

В соответствии с ГОСТ 12.0.004.2015[6] с работниками предприятий, эксплуатирующих магистральный нефтепровод, должны проводить обучение и проверки знаний по охране труда. В соответствии с "положением о порядке подготовки и аттестации работников организаций, эксплуатирующих опасные производственные объекты, подконтрольные Госгортехнадзору России" по вопросам промышленной безопасности с работниками должна проводиться подготовка и проверка знаний.

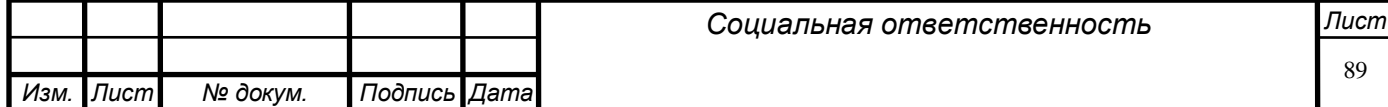

На данном технологическом участке трубопроводчик линейный, который выполняет работы по запуску и приему СОД, а также обслуживанию и ремонту данной площадки, должен быть обеспечен спецодеждой и спецобувью, спецпитанием и другими средствами индивидуальной защиты, которые предусмотрены на данном предприятии согласно установленным перечням и нормам.

В соответствии с федеральным законом от 28.12.13 № 426 – ФЗ «О специальной оценке условий труда», ст. 147 ТК РФ и ст. 117 ТК РФ[7], рабочий персонал должен получать денежную надбавку в размере не менее 4% от оклада и дополнительный оплачиваемый отпуск в течении 7 дней, как работники, которые занятые на работах с вредными и опасными факторами.

## **8.2.2 Организационные работы по компоновке рабочей зоны сотрудников**

Для того чтобы обезопасить и увеличить эффективность линейного трубопроводчика, нужно правильно организовать его рабочее место, сделать так, чтобы у рабочего был быстрый и удобный доступ к оборудованию технологической площадки. Нужно обеспечить удобное расположение объектов камеры, зданий и сооружений на технологической площадке, учитывая при этом рельеф местности, розы ветров и стороны света. Если соблюсти все эти факторы, то получится обеспечить благоприятные для работника условия, такие как: естественное освещение, проветривание помещений, избегание скоплений газов в котлованах.

Рабочим местом трубопроводчика линейного обычно является база производственного обеспечения, либо цех технического обслуживания. В таких условиях трудовая деятельность рабочих регламентируется данными стандартами безопасности труда:

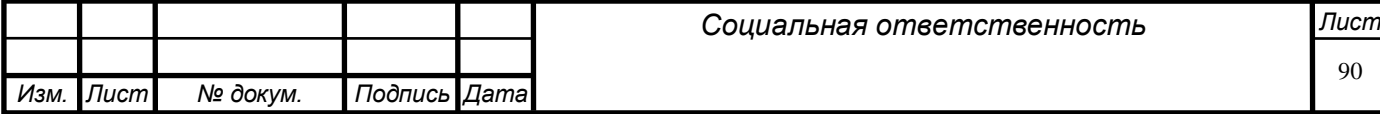

1. ГОСТ 12.2.033-78 ССБТ «Рабочее место при выполнении работ стоя. Общие эргономические требования»[8];

2. ГОСТ 12.2.049-80 ССБТ «Оборудование производственное. Общие эргономические требования»[9];

3. ГОСТ 12.2.032-78 ССБТ«Рабочее место при выполнении работ сидя. Общие эргономические требования»[10].

Рабочим местом линейного трубопроводчика может стать любой объект магистрального нефтепровода, такие как: стации пуска, приема и пропуска средств очистки и диагностики, узлы запорной арматуры, линейная часть трубопровода, лупинги, байпасы и другие части магистрального трубопровода.

#### **8.3 Профессиональная социальная ответственность**

#### **8.3.1 Анализ вредных и опасных производственных факторов**

Далее приведена таблица, в которой показаны вредные и опасные производственные факторы, которые могут повлиять на рабочего и его трудовую деятельность, а именно прием и запуск средств очистки и диагностики на технологической площадке.

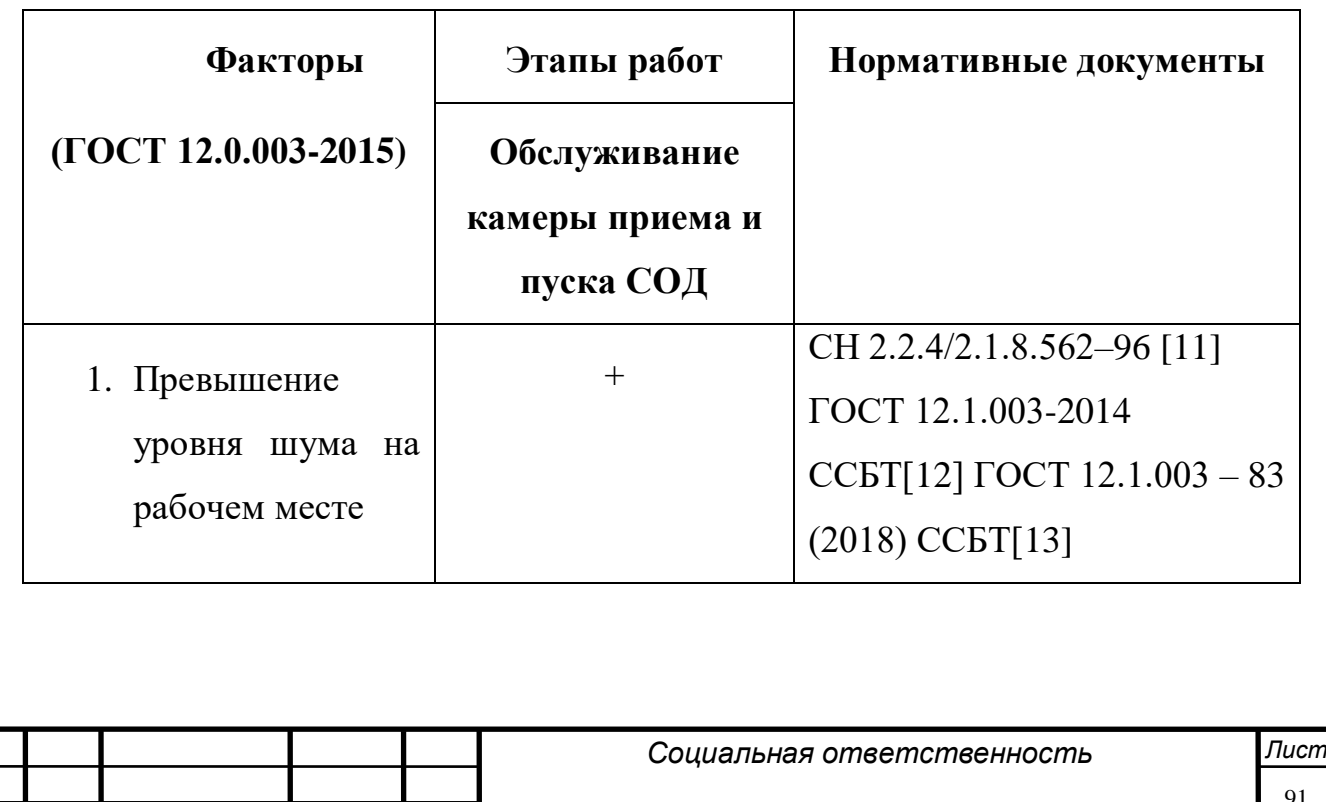

*Изм. Лист № докум. Подпись Дата*

Таблица 26 – Опасные и вредные производственные факторы

91

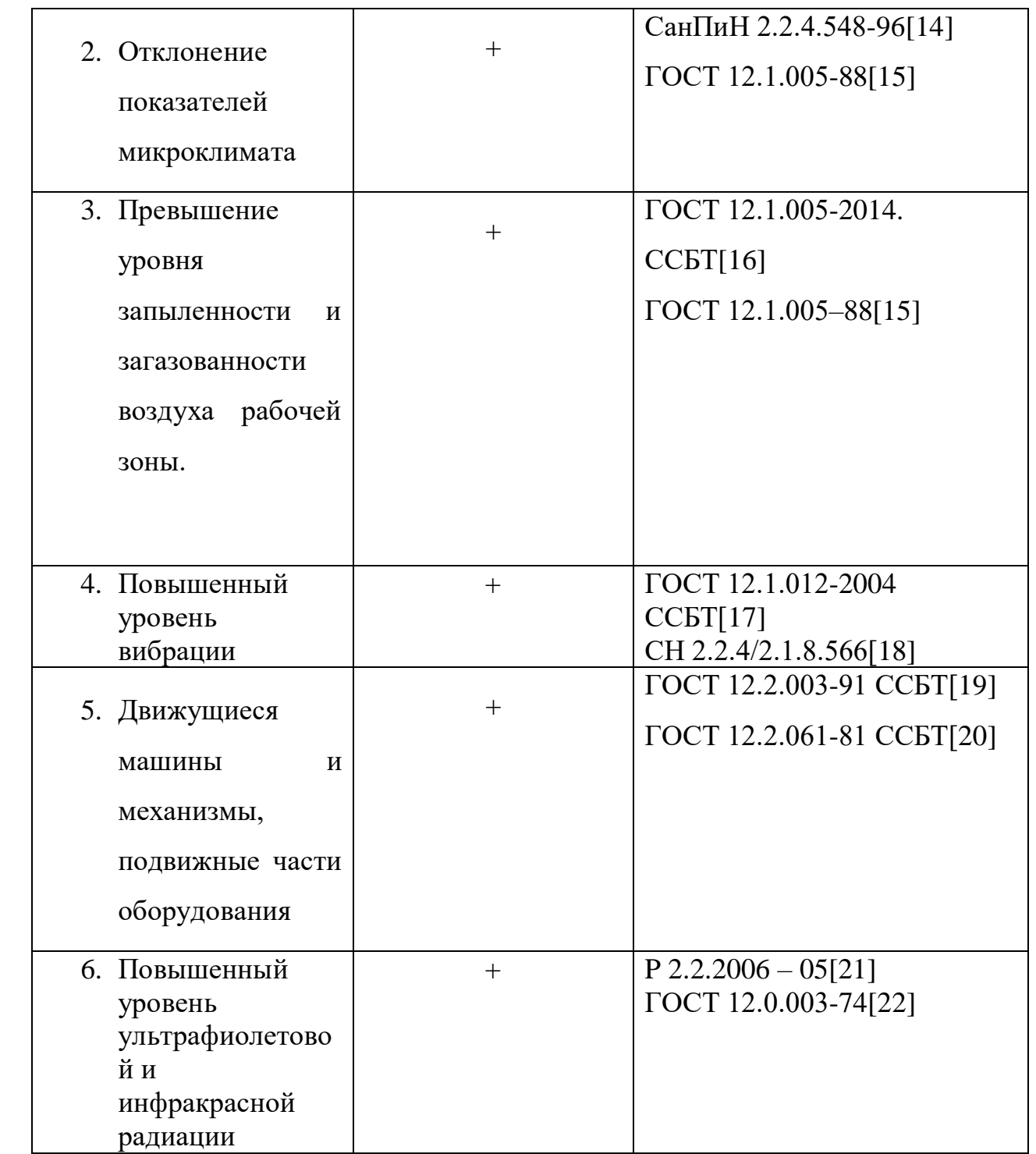

## **8.3.2 Превышение уровня шума в рабочем месте**

Постоянно повышенный уровень шума на нефтеперекачивающем производстве бывает не только на территории НПС, но и за ее пределами. Так, например, на территории камер приема и запуска СОД есть множество источников шума, которые вызваны в результате работы различных машин, систем автоматики и механизмов. Постоянное

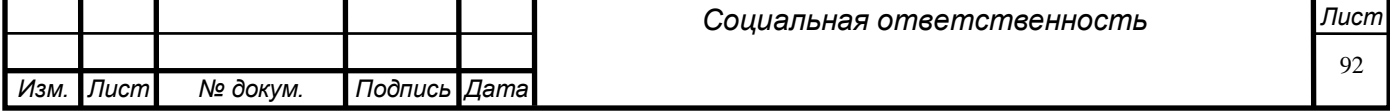

воздействие шума негативно влияет на организм работников предприятия. Такое воздействие может привести к различным нарушениям здоровья, таким как: ухудшение слуха, нарушения обмена веществ, появление сердечнососудистых заболеваний и многое другое. Так же шум может негативно повлиять на трудовую деятельность сотрудников предприятия. К таким негативным последствиям относятся: снижение внимания, замедленная реакция, раздражительность. Воздействие шума на человеческий организм, определяется воздействием на слуховой аппарат. Уровень звука равный 80 дБ является нормативным эквивалентным и соответствует нормативному документу СаНПиН 2.2.4.3359-16[23].

Главным методом борьбы с шумом является использование средств, снижающих уровень шума. К таким средствам относятся различные звукоизолирующие экраны и покрытия. Так же есть средства личной защиты от шума, к таким средствам относятся: наушники, беруши, антифона и т.д. С шумом можно бороться и другими способами, например: рационально расставить оборудование, дистанционное управление оборудованием, соблюдение режима работы и отдыха и т.д.

#### **8.3.3 Отклонение показателей микроклимата**

Микроклимат – изменяющиеся метеорологические показатели производственной среды, способные влиять на тепловой баланс человеческого организма в процессе трудовой деятельности. Микроклимат может влиять на физическое здоровье работников, так как повышенная или пониженная температура рабочей зоны может вызывать, соответственно, перегрев и переохлаждение организма. Так же микроклимат влияет на работоспособность сотрудников.

Для того чтобы защитить работников предприятия в зимнее время, им нужно выдавать специальную зимнюю форму на утепленной основе, соответствующую ГОСТ 29335-92[24]. В летнее время, нужно выдавать

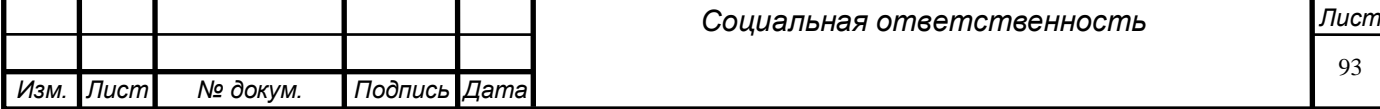

сотрудникам предприятия облегченную форму, которая будет препятствовать перегреву и защищать от насекомых.

Согласно СанПиН 2.2.4.548-96[14] показателями, описывающие микроклимат в производственных помещениях, являются:

- температура окружающего воздуха;
- относительная влажность воздуха;
- скорость движения воздушных потоков;
- интенсивность теплового излучения.

**8.3.4 Превышение уровня запыленности и загазованности воздуха рабочей зоны.** 

Во время работы в помещении, либо на улице работники предприятия могут подвергнуться воздействию токсичных газов, паров нефти и пыли. Источниками паров нефти и газа могут быть: коррозионное разрушение трубопровода, износ затворного оборудования, не герметичность фланцевых соединений трубопровода. При работе на технологической площадке камеры приема и запуска СОД работники чаще подвержены воздействию пыли.

Необходимо постоянно проводить контроль загазованности воздушной среды во время работы на линейных участках трубопроводов, а также в закрытых помещениях, которые подлежат плановому ремонту и на местах ликвидации аварийных разливов нефти. Такой контроль осуществляют с помощью стационарных приборов, либо при помощи мобильных датчиков-газоанализаторов. В воздушной среде не должно превышать значения ПДК, составляющее 300 мг/м<sup>3</sup>, согласно ГОСТ 12.1.005–88[15]. Для того чтобы защитить работников от пыли и вредных газов, необходимо выдать им респираторы, либо специальные противогазы.

## **8.3.5 Повышенный уровень вибрации.**

Вибрация возникает во время работы со шлифовальной машинкой.

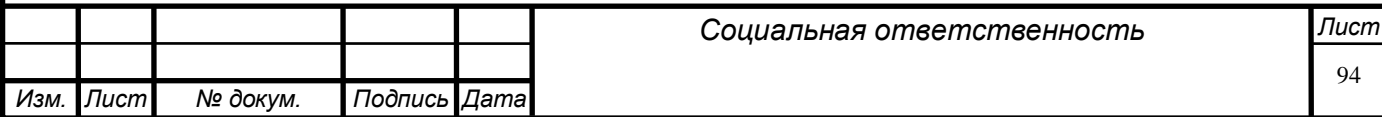

Этой машинкой рабочий может зачищать различные поверхности трубы, а также отрезать необходимые металлические части. Во время работы с такой машинкой, через руки человека проходит вибрация, которая негативно отражается как на физическом, так и на эмоциональном здоровье сотрудника. Продолжительное воздействие вибрации приводит к: ухудшению реакции, повышенной утомляемости, нарушению координации движений и повышенной раздражительности. Для того чтобы избежать этих последствий, нужно использовать средства индивидуальной защиты: рукавицы, перчатки, виброзащитные накладки на ручки шлифовальной машинки.

**8.3.6 Движущиеся машины и механизмы, подвижные части производственного оборудования.**

Во время работы на производственных объектах работники всегда подвержены риску получения травмы от работающих механизмов, обладающих вращательными и подвижными элементами. Такими механизмами являются: Различные станки, насосы, компрессоры, вентиляторы, ручной инструмент, подъемные механизмы. Травмами, которые сотрудники могут получить от такого оборудования, являются: порезы, ушибы, переломы, растяжения и т.д.

Для того чтобы предотвратить несчастные случаи, необходимо проводить мероприятия по устранению возможных механических травм. К таким мероприятиям относятся: установка защитных кожухов на все подвижные детали машин и механизмов, установка предупреждающих знаков, установка защитных ограждений. Различные ограждения выполняются в виде сеток, решеток, кожухов и экранов согласно ГОСТ 12.2.062-81[25].

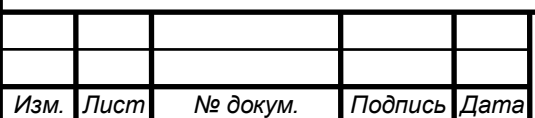

# **8.3.7 Повышенный уровень ультрафиолетовой и инфракрасной радиации**

При работе на технологической площадке камеры приема и запуска СОД, не редко приходиться прибегать к сварке различных металлических частей. Во время выполнения сварочных работ, сварщик подвергается повышенному уровню ультрафиолетовой и инфракрасной радиации. Продолжительное воздействие такой радиации на организм работника, может привести к ухудшению зрения, повреждению сетчатки и хрусталика, кожным ожогам и т.д.

Для того чтобы защитить сварщика от таких последствий, необходимо выдать ему средства индивидуальной защиты. К таким средствам относятся: специальная маска сварщика с защитными стеклами, которые защищают от излучения и брызг металла, защитные щитки, спецодежда, которая также защищает от излучения и брызг металла. Все эти средства защиты должны быть подобраны по размеру работника, полностью защищать все тело работника и соответствовать ГОСТ 12.4.023-84[26].

## **8.4 Экологическая безопасность**

### **8.4.1 Защита атмосферы**

Основными источниками загрязнения атмосферы на камерах приема и запуска СОД являются:

аварийные разливы нефти;

 не плотность фланцевого соединения запорно-регулирующей арматуры;

– не плотно закрытые затворы на камерах приема и пуска СОД.

Во время выше перечисленных инцидентов происходит испарение углеводородов. В летнее время испарение происходит быстрее, чем в зимнее, так же как и днем углеводороды испаряются быстрее, чем ночью.

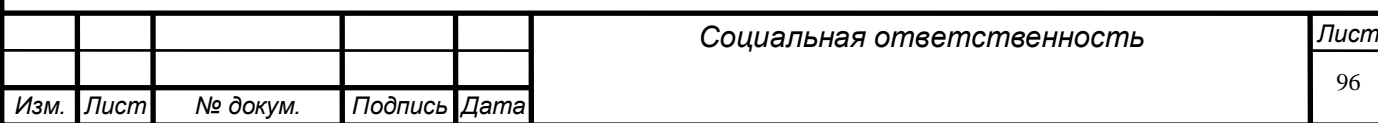

Для того чтобы предотвратить испарение нефти и нефтепродуктов, необходимо перекрыть либо затвор камеры, либо задвижку, зависимости от того, где произошла авария. После этого, трубопроводчики линейные должны без промедлений начать собирать разлитую нефть в специальные герметичные емкости.

Для того чтобы не допустить аварийных ситуаций, с последующим испарением углеводородов, на этапе планировки камер приема и запуска СОД предусматривается ряд мер по предотвращению аварийных ситуаций. К таким мерам относятся: плановые и предварительные ремонтно-восстановительные работы, плановая диагностика всех частей камеры, визуальный осмотр, внутритрубная диагностика и т.д.

### **8.4.2 Защита литосферы**

Основные источники загрязнения литосферы на камерах приема и запуска СОД, такие же, как и у атмосферы, а именно:

аварийные разливы нефти;

 не плотность фланцевого соединения запорно-регулирующей арматуры;

не плотно закрытые затворы на камерах приема и пуска СОД.

Для того чтобы защитить почву и растительность от возможных разливов нефти, на камерах приема и запуска СОД предусматриваются бетонные площадки, которые по периметру оборудуются бордюрными ограждениями и приямками около самой камеры. Приямки служат для того, чтобы ловить в них разлитую нефть при разгерметизации затвора и уменьшить площадь разлива. Максимально уменьшить потери от аварийных разливов нефти, можно с помощью секционирования линейной части трубопровода, это достигается с помощью электроприводных задвижек с дистанционным управлением, которые устанавливаются на расстоянии примерно 20-30 км друг от друга. В

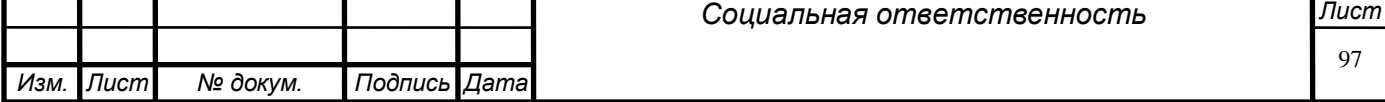

таком случае во время порыва нефтепровода аварийный участок будет отсечен операторами дистанционно.

Если при аварии на трубопроводе, продукты перекачки загрязнили почву, то после их сбора, необходимо провести рекультивацию почвы, для того чтобы сохранить ее плодородный слой. Рекультивация проводится согласно инструкции ВСН 179-85[27].

## **8.4.3 Защита Гидросферы**

Сбор сточных вод с технологических площадок осуществляется в приямки или в накопительную емкость с последующим вывозом специализированным автотранспортом на очистные сооружения производственно-дождевой канализации СН 452-73[28].

Во время эксплуатации магистрального нефтепровода, аварийный разлив нефти может случиться вблизи водоемов и на местах подводных переходов. Для того чтобы ликвидировать аварийный разлив на поверхности воды, используется специальное нефтезадерживающее и нефтесборное оборудование.

Оборудование по предотвращению аварийных разливов нефти на воде можно разделить на 2 вида. Первый вид, это нефтезадерживающее оборудование, к такому относятся различного вида боны, которые нужно соединить между собой, чтобы образовать боновые заграждения, такие заграждения эффективно помогают задержать и локализовать последствия аварийных разливов. Второй вид – это нефтесборное оборудование, к такому относятся различного вида скиммеры, которые предназначены для того, чтобы удалять нефтяные пленки с поверхности воды.

## **8.5 Безопасность при чрезвычайных ситуациях**

На технологической площадке камеры приема и пуска СОД могут случиться следующие виды аварий:

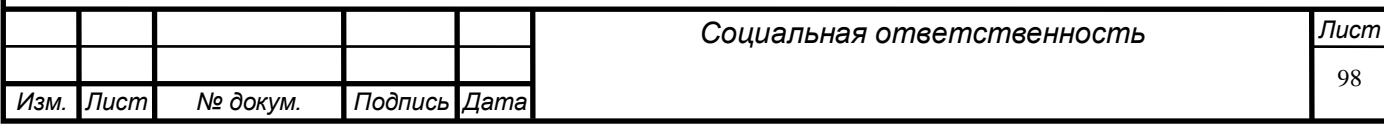

 трещина в сварном шве камеры с последующим разливом нефти;

 разгерметизация затвора камеры с последующим разливом нефти;

## **8.6 Мероприятия по предотвращению ЧС, разработка порядка действий в случае ЧС**

Типичная ЧС для технологической площадки камеры приема и пуска СОД является разгерметизация затвора камеры с последующим разливом нефти. Для того чтобы не допустить такой ситуации работники предприятия обязаны:

своевременно менять уплотнительную прокладку;

 следить за тем, чтобы поворотный механизм был закрыт до конца;

проверять блокирующее устройство затвора;

проверять предохранительное устройство затвора.

Для предотвращения аварийных ситуаций, сотрудники компании проходят обучение по своей специальности и правилам по охране труда, с последующей аттестацией своих знаний.

В случае возникновения аварии, необходимо:

закрыть задвижки, тем самым отсечь камеру от ЛЧ МН;

 произвести обтяжку задвижек вручную, снять с задвижек штурвалы и отключить их от источника электроэнергии;

 произвести дренаж нефти из камеры и отключенного участка трубы в дренажную емкость;

 вскрыть затвор камеры и произвести замену уплотнительных прокладок;

*Изм. Лист № докум. Подпись Дата Лист* 99 *Социальная ответственность*

 монтировать штурвалы обратно на задвижки и подключить их к источнику электроэнергии;

- заполнить отсеченные от ЛЧ МН участки и камеру нефтью;
- проверить камеру на герметичность.

#### **8.7 Выводы по разделу социальная ответственность**

В данном разделе ВКР были рассмотрены правила и требования экологической и производственной безопасности. Данные правила и требования – это неотъемлемая часть любого производственного процесса. Благодаря тому, что работники будут соблюдать правила охраны труда, можно будет уменьшить число аварийных ситуаций, несчастных случаев и снизить риск производственного травматизма. Большую часть проблем связанных с экологией можно избежать, если будет обеспечена охрана окружающей среды, что поможет минимизировать отрицательное влияние на человека, флору и фауну, а также сократит экономические затраты.

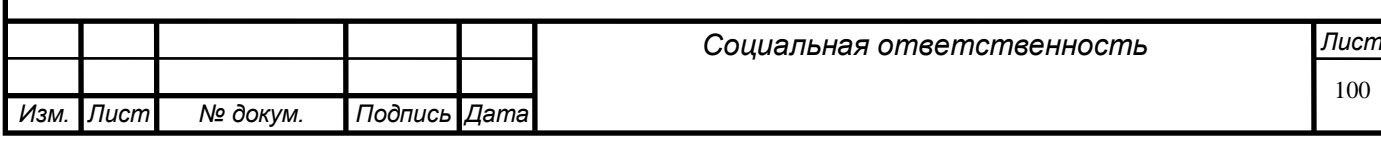

## **ЗАКЛЮЧЕНИЕ**

В ходе выполнения выпускной квалификационной работы были выполнены поставленные задачи, изучена нормативно-техническая документация по эксплуатации и обслуживанию объектов транспорта нефти.

Итогом работ стало следующее:

1. Рассмотрение общих правил приема и запуска внутритрубных устройств, правила проведения очистки и диагностики магистрального нефтепровода, лупингов и отводов.

2. Изучение существующих конструкций камер приема и запуска средств очистки и диагностики магистрального нефтепровода.

3. Расчет различных толщин стенок для элементов камер приема и запуска средств очистки и диагностики, что позволяет в дальнейшем производителям составить макет камеры для расчетов и анализа и последующего серийного производства.

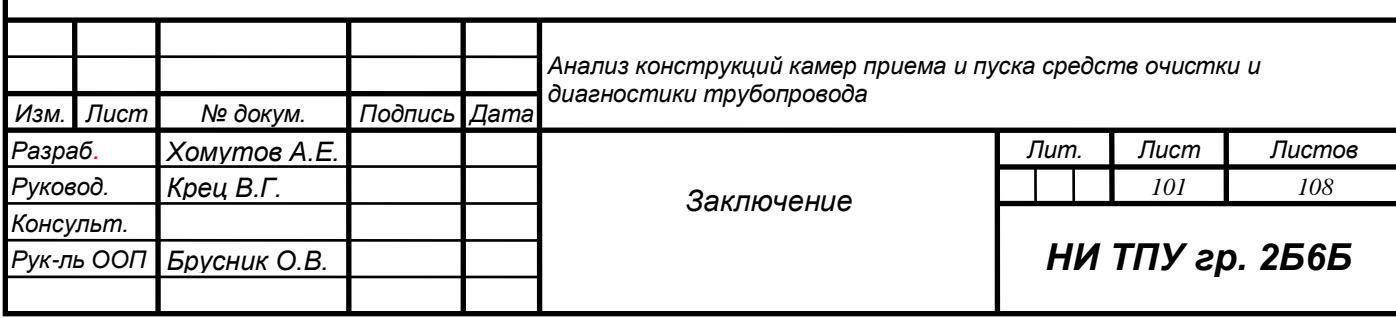

### **Список используемых источников**

- 1. Средства очистки и диагностики [Электронный ресурс] // Энциклопедия технологий «ПАО Транснефть». – режим доступа к URL: [http://discoverrussia.interfax.ru.](http://discoverrussia.interfax.ru/) (дата обращения 10.04.20)
- 2. Общие технические требования Камеры запуска и приема средств очистки и диагностики линейной части магистральных нефтепроводов [Электронный ресурс]. – режим доступа к URL: [https://niitn.transneft.ru/u/ovp\\_main\\_pdf\\_file/142/ott-75.180.00-ktn-370-](https://niitn.transneft.ru/u/ovp_main_pdf_file/142/ott-75.180.00-ktn-370-09_s_izm3.pdf) [09\\_s\\_izm3.pdf](https://niitn.transneft.ru/u/ovp_main_pdf_file/142/ott-75.180.00-ktn-370-09_s_izm3.pdf) (дата обращения 17.04.20)
- 3. СП 36.13330.2012 Магистральные трубопроводы. Введ впервые, дата введ. 01.07.13. – Москва, 2013. – режим доступа к URL: <http://docs.cntd.ru/document/1200103173> (дата обращения 23.04.20)
- 4. ГОСТ 12.0.003 74 ССБТ. Опасные и вредные производственные факторы. Классификация. Введ. впервые; дата введ. 1974.: Москва, 1974 [Электронный ресурс]. – режим доступа к URL: <http://docs.cntd.ru/document/5200224> (дата обращения 01.05.20)
- 5. закон «О государственных гарантиях и компенсациях для лиц, работающих и проживающих в районах Крайнего Севера и приравненных к ним местностях» [Электронный ресурс]. – режим доступа к URL: [http://www.consultant.ru/document/cons\\_doc\\_LAW\\_1786/](http://www.consultant.ru/document/cons_doc_LAW_1786/) (дата обращения 14.05.20)
- 6. ГОСТ 12.0.004.2015. Организация обучения безопасности труда. Общие положения. [Электронный ресурс]. – режим доступа к URL: <http://docs.cntd.ru/document/1200136072> (дата обращения 15.05.20)

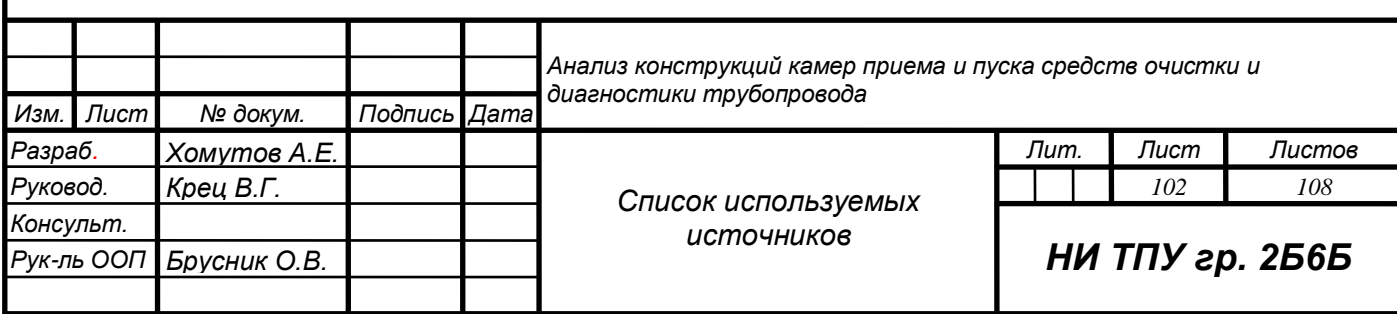

7. закон от 28.12.13 № 426 – ФЗ «О специальной оценке условий труда», ст. 147 ТК РФ и ст. 117 ТК РФ [Электронный ресурс]. – режим доступа к URL: [http://www.consultant.ru/document/cons\\_doc\\_LAW\\_156555/](http://www.consultant.ru/document/cons_doc_LAW_156555/) (дата обращения 13.05.20)

8. ГОСТ 12.2.033-78 ССБТ. Рабочее место при выполнении работ стоя. Общие эргономические требования [Электронный ресурс]. – режим доступа к URL: <http://docs.cntd.ru/document/1200005187> (дата обращения 16.05.20)

9. ГОСТ 12.2.049-80 ССБТ. Оборудование производственное. Общие эргономические требования [Электронный ресурс]. – режим доступа к URL: <http://docs.cntd.ru/document/5200234> (дата обращения 15.05.20)

10. ГОСТ 12.2.032-78 ССБТ. Рабочее место при выполнении работ сидя. Общие эргономические требования [Электронный ресурс]. – режим доступа к URL: <http://docs.cntd.ru/document/1200003913> (дата обращения 14.05.20)

11. СН 2.2.4/2.1.8.562–96. Шум на рабочих местах, в помещениях жилых, общественных зданий и на территории жилой застройки. [Электронный ресурс]. – режим доступа к URL: <http://docs.cntd.ru/document/901703278> (дата обращения 18.05.20)

12. ГОСТ 12.1.003-2014 ССБТ. Шум. Общие требования безопасности. [Электронный ресурс]. – режим доступа к URL: <http://docs.cntd.ru/document/1200118606> (дата обращения 16.05.20)

13. ГОСТ 12.1.003 – 83 (2018) ССБТ. Шум. Общие требования безопасности (с изменением N 1). [Электронный ресурс]. – режим доступа к URL: <http://docs.cntd.ru/document/5200291> (дата обращения 15.05.20)

14. СанПиН 2.2.4.548-96. Гигиенические требования к микроклимату [Электронный ресурс]. – режим доступа к URL: <http://docs.cntd.ru/document/901704046> (дата обращения 15.05.20)

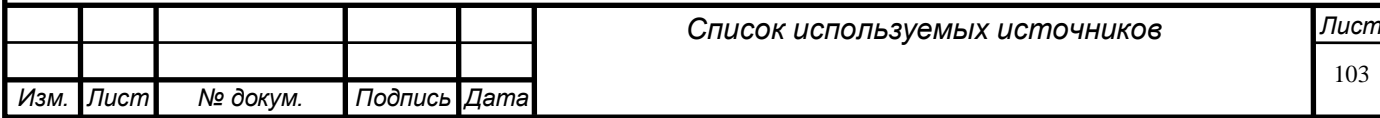

15. ГОСТ 12.1.005-88. Общие санитарно-гигиенические требования к воздуху рабочей зоны (с изменением N 1) [Электронный ресурс]. – режим доступа к URL: <http://docs.cntd.ru/document/1200003608> (дата обращения 17.05.20)

16. ГОСТ 12.1.005-2014. ССБТ. Метрологическое обеспечение в области безопасности труда. Основные положения (Переиздание) [Электронный ресурс]. – режим доступа к URL: <http://docs.cntd.ru/document/1200124406> (дата обращения 13.05.20)

17. ГОСТ 12.1.012-2004 ССБТ. Вибрационная безопасность. Общие требования [Электронный ресурс]. – режим доступа к URL: <http://docs.cntd.ru/document/1200059881> (дата обращения 15.05.20)

18. СН 2.2.4/2.1.8.566. Производственная вибрация, вибрация в помещениях жилых и общественных зданий. [Электронный ресурс]. – режим доступа к URL: <http://docs.cntd.ru/document/901703281> (дата обращения 15.05.20)

19. ГОСТ 12.2.003-91 ССБТ. Оборудование производственное. Общие требования безопасности. [Электронный ресурс]. – режим доступа к URL: <http://docs.cntd.ru/document/901702428> (дата обращения 15.05.20)

20. ГОСТ 12.2.061-81 ССБТ. Оборудование производственное. Общие требования безопасности к рабочим местам. [Электронный ресурс]. – режим доступа к URL: [http://docs.cntd.ru/document/gost-12-2-](http://docs.cntd.ru/document/gost-12-2-061-81-ssbt) [061-81-ssbt](http://docs.cntd.ru/document/gost-12-2-061-81-ssbt) (дата обращения 16.05.20)

21. P 2.2.2006 – 05. Руководство по гигиенической оценке факторов рабочей среды и трудового процесса. Критерии и классификация условий труда. [Электронный ресурс]. – режим доступа к URL: <http://docs.cntd.ru/document/1200040973> (дата обращения 16.05.20)

22. ГОСТ 12.0.003-74. Опасные и вредные производственные факторы. Классификация (с изменением N 1) [Электронный ресурс]. – режим доступа к URL: <http://docs.cntd.ru/document/gost-12-0-003-74-ssbt> (дата обращения 18.05.20)

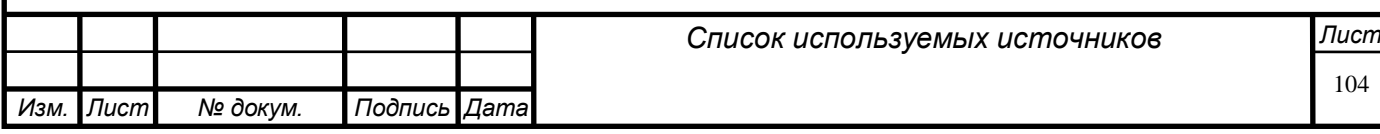

23. СаНПиН 2.2.4.3359-16. Санитарно-эпидемиологические требования к физическим факторам на рабочих местах. [Электронный ресурс]. – режим доступа к URL: <http://docs.cntd.ru/document/420362948/> (дата обращения 18.05.20)

24. ГОСТ 29335-92. Костюмы мужские для защиты от пониженных температур. Технические условия (с изменением N 1) [Электронный ресурс]. – режим доступа к URL: <http://docs.cntd.ru/document/1200019690> (дата обращения 17.05.20)

25. ГОСТ 12.2.062-81. Оборудование производственное. Ограждения защитные (с изменением N 1) [Электронный ресурс]. – режим доступа к URL: <http://docs.cntd.ru/document/9051598> (дата обращения 15.05.20)

26. ГОСТ 12.4.023-84. Щитки защитные лицевые. Общие технические требования и методы контроля (с изменениями N 1, 2) [Электронный ресурс]. – режим доступа к URL: <http://docs.cntd.ru/document/1200006184> (дата обращения 18.05.20)

27. ВСН 179-85. Инструкция по рекультивации земель при строительстве трубопроводов [Электронный ресурс]. – режим доступа к URL: <http://docs.cntd.ru/document/1200036991> (дата обращения 19.05.20)

28. СН 452-73. Нормы отвода земель для магистральных трубопроводов. [Электронный ресурс]. – режим доступа к URL: <http://docs.cntd.ru/document/901707769> (дата обращения 19.05.20)

29. ГОСТ Р 54907-2012. Магистральный трубопроводный транспорт нефти и нефтепродуктов. Техническое диагностирование. [Электронный ресурс]. – режим доступа к URL: <http://docs.cntd.ru/document/gost-r-54907-2012> (дата обращения 19.05.20)

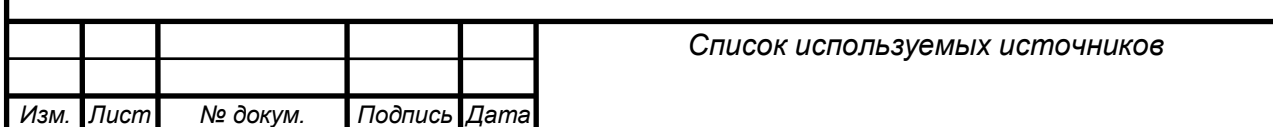

## **Приложение А**

(Справочное)

*Консульт.*

Схема расположения технологических патрубков камер пуска и приема СОД

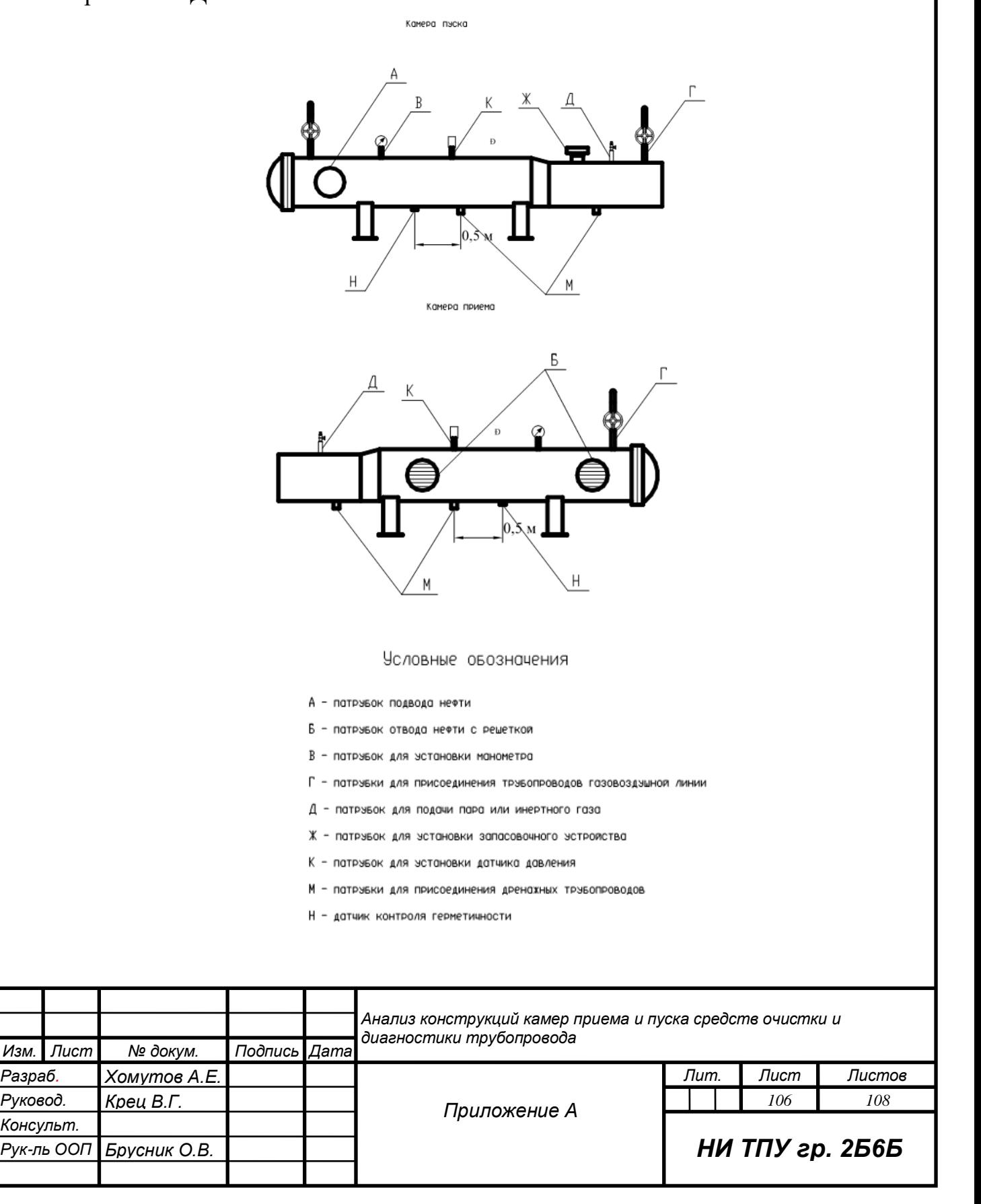

## **Приложение Б**

(Справочное)

Составные части мобильной камеры приема и запуска СОД

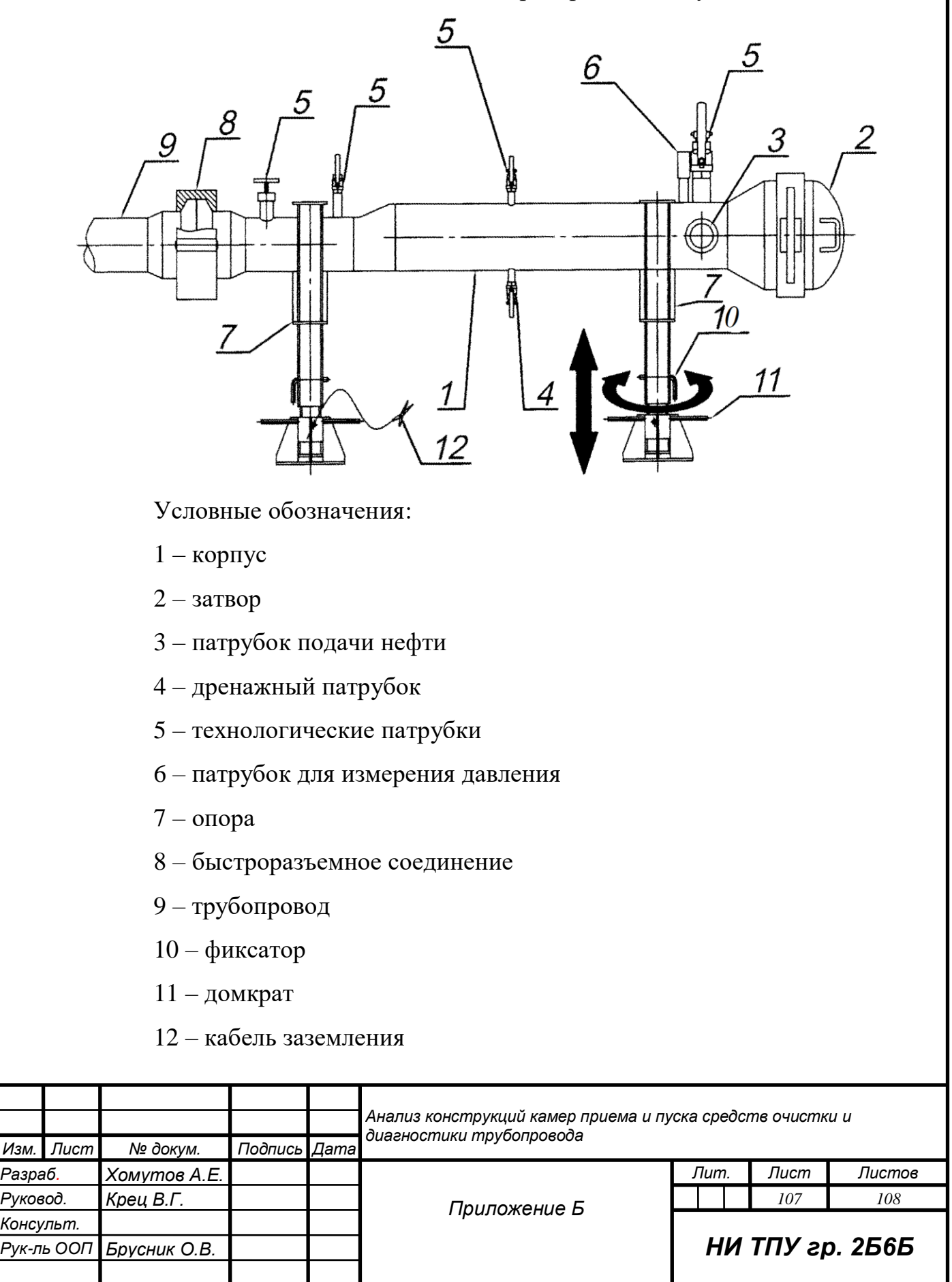

## **Приложение В**

(Справочное)

Камеры приема и запуска средств очистки и диагностики производства компании ООО «Курганхиммаш»

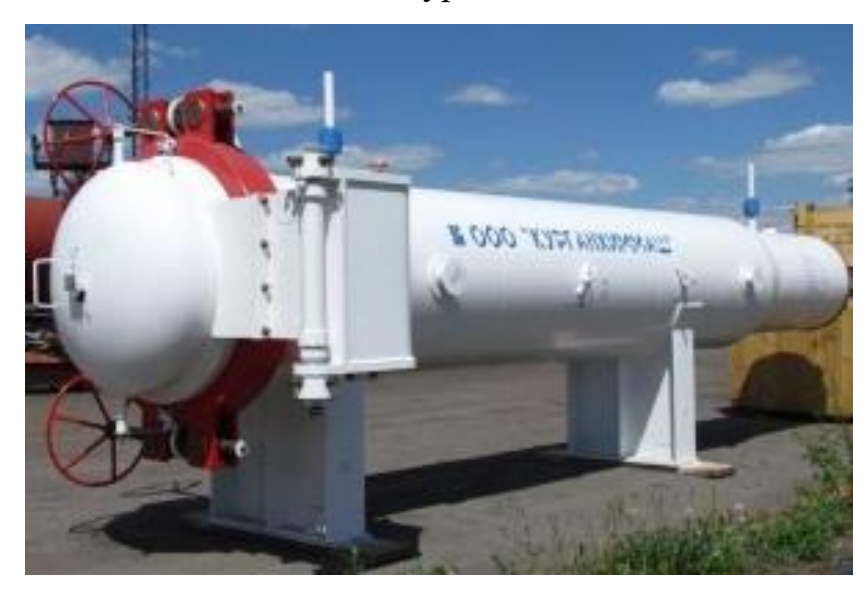

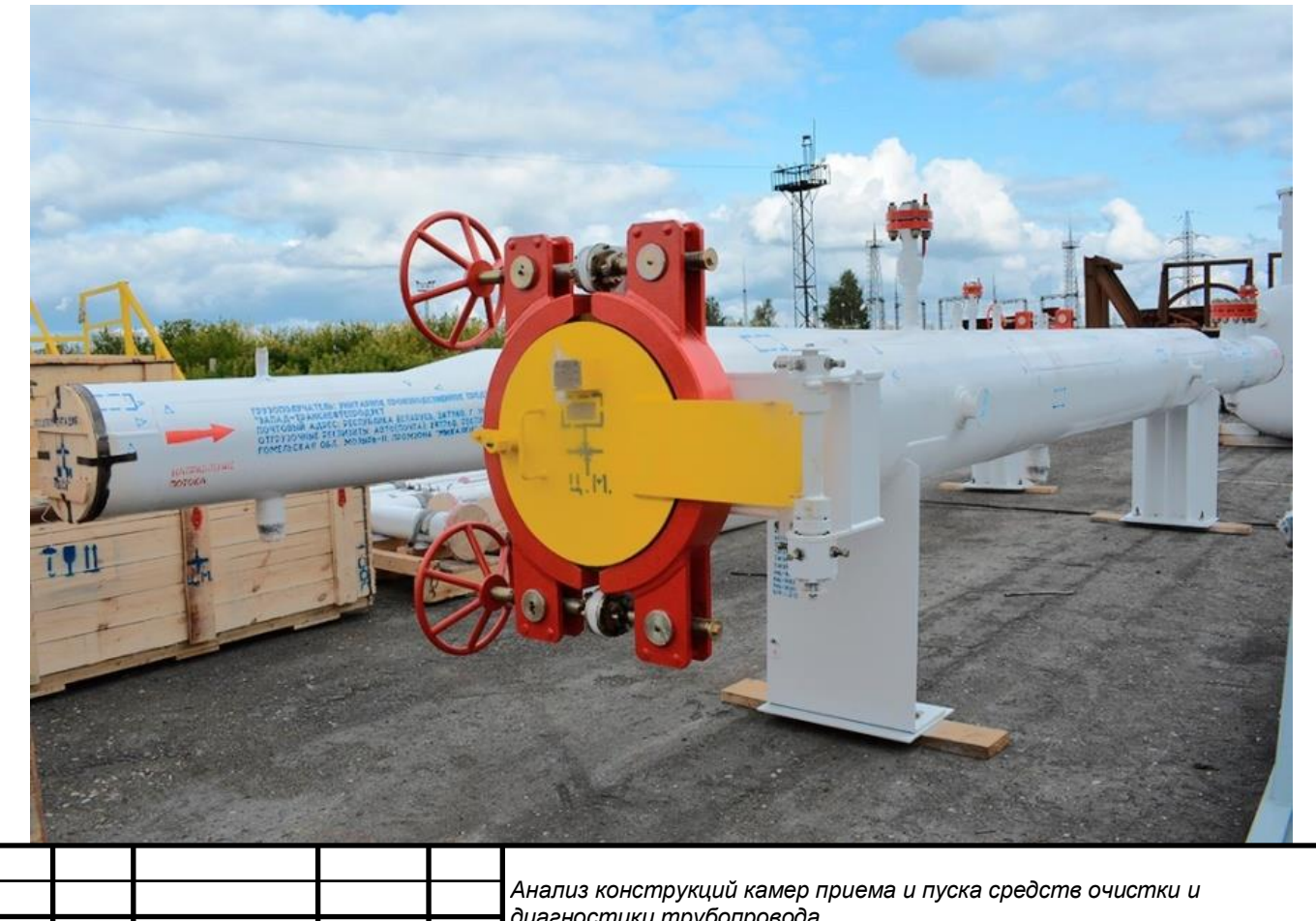

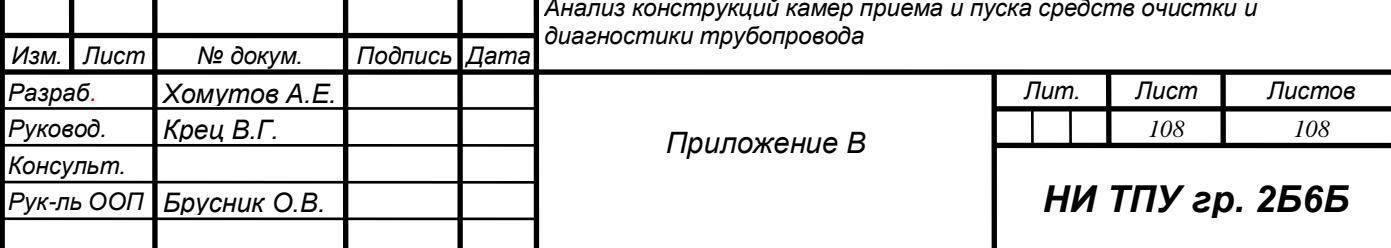